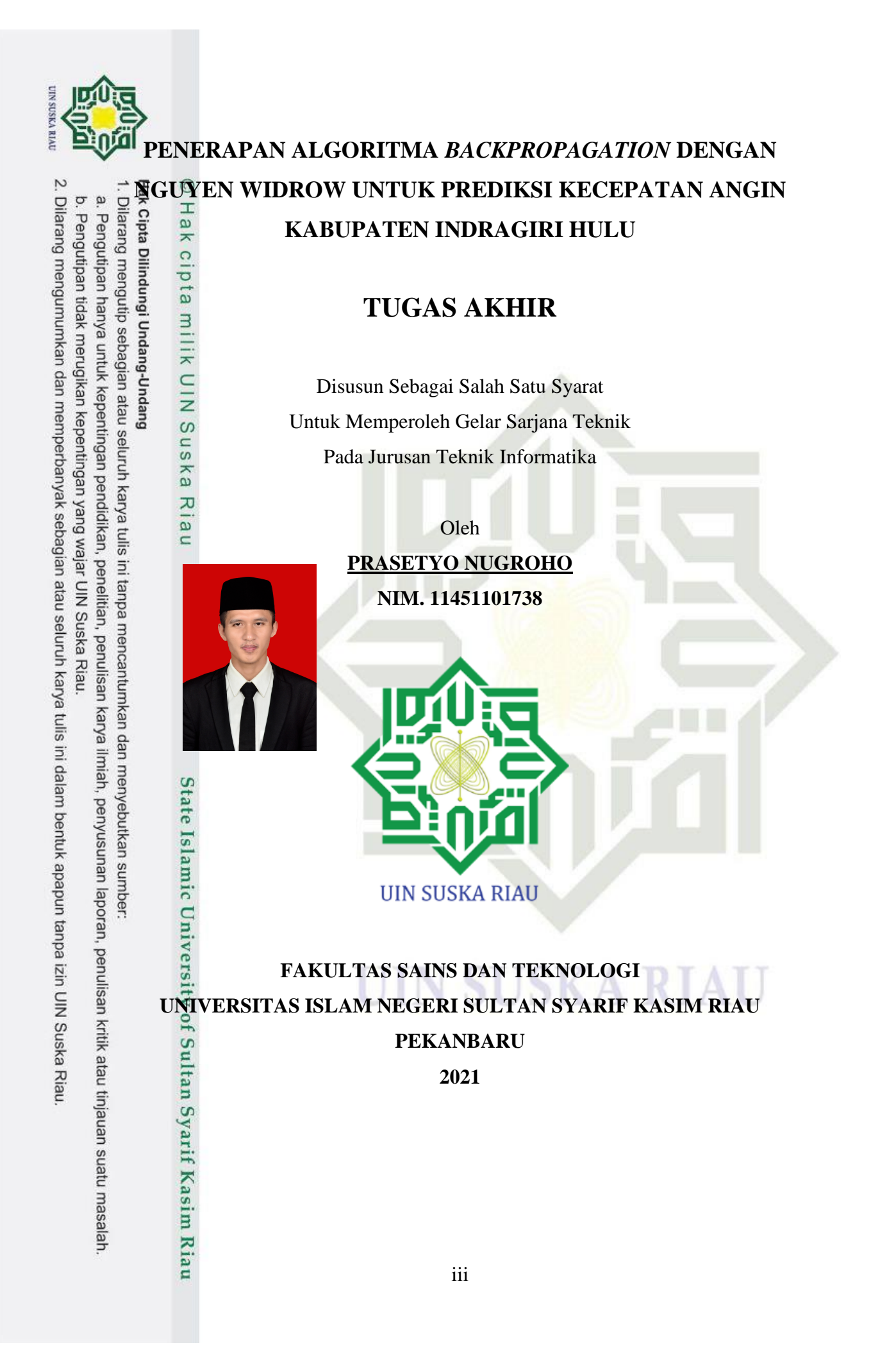

### **LEMBAR PERSETUJUAN**

### <span id="page-1-0"></span>PENERAPAN ALGORITMA BACKPROPAGATION DENGAN NGUYEN WIDROW UNTUK PREDIKSI KECEPATAN ANGIN KABUPATEN INDRAGIRI HULU

**TUGAS AKHIR** 

Oleh

**PRASETYO NUGROHO** NIM. 11451101738

Telah diperiksa dan disetujui sebagai Laporan Tugas Akhir di Pekanbaru, pada tanggal 11 Januari 2022

Pembimbing,

**Elvia Budianita**  $M.Cs$ NIP. 19860629 201503 2 007

### **LEMBAR PENGESAHAN**

### <span id="page-2-0"></span>PENERAPAN ALGORITMA BACKPROPAGATION DENGAN NGUYEN WIDROW UNTUK PREDIKSI KECEPATAN ANGIN **KABUPATEN INDRAGIRI HULU**

Oleh

### **PRASETYO NUGROHO** NIM. 11451101738

Telah dipertahankan di depan sidang dewan penguji sebagai salah satu syarat untuk memperoleh gelar Sarjana Teknik pada Universitas Islam Negeri Sultan Syarif Kasim Riau

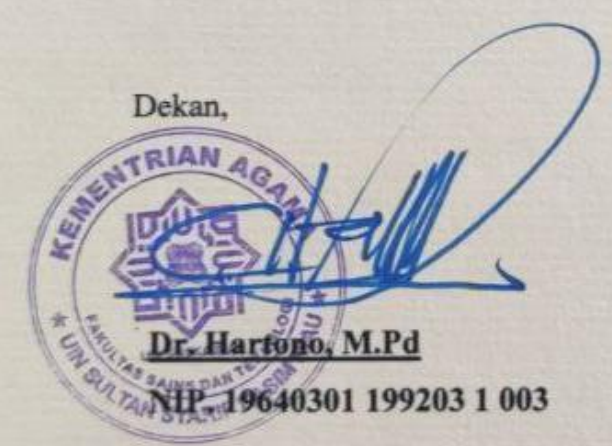

Pekanbaru, 11 Januari 2022 Mengesahkan, Ketua Jurusan.

wan Iskandar, S.T., M.T.

NIP. 19821216 201503 1 003

### **DEWAN PENGUJI**

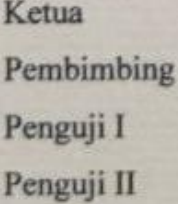

: Novi Yanti, S.T., M.Kom : Elvia Budianita, S.T., M.Cs : Fitri Insani, S.T., M.Kom : Eka Pandu Cynthia, S.T., M.Kom

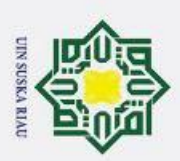

<span id="page-3-0"></span> $\ddot{\mathbf{p}}$ 

2. Dilarang mengumumkan dan memperbanyak sebagian atau seluruh karya tulis ini dalam bentuk apapun tanpa izin UIN Suska Riau

Pengutipan hanya untuk kepentingan pendidikan, penelitian, penulisan karya ilmiah, penyusunan laporan, penulisan kritik atau tinjauan suatu masalah

State Islamic University of Sultan Syarif Kasim Riau

b. Pengutipan tidak merugikan kepentingan yang wajar UIN Suska Riau.

### **LEMBAR HAK ATAS KEKAYAAN INTELEKTUAL**

Tugas Akhir yang tidak diterbitkan ini terdaftar dan tersedia di Perpustakaan Universitas Islam Negeri Sultan Syarif Kasim Riau adalah terbuka untuk umum dengan ketentuan bahwa hak cipta pada penulis. Referensi kepustakaan diperkenankan dicatat, tetapi pengutipan atau ringkasan hanya dapat dilakukan seizin penulis dan harus disertai dengan kebiasaan ilmiah untuk menyebutkan  $\frac{1}{8}$ umbernya.

Penggandaan atau penerbitan sebagian atau seluruh Tugas Akhir ini harus memperoleh izin dari Dekan Fakultas Sains dan Teknologi Universitas Islam Negeri Sultan Syarif Kasim Riau. Perpustakaan yang meminjamkan Tugas Akhir ini untuk anggotanya diharapkan untuk mengisi nama, tanda peminjaman dan be a state islamic United the Light of Distribution of the Light of the Mannicular Chilerism control of the momentum sum beam of the momentum sum function of the momentum sum function of the momentum sum function of the mo

### UIN SUSKA RIAU

Lampiran surat :

: Nomor 25/2021 Nomor

<span id="page-4-0"></span>Tanggal : 10 September 2021

### **SURAT PERNYATAAN**

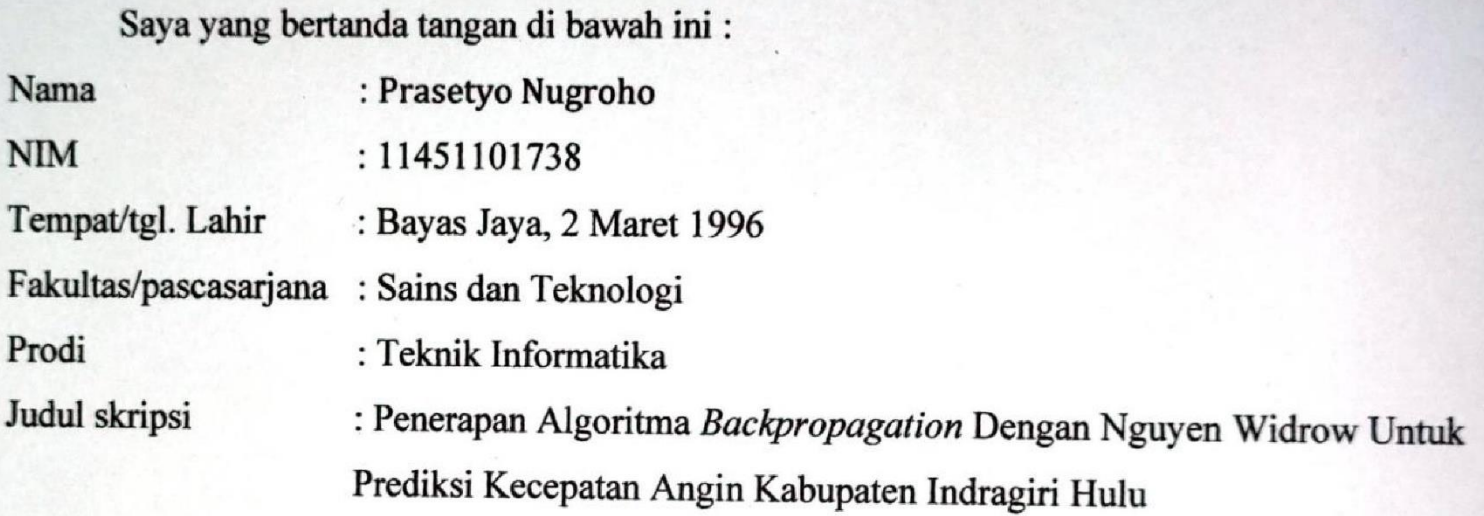

Menyatakan dengan sebenar-benarnya bahwa:

- 1. Penulisan Skripsi dengan judul sebagaimana tersebut di atas adalah hasil pemikiran dan penelitian saya sendiri.
- 2. Semua kutipan pada karya tulis saya ini sudah disebutkan sumbernya.
- 3. Oleh karena itu Skripsi saya ini, saya nyatakan bebas dari plagiat.
- 4. Apabila dikemudian hari terbukti terdapat plagiat dalam penulisan Skripsi saya tersebut, maka saya bersedia menerima sanksi sesuai peraturan perundang-undangan.

Demikianlah Surat Pernyataan ini saya buat dengan penuh kesadaran dan tanpa paksaan dari pihak manapun juga.

X615543543

Pekanbaru, 19 Januari 2022

Yang membuat pernyataan

Prasetyo Nugroho NIM. 11451101738

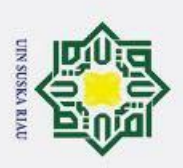

### **LEMBAR PERNYATAAN**

Dengan ini saya menyatakan bahwa dalam Tugas Akhir ini tidak terdapat karya yang pernah diajukan untuk memperoleh gelar kesarjanaan di suatu Perguruan Tinggi, dan sepanjang pengetahuan saya juga tidak terdapat karya atau pendapat ang pernah ditulis atau diterbitkan oleh orang lain kecuali yang secara tertulis de diacomorphism askal ini dan diacomorphism askal ini dan diacomorphism askal ini dan disebutkan oleh orang lain kecuali y<br>
diacomorphism askal ini dan disebutkan didalam daftar pustaka.<br>
Pekanbaru dan maskah ini dan dis

Pekanbaru, 11 Januari 2022 Yang membuat pernyataan,

**PRASETYO NUGROHO NIM. 11451101738**

# State Islamic University of Sultan Syarif Kasim Riau

<span id="page-5-0"></span> $\ddot{\mathbf{p}}$ Pengutipan hanya untuk kepentingan pendidikan, penelitian, penulisan karya ilmiah, penyusunan laporan, penulisan kritik atau tinjauan suatu masalah

b. Pengutipan tidak merugikan kepentingan yang wajar UIN Suska Riau.

2. Dilarang mengumumkan dan memperbanyak sebagian atau seluruh karya tulis ini dalam bentuk apapun tanpa izin UIN Suska Riau

UIN SUSKA RIAU

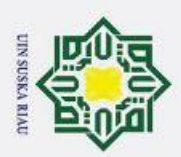

 $\odot$ 

 $\infty$  $\sqrt{2}$ Ka ᅎ  $\overline{a}$ Ξ

varif Kasim Riau

### **LEMBAR PERSEMBAHAN**

Ha Ik cipta

 $\overline{a}$ Alhamdulillahi Rabbil 'Alamiin...  $\frac{1}{2}$ karena karunia-Mu lah hamba-Mu akhirnya dapat menyelesaikan Tugas

Akhir ini \*\*\*\*\*

Allah Azza Wa Jalla Sholawat serta salam untuk Rasulullah Muhammad Shallallahu 'Alaihi Wasallam \*\*\*\*\*

<span id="page-6-0"></span>ERAS ISYUKUR INCHIN IKANDI YALAMININ...<br>
RASA ISYUKUR KUNATURKAN KEPADA-MU, YAA AIIAh yang maha Ber-Ilmu, hanya<br>
Rasa iSyukur kuhaturkan kepada-Mu, Yaa Allah yang maha Ber-Ilmu, hanya<br>
Rasa iSyukur kuhaturkan kepada-Mu, Y Kupersembahkan karya sederhana ini, Tugas Akhir ini, untuk Ayah dan Ibu. Tentulah tidak akan tergantikan semua jasa, pengorbanan, tetes keringat, dan rasa letih itu, hanya dengan karya kecil dariku ini. Namun semoga dengan ini, aku dapat mengukir sebaris senyum bahagia di hati Ayah dan Ibu. Jika boleh kujabarkan cinta, tentulah tidak pernah dapat seindah rasa syukurku menjadi anakmu. Terimakasih untuk semua

rangkaian do'a, kasih sayang, serta ilmu yang berharga.

Dan tidak lupa kupersembahkan untuk semua abang-abang dan kakakku tersayang, terimakasih untuk semua do'a dan dukungan serta motivasi yang telah diberikan selama ini.

Juga, kupersembahkan untuk semua keluarga dan kerabat. Semua kesulitan seolah lenyap saat mengingat bahwa aku memiliki dukungan dan do'a darimu semua. Aku tahu, engkau semua berjuang jauh lebih keras dariku, namun selalu memiliki energi yang hebat untuk menyemangatiku.

> Alhamdulillah, Allah menganugerahiku keluarga, kerabat, dan kehidupan yang indah

> > ix

a. Pengutipan hanya untuk kepentingan pendidikan, penelitian, penulisan karya ilmiah, penyusunan laporan, penulisan kritik atau tinjauan suatu masalah

2. Dilarang mengumumkan dan memperbanyak sebagian atau seluruh karya tulis ini dalam bentuk apapun tanpa izin UIN Suska Riau

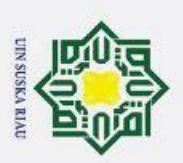

<span id="page-7-0"></span> $\ddot{\mathbf{p}}$ 

### **ABSTRAK**

Angin merupakan fenomena alam yang sangat berpengaruh bagi kehidupan manusia dibumi. Potensi yang dihasilkan angin dapat dimanfaatkan dalam bidang pertanian, peternakan, penerbangan, pelayaran dan sumber energi alternatif lainya. Penelitian ini bertujuan untuk memprediksi kecepatan angin yang merupakan salah satu unsur  $\overline{\hat{\mathbf{R}}}$ limatologi. Data yang digunakan dalam peneltian ini yaitu data kecepatan angin BMKG Kabupaten Indragiri Hulu mulai dari juni 2020 sampai Mei 2021. Dengan menggunakan jaringan syaraf tiruan *backpropagation* dan Nguyen – Widrow sebagai algoritma inisialisasi Bobot, pada penelitian ini dapat menghasilkan output prediksi kecepatan angin perharinya. Arsitektur jaringan syaraf tiruan yang digunakan yaitu 7 *input layer*, 7 *hidden layer*, dan 1 *output layer*, *learning rate*: 0.2, max *epoch*: 500, dan pembagian data latih dan data uji sebesar: 80% banding 10% dengan menggunakan fungsi aktivasi *sigmoid biner.*  Hasil akurasi yang dihasilkan menggunakan parameter optimal dan bobot random mendapatkan nilai MSE pelatihan sebesar **0,012094** serta MSE pengujian sebesar **0,010509** dan pada bobot Nguyen – Widrow menghasilkan nilai MSE pelatihan sebesar **0,012033** serta MSE pengujian sebesar **0,010494**. Dalam penelitian ini dapat disimpulkan bahwa jaringan syaraf tiruan *Backpropagation* yang dihasilkan dapat diimplementasikan untuk memprediksi kecepatan angin dan algoritma inisialisasi bobot Nguyen – Widrow dapat menghasilkan nilai MSE pelatihan yang lebih rendah dibandingkan menggunakan inisialisasi bobot *random*.

**Kata Kunci:** *Backpropagation***,** Nguyen - Widrow**,** Kecepatan Angin**,** *Mean Square Error***,** 

# State Islamic University of Sultan Syarif Kasim Riau

Prate Islamic<br>Prediksi<br><sub>P</sub>rediksi sumber:<br>Prediksi

. Pengutipan hanya untuk kepentingan pendidikan, penelitian, penulisan karya ilmiah, penyusunan laporan, penulisan kritik atau tinjauan suatu masalah

b. Pengutipan tidak merugikan kepentingan yang wajar UIN Suska Riau.

N SUSKA RIAU

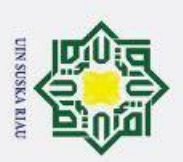

### **ABSTRACT**

Wind is a natural phenomenon that is very influential for human life on earth. The potential generated by the wind can be utilized in agriculture, animal husbandry, aviation, shipping and other alternative energy sources. This study aims to predict wind speed which is one of the elements of climatology. The data used in this research is BMKG wind speed data from Indragiri Hulu Regency from June 2020 to May 2021. By using a *Backpropagation* and Nguyen – Widrow artificial neural network as the Weight initialization algorithm, this study can produce daily wind speed prediction output. The artificial neural network architecture used is 7 input layers, 7 hidden layers, and 1 output layer, learning rate: 0.2, max epoch: 500, and the distribution of training data and test data is: 80% versus 10% using the binary sigmoid activation function. . The accuracy results generated using optimal parameters and random weights get a training MSE value of 0.012094 and a testing MSE  $\overline{\text{B}}$ f 0.010509 and the Nguyen – Widrow weighting results in a training MSE value of 0.012033 and a testing MSE of 0.010494. In this study, it can be concluded that the *Backpropagation* artificial neural network produced can be implemented to predict wind speed and the Nguyen – Widrow weight initialization algorithm can produce a lower MSE value of training than using random weight initialization.

Keywords: *Backpropagation*, Nguyen - Widrow, Wind Speed, Mean Square Error, Prediction.

xi

N SUSKA RIAU

# State Islamic University of Sultan Syarif Kasim Riau

<span id="page-8-0"></span> $\mathbf{\hat{p}}$ Pengutipan hanya untuk kepentingan pendidikan, penelitian, penulisan karya ilmiah, penyusunan laporan, penulisan kritik atau tinjauan suatu masalah

2. Dilarang mengumumkan dan memperbanyak sebagian atau seluruh karya tulis ini dalam bentuk apapun tanpa izin UIN Suska Riau

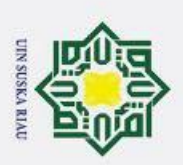

### **KATA PENGANTAR**

<span id="page-9-0"></span>*Assalammu'alaikum wa rohmatullohi wa barokatuh.*  $\tilde{\mathbf{e}}$ 

Alham duamini wa rehintifikan wa beli shaham.<br>Alham*dulillahi robbil'alamin*, tak henti-hentinya penulis ucapkan kehadirat Allah *Subhanahu wa ta'ala*, yang dengan rahmat dan hidayah-Nya penulis mampu menyelesaikan Tugas Akhir ini dengan baik. Tidak lupa bershalawat kepada Nabi dan Rasul-Nya, Nabi Muhammad *Sholallohu 'alaihi wa salam*, yang telah membimbing kita sebagai umatnya menuju jalan kebaikan.

**Tugas Akhir ini disusun sebagai salah satu syarat untuk mendapatkan gelar sarjana** pada jurusan Teknik Informatika Universitas Islam Negeri Sultan Syarif Kasim Riau. Banyak sekali pihak yang telah membantu penulis dalam penyusunan laporan ini, baik berupa bantuan materi ataupun berupa motivasi dan dukungan kepada penulis. Semua itu tentu terlalu banyak bagi penulis untuk membalasnya, namun pada kesempatan ini penulis hanya dapat mengucapkan terima kasih kepada:

- 1. Bapak Prof. Dr. Khairunnas, M.Ag selaku Rektor Universitas Islam Negeri Sultan Syarif Kasim Riau
- 2. Bapak Dr. Hartono, M.Pd selaku Dekan Fakultas Sains dan Teknologi Universitas Islam Negeri Sultan Syarif Kasim Riau
- 3. Bapak Iwan Iskandar, MT., selaku Ketua Jurusan Teknik Informatika Universitas Negeri Sultan Syarif Kasim Riau
- 4. Terimakasih Iis Afrianti, S,T. MS.c, selaku dosen pembimbing Akademis penulis, yang telah sangat banyak berbagi waktu, ilmu, dan wawasan yang dimiliki kepada penulis selama menjalani perkuliahan maupun dalam menyelesaikan Laporan Tugas Akhir ini.
- 5. Terimakasih Ibu Elvia Budianita, S,T. MC.s, selaku dosen pembimbing Tugas akhir, yang telah sangat banyak berbagi waktu, ilmu, dan wawasan yang dimiliki kepada penulis selama menjalani perkuliahan maupun dalam menyelesaikan Laporan Tugas Akhir ini.
- 6. Terimakasih kepada Ibu Novi Yanti, S.T., M.Kom. sebagai Ketua dalam sidang Tugas Akhir saya.

**Kasim Riau** 

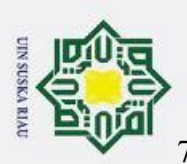

 $\ddot{\mathbf{p}}$ 

Hak Cipta Dilindungi Undang-Undang

. Dilarang mengutip sebagian atau seluruh karya tulis ini tanpa mencantumkan dan menyebutkan sumber

7. Terimakasih Ibu Fitri Insani, S,T. M.Kom, selaku dosen penguji I yang telah meluangkan waktunya dan banyak memberikan masukan, wawasan, serta ilmu yang bermanfaat dan pengalaman berharga untuk penulis.

- 8. Terimakasih Ibu Eka Pandu Chintia, S.T., M.Kom, selaku dosen penguji II yang telah banyak memberikan masukan kepada penulis dalam menyelesaikan Laporan Tugas Akhir ini.
- 9. Seluruh Bapak/Ibu dosen Teknik Informatika Universitas Islam Negeri Sultan Syarif Kasim Riau yang telah sabar dalam memberikan tunjuk ajar serta ilmu yang sangat bermanfaat kepada penulis selama menjalani perkuliahan.
- 10. Kedua orang tua penulis, Ayahanda Suripto, dan Ibunda Supriyatmi yang tidak pernah letih memanjatkan do'a, serta memberikan semangat, nasihat, dan kasih sayang yang tidak pernah pudar. Semoga Allah SWT senantiasa memberikan kesehatan kepada Ayahanda dan Ibunda.
- 11. Kakak dan Abang (Ratih Ika Tiswari, SP,d, Dwy Styawan, M.Pd, Try Susanto, MC,s) yang selalu memberikan dukungan, motivasi, serta do'a yang tulus untuk kelancaran Tugas Akhir penulis.
- 12. Terimakasih teman tercinta Lovista Stevani, M.Pd
- 13. Teman-teman yang seperjuangan M.Rijal Utomo, S.T., Radinal Dwiki Novendra, S.T., Imam Alhakim, S.T., Dimas, Rafi Uddarojat, S.T., Dian Afrian, S.T., Riski Asisdiki, S.T., Arianto Teguh Sujiwo, S.T., Akmal Wahyudi, S.T., M.Dani Rahman, S.T., Rahmat Ramadhan, S.T., Rahmat Parlindungan H, S.T., Defri Kurniawa, S.T..
- 14. Seluruh pihak yang tidak dapat penulis cantumkan, terima kasih atas semua dukungan, baik material maupun spiritual.

Penulis menyadari bahwa dalam penulisan laporan ini masih banyak kesalahan dan kekurangan, oleh karena itu kritik dan saran yang sifatnya membangun sangat penulis harapkan untuk kesempurnaan laporan ini. Akhirnya penulis berharap semoga laporan ini dapat memberikan sesuatu yang bermanfaat bagi siapa saja yang membacanya.

2. Dilarang mengumumkan dan memperbanyak sebagian atau seluruh karya tulis ini dalam bentuk apapun tanpa izin UIN Suska Riau b. Pengutipan tidak merugikan kepentingan yang wajar UIN Suska Riau.

Pengutipan hanya untuk kepentingan pendidikan, penelitian, penulisan karya ilmiah, penyusunan laporan, penulisan kritik atau tinjauan suatu masalah

Riau

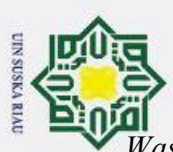

 $\odot$ 

Hak cipta millik UIN Suska

Riau

State Islamic University of Sultan Syarif Kasim Riau

*Wassalamu'alaikum wa rohmatullohi wa barokatuh.*

Pekanbaru, Januaari 2022

Penulis

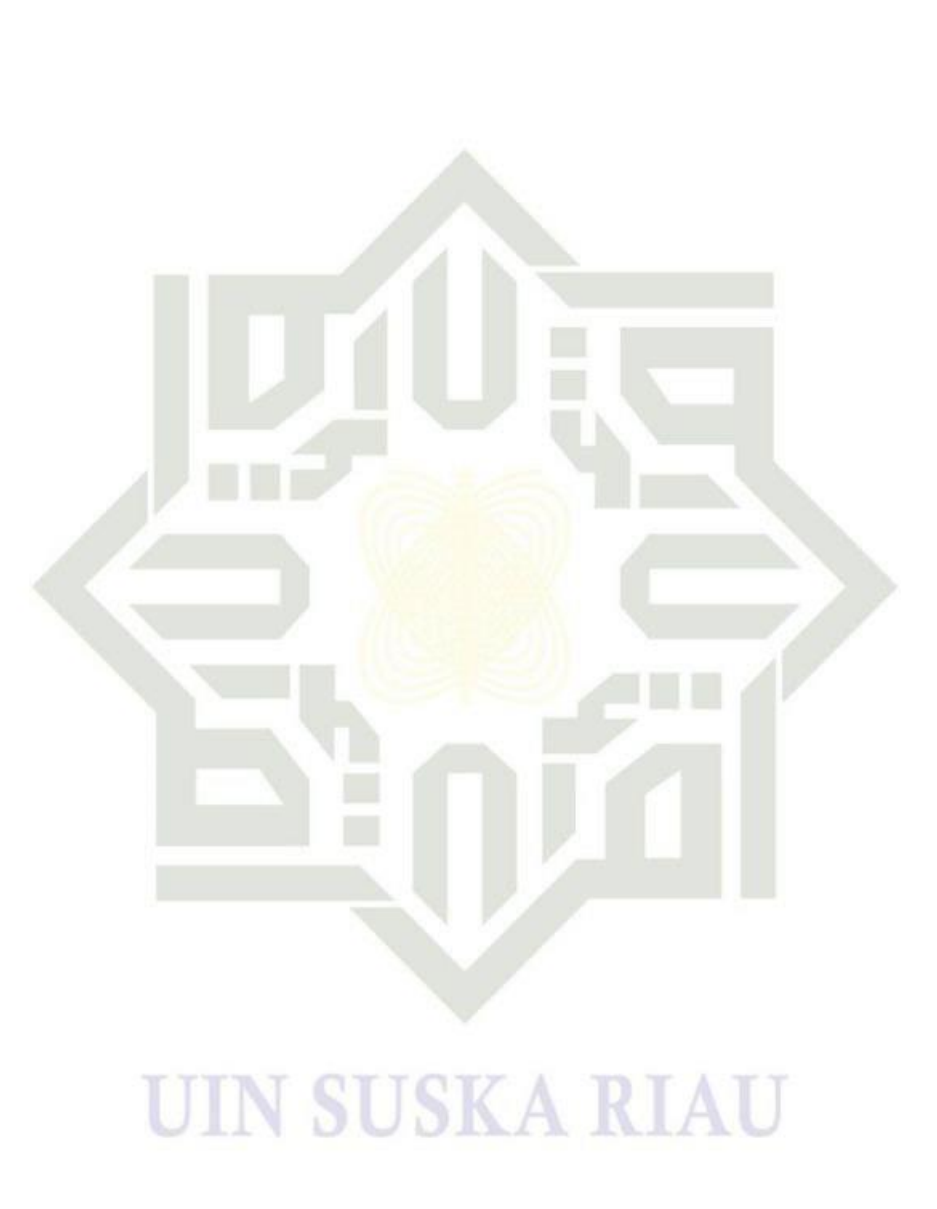

Hak Cipta Dilindungi Undang-Undang 1. Dilarang mengutip sebagian atau seluruh karya tulis ini tanpa mencantumkan dan menyebutkan sumber:

b. Pengutipan tidak merugikan kepentingan yang wajar UIN Suska Riau. a. Pengutipan hanya untuk kepentingan pendidikan, penelitian, penulisan karya ilmiah, penyusunan laporan, penulisan kritik atau tinjauan suatu masalah.

2. Dilarang mengumumkan dan memperbanyak sebagian atau seluruh karya tulis ini dalam bentuk apapun tanpa izin UIN Suska Riau.

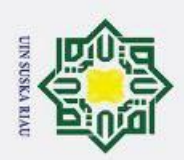

### **DAFTAR ISI**

<span id="page-12-0"></span>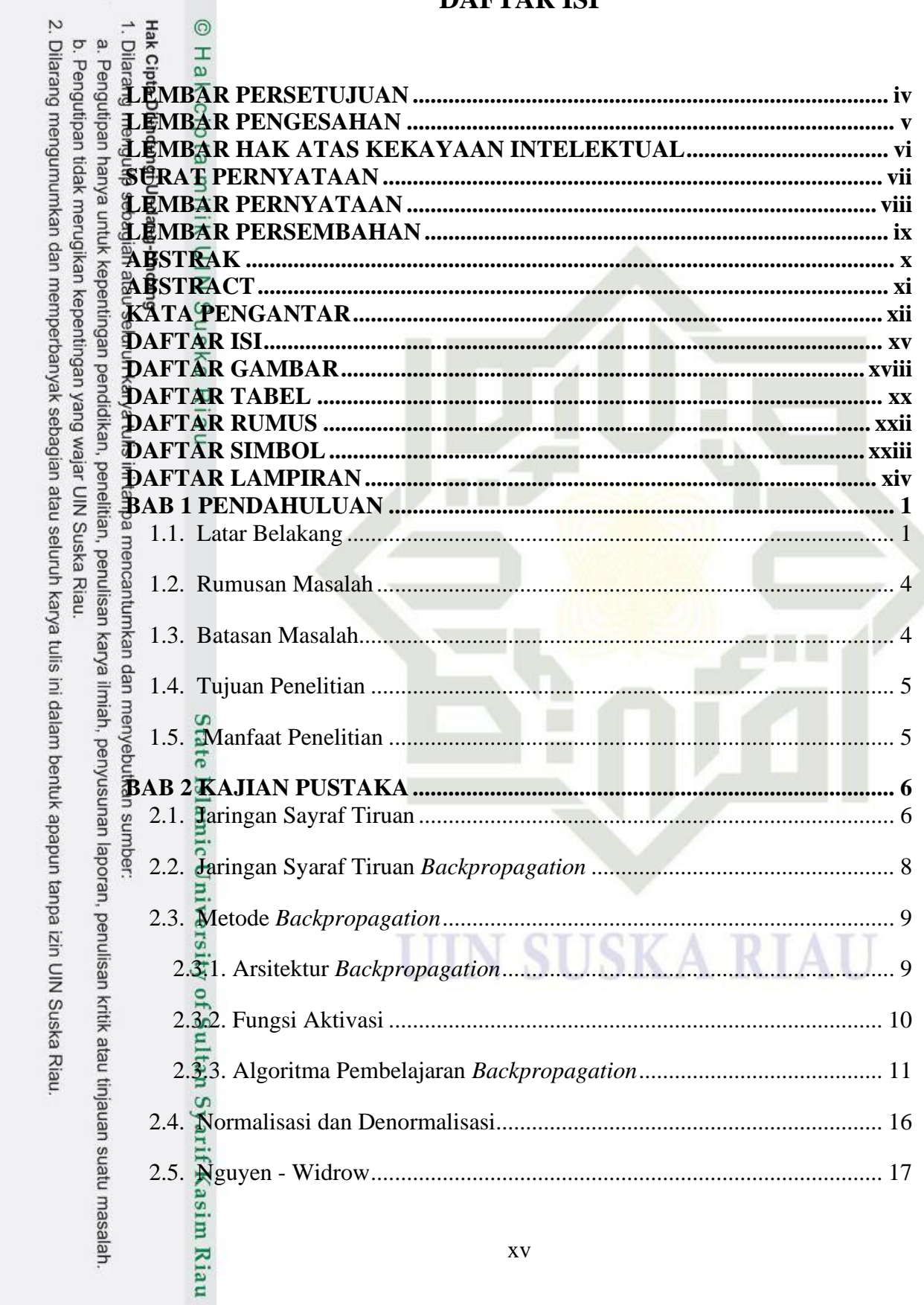

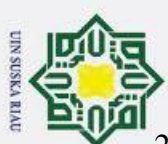

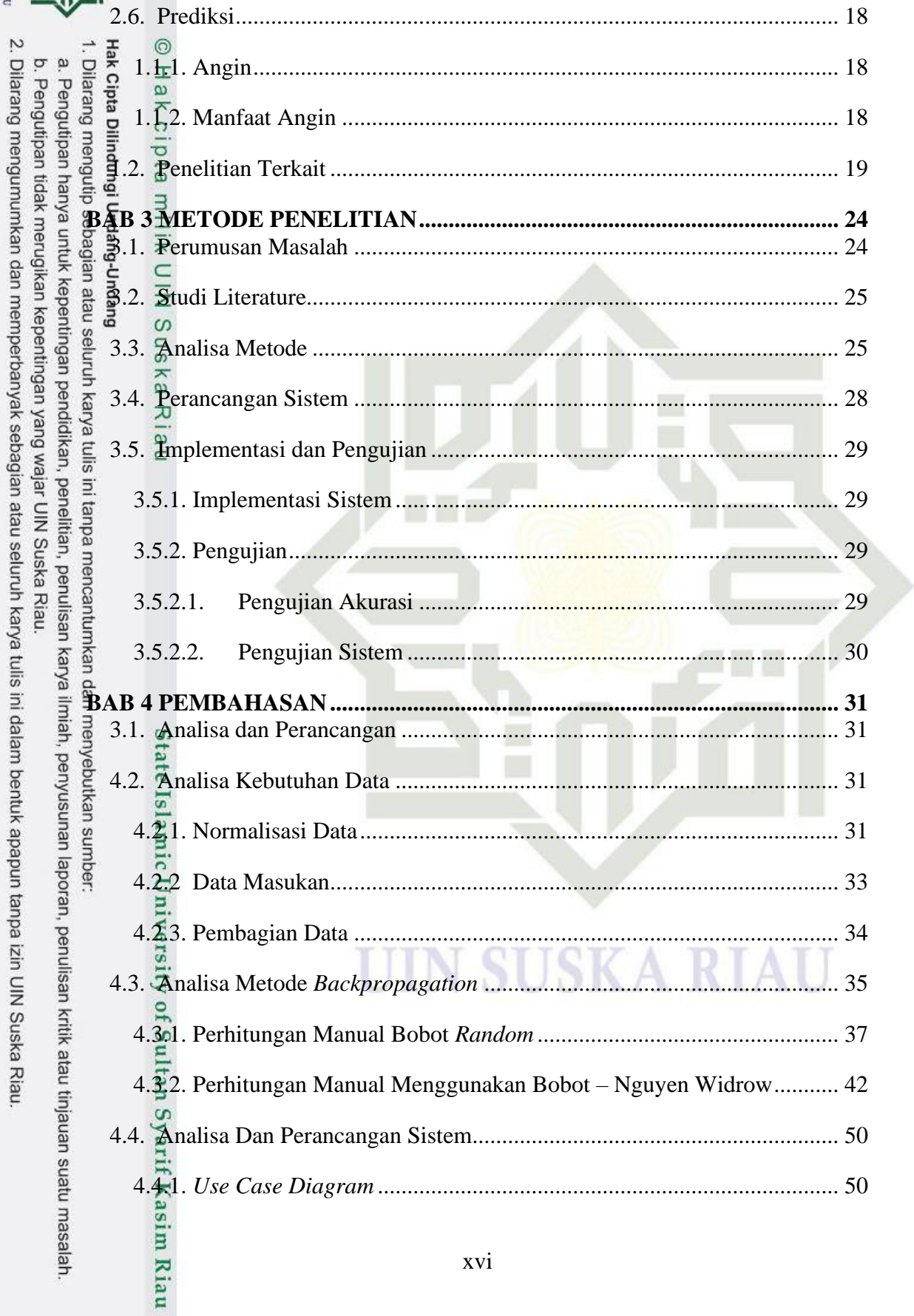

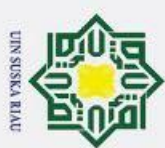

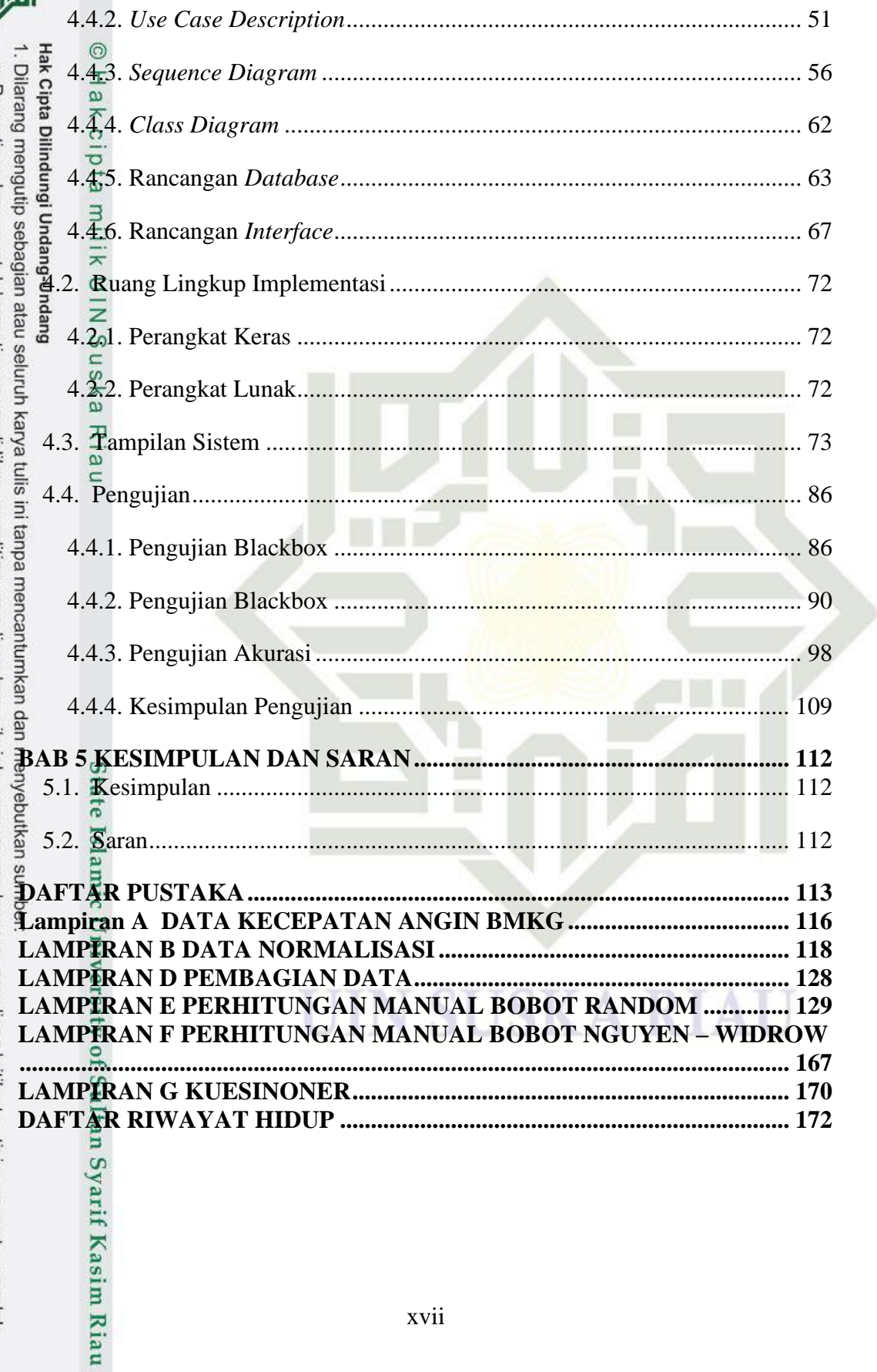

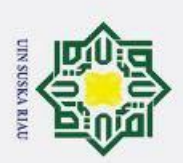

### **DAFTAR GAMBAR**

<span id="page-15-0"></span>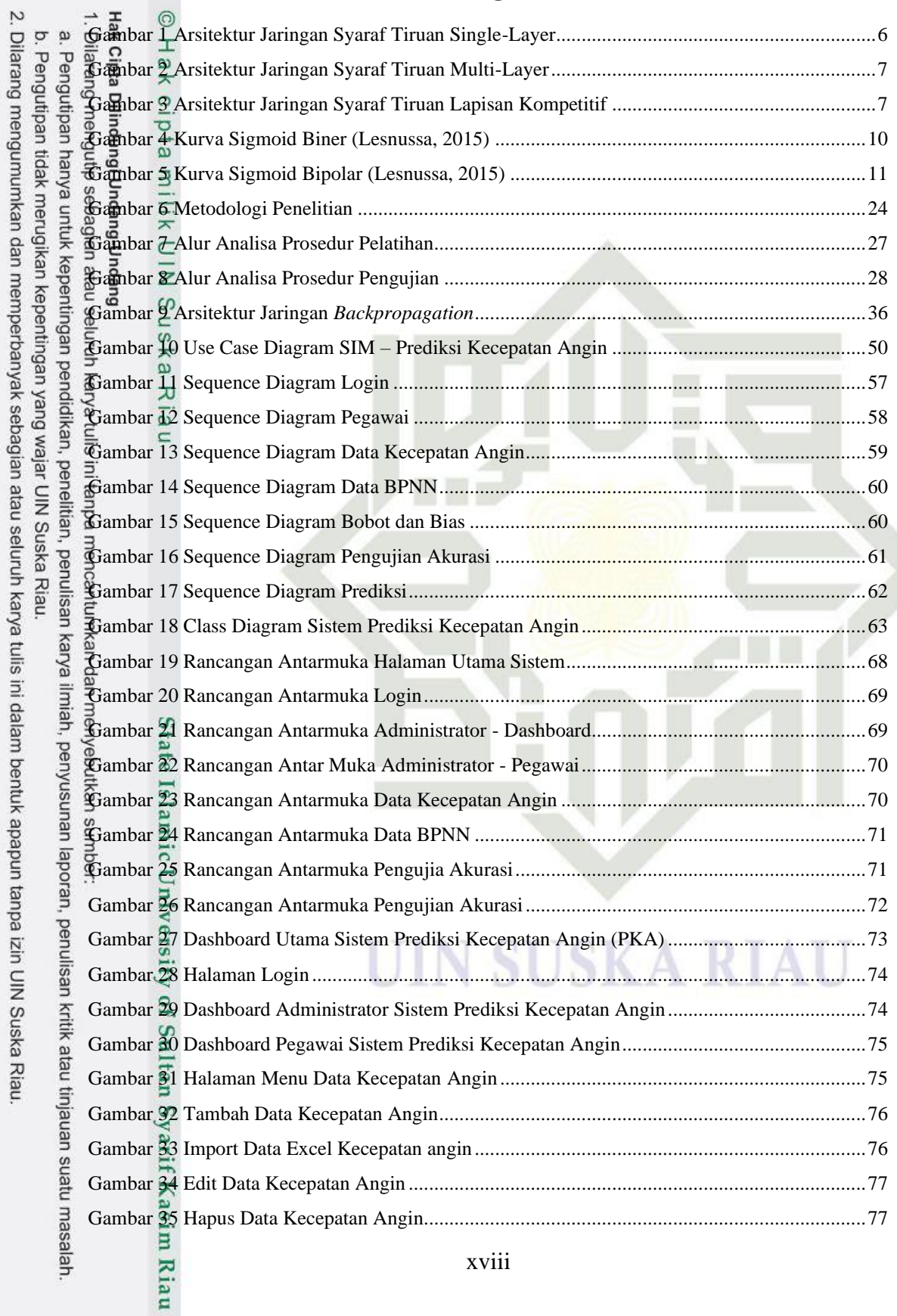

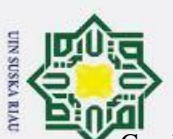

2. Dilarang mengumumkan dan memperbanyak sebagian atau seluruh karya tulis ini dalam bentuk apapun tanpa izin UIN Suska Riau.

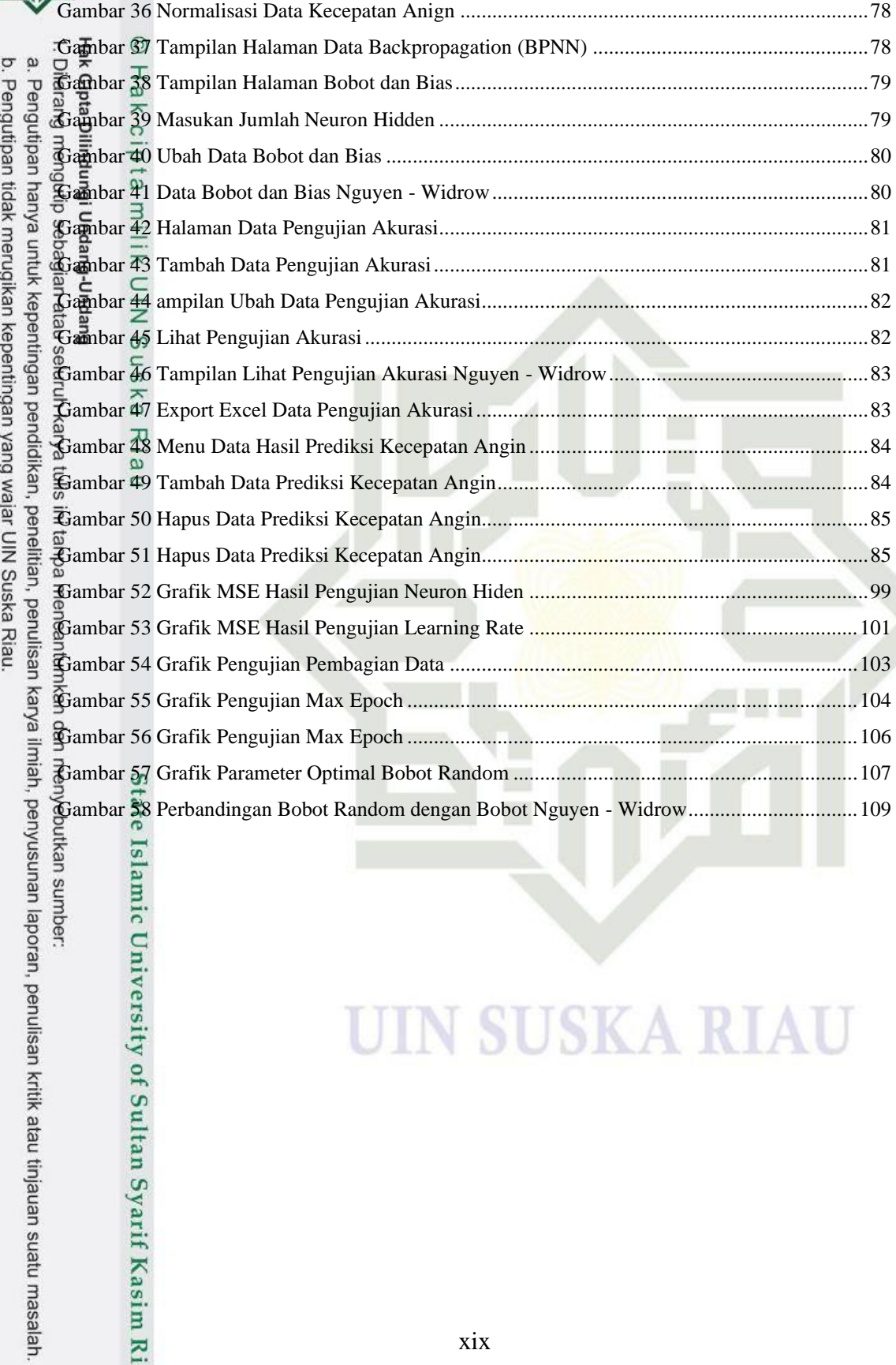

itkan sumber:

Islamic University of Sultan Syarif Kasim Riau

### **UIN SUSKA RIAU**

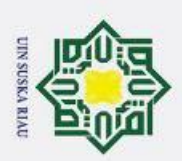

<span id="page-17-0"></span> $\circledcirc$ 

### **DAFTAR TABEL**

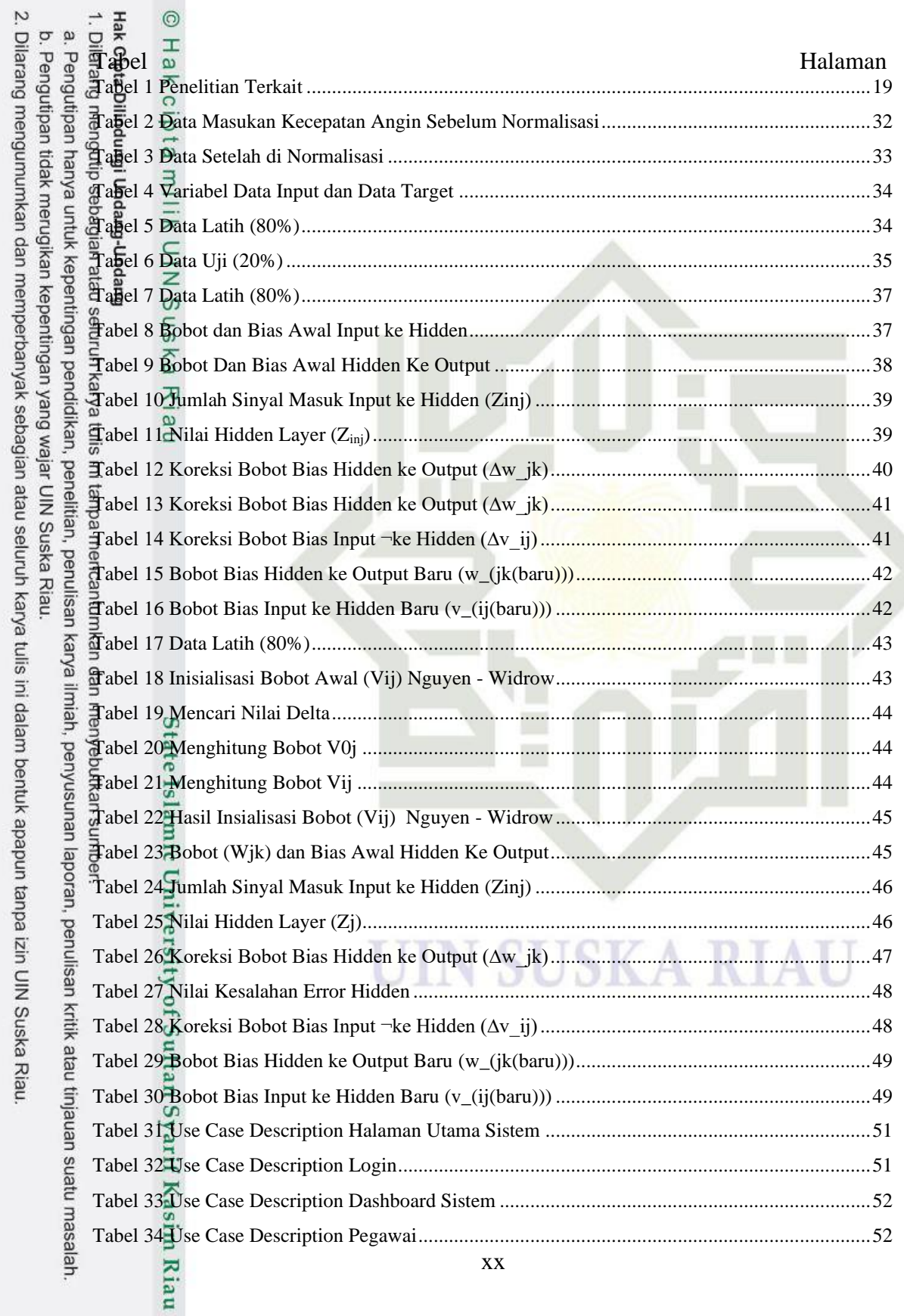

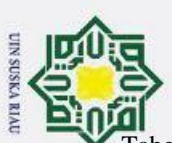

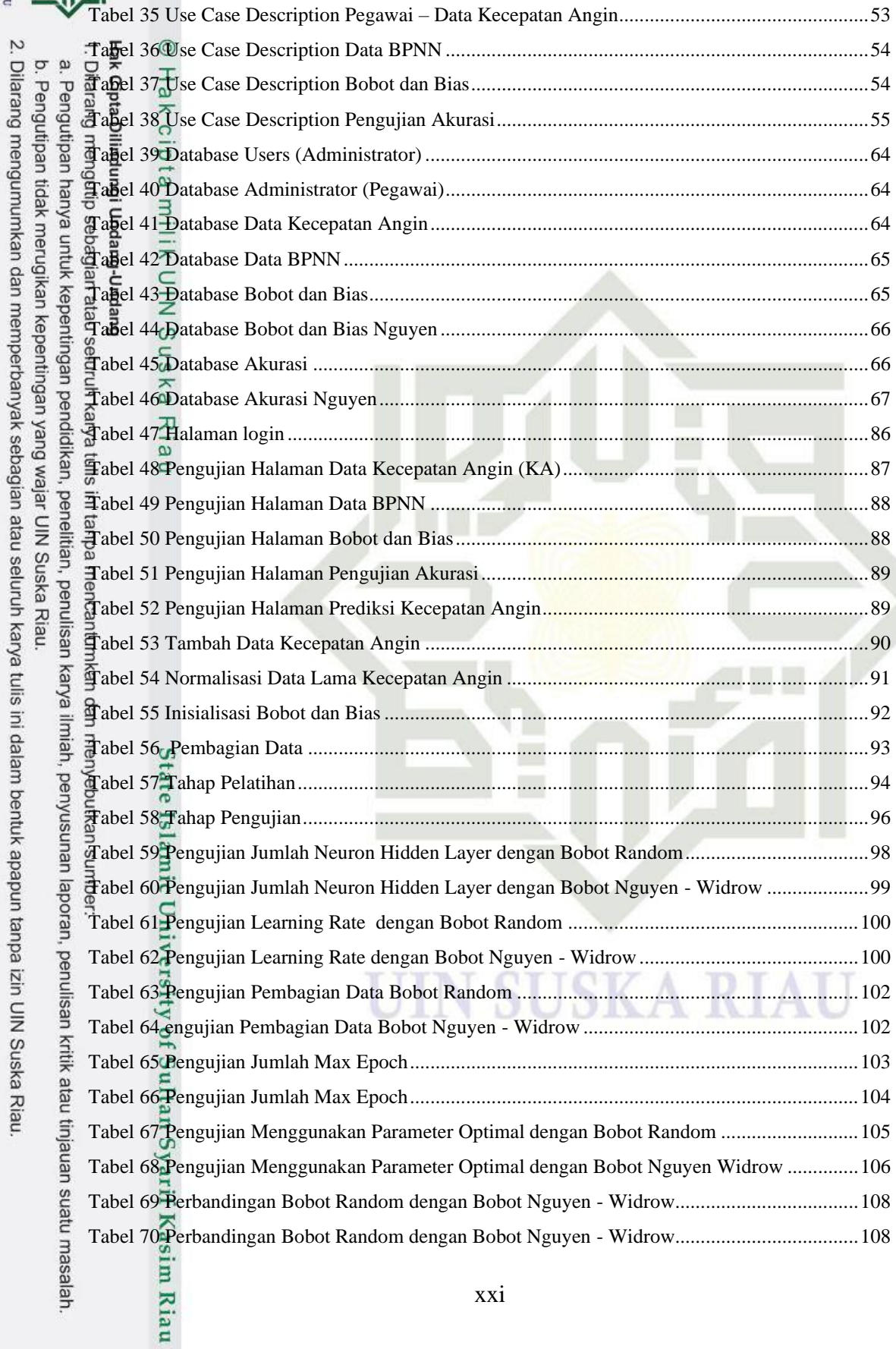

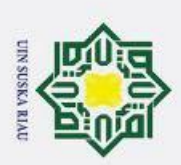

### <span id="page-19-0"></span>**DAFTAR RUMUS**

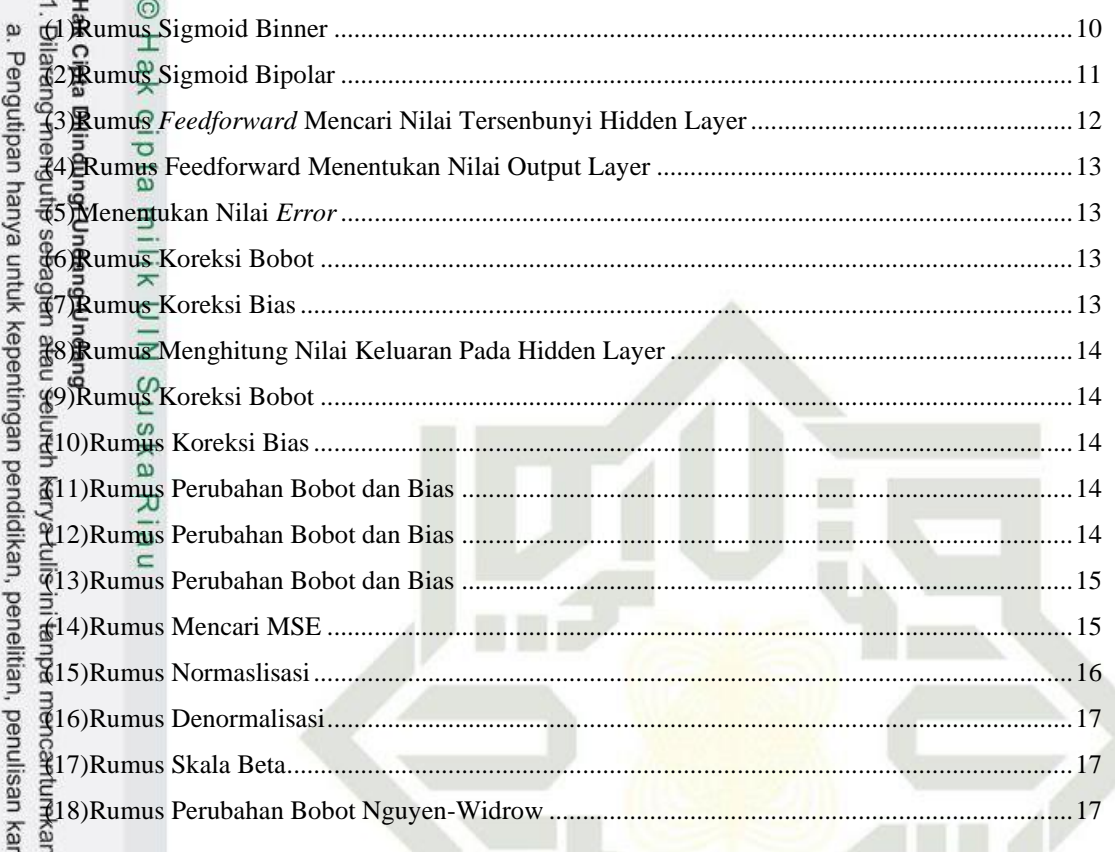

# State Islamic University of Sultan Syarif Kasim Riau

n dan menyebutkan sumber:

ya ilmiah, penyusunan laporan, penulisan kritik atau tinjauan suatu masalah.

b. Pengutipan tidak merugikan kepentingan yang wajar UIN Suska Riau.

2. Dilarang mengumumkan dan memperbanyak sebagian atau seluruh karya tulis ini dalam bentuk apapun tanpa izin UIN Suska Riau.

U

N I

**SUSKA RIAU** 

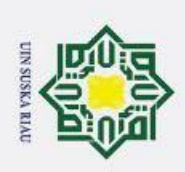

<span id="page-20-0"></span> $\mathbf{K}$ 

### **DAFTAR SIMBOL**

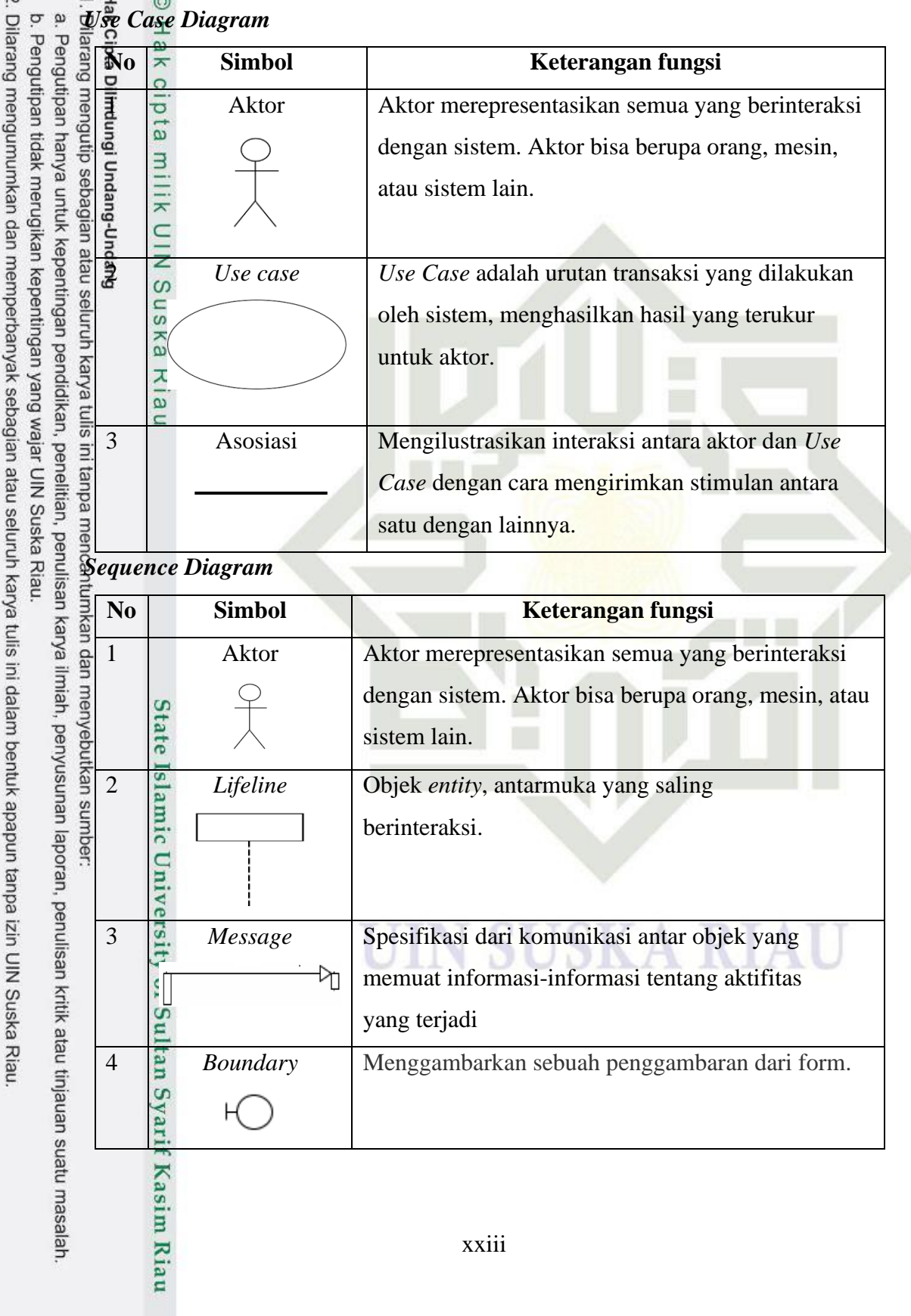

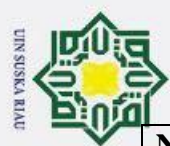

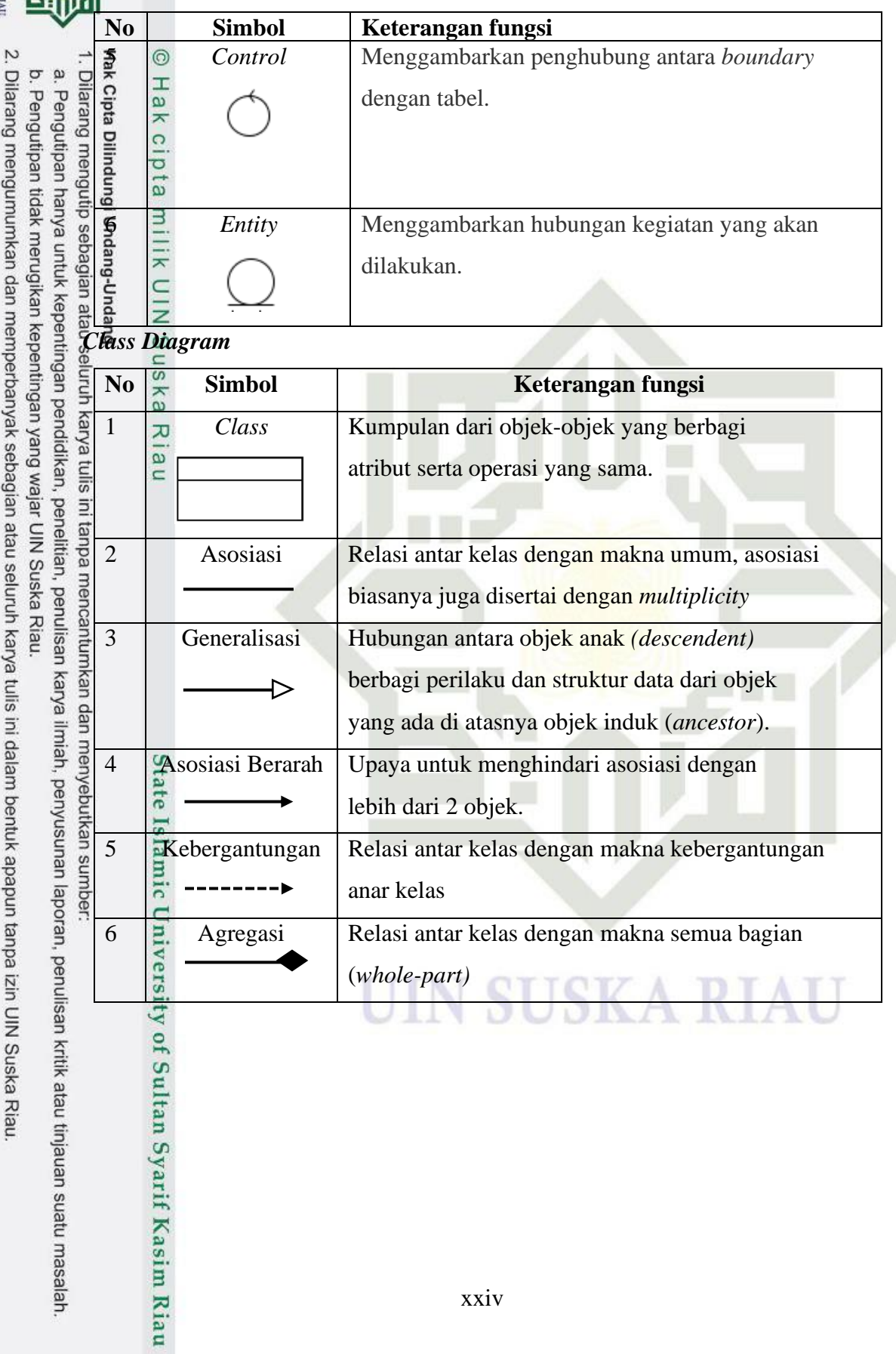

 $\epsilon$ 

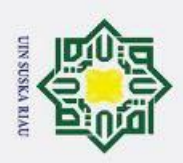

2. Dilarang mengumumkan dan memperbanyak sebagian atau seluruh karya tulis ini dalam bentuk apapun tanpa izin UIN Suska Riau

### **DAFTAR LAMPIRAN**

<span id="page-22-0"></span> $\odot$  $\frac{1}{2}$   $\frac{1}{2}$   $\$  $\mathbf{\hat{p}}$ b. Pengutipan tidak merugikan kepentingan yang wajar UIN Suska Riau. . Pengutipan hanya untuk kepentingan pendidikan, penelitian, penulisan karya ilmiah, penyusunan laporan, penulisan kritik atau tinjauan suatu masalah Lampiran B Data Normalisasi<br>Lampiran B Data Normalisasi<br>Lampiran C Data Time Series Lampiran C Data *Time Series* Lampiran D Pembagian Data<br>Lampiran E Perhitungan Man Lampiran E Perhitungan Manual Lampiran F Perhitungan Manual Nguyen - Widrow Lampiran G KuesionerState Islamic University of Sultan Syarif Kasim Riau UIN SUSKA RIAU

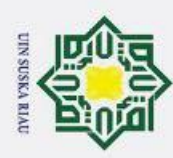

<span id="page-23-0"></span> $\mathbf{\hat{p}}$ 

Pengutipan hanya untuk kepentingan pendidikan, penelitian, penulisan

### **BAB 1**

### **PENDAHULUAN**

### <span id="page-23-1"></span>**1.1. Latar Belakang**

Meteorologi merupakan bidang keilmuan yang mempelajari tentang ciri-ciri cuaca, diantaranya yaitu suhu, kelembaban udara, angin, curah hujan, penguapan dan penyinaran matahari. Cuaca merupakan faktor alam yang tidak dapat dipisahkan dari kehidupan manusia, banyak berbagai aspek kehidupan manusia  $\frac{1}{2}$ ang bergantung pada kondisi cuaca seperti perkebunan/pertanian, pelayaran, penerbangan, pembangkit energi alternatif dan lain-lain [1].

Σń Dari beberapa factor fenomena alam yang telah disebutkan di atas, angin  $\frac{dS}{dt}$   $\frac{dS}{dt}$  beberapa ractor renomena aram yang terah disebutkan di atas, angin<br>merupakan salah satu faktor yang paling memiliki pengaruh pada kehidupan manusia, menurut Prawirowardoyo [2], angin merupakan pergerakan udara yang sejajar dengan permukaan bumi dari dataran bertekanan tinggi menuju dataran bertekanan rendah, hal ini disebabkan seabagai akibat dari perbedaan temperature di permukaan bumi, dalam pengukurannya angin biasanya dinyatakan dengan arah dan kecepatan. Arah angin dinyatakan dalam derajat sedangkan kecepatan angin dinyatakan dalam satuan Internasional dan menggunakan tabel/skala yang lebih dikenal dengan sebutan "Beaufort Scale / Skala Beaufort" dengan satuan "knots".  $\frac{1}{3}$ l knots=0.5 m/s atau 1.8 – 1.9 km/jam) [3].

Jika ditinjau dari sudut pandang perekonomian, kabupaten Indragiri hulu merupakan salah satu wilayah kabupaten pemekaran yang berada di Provinsi Riau dan menurut Undang-Undang Nomor 53 Tahun 1999 memiliki luas 8.195,26 Km2 atau 819.826 hektar, dimana masyarakat kabupaten Indragiri Hulu pada umunnya sangat bergantung dari hasil perkebunan dan pertanian, dalam hal ini tentunya angin memiliki peranan yang sangat penting, seperti penelitian yang telah dilakukan oleh [4], pada tanaman kelapa sawit, yang ternyata proses penyerbukannya (anemophyli) dapat efektif pada kecepatan angin 5-6 km/jam atau 1,6 m/s, begitu juga pada penelitian [5] angin berfungsi untuk perkembangbiakan tumbuhan padi dalam proses penyebaran spora. Meskipun angin mempunyai banyak manfaat positif, tak

e/uex

ilmiah, penyusunan laporan,

penulisan kritik atau tinjauan suatu masalah

Riau

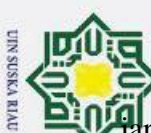

 $\omega$ ō

Pengutipan hanya

untuk kepentingan

pendidikan,

penelitian, penulisan

karya ilmiah, penyusunan laporan,

penulisan

kritik atau tinjauan suatu masalah

Riau

jarang juga angin menimbulkan masalah, apalagi dengan cuaca yang tidak menentu seperti sekarang ini, pada kecepatan angin yang melebihi batas ambang 40 km/jam bisa saja dapat menimbulkan bencana yang tentunya sangat merugikan seperti merusak tempat tinggal, menimbulkan korban jiwa, merobohkan tanaman  $\frac{3}{9}$   $\frac{3}{8}$   $\frac{3}{8}$  termasuk kedalam unsur meteorologi yang penting untuk di prediksi, sehingga dapat meminimalisir segala sesuatu dampak negatif yang disebabkan oleh angin.

Untuk membuat prediksi dengan hasil yang cepat dan akurat tentunya diperlukan suatu solusi yang tepat, salah satu diantaranya adalah dengan cara membuat model prediksi jaringan Syaraf Tiruan (JST), berdasarkan data kecepatan angin sebelumnya, dalam hal ini penulis menggunakan data kecepatan angin yang di dapat dari kantor Badan Meteorologi dan Geofisika (BMKG) Japura Kabupaten Indragiri Hulu dalam satuan m/s. Jaringan syaraf tiruan (JST) merupakan suatu pemprosesan sistem informasi dengan karakteristik tertentu dan performa yang mendekati syaraf biologi dan merupakan salah satu representasi buatan otak  $\frac{N}{2}$ manusia dengan melakukan proses belajar melalui perubahan bobot sinapsisnya [6]. Jaringan syaraf tiruan dapat mengenali peristiwa berbasis masa lalu. Data masa lalu akan dipelajari oleh jaringan syaraf tiruan sehingga mempunyai kemampuan untuk memberi keputusan terhadap data yang belum pernah dipelajari [6].

Dalam jaringan syaraf tiruan (JST) Model yang paling banyak digunakan untuk melakukan prediksi adalah model algoritma *backpropagation*. Ciri khas dari algoritma *backpropagation* yaitu terdiri dari tiga lapisan, yaitu lapisan masukan *(input layer),* dimana data diperkenalkan ke jaringan masukan *(hidden layer)*, dimana data diproses dan lapisan output, dan hasil dari masukan yang diberikan oleh lapisan input agar kemudian dapat disimulasikan terhadap data pengujian [7]. Pada penelitian terkait yang dilakukan oleh [8] mengenai jaringan syaraf tiruan Pengujian Algoritma Artificial Neural Network (ANN) Untuk Prediksi Kecepatan Angin BMKG Blang Aceh Besar dengan menggunakan 24 layer data input selama 2 bulan , 20 layer tersembunyi dan 1 output, jumlah epoch maksimal yang digunakan adalah 10.000 dengan learning rate sebesar 0.1, menghasilkan MSE sebesar pelatihan 0,00132 dan MSE sebesar 0,00121.

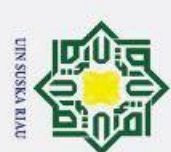

 $\omega$ 

Pengutipan hanya

nunk

kepentingan pendidikan, penelitian, penulisan

karya ilmiah, penyusunan

laporan,

penulisan

kritik atau tinjauan suatu masalah

Riau

Untuk penelitian dengan studi kasus yang sama dan metode yang berbeda oleh

[9], Prediksi Kecepatan Angin Menggunakan Adaptive Neuro Fuzzy (ANFIS) dan Radial Basis Function Neural Network (RBFNN) dalam penelitian ini menggunakan data rata-rata kecepatan angin BMKG (Badan Meteorologi Klimatogi dan Geofisika) daerah Tanjungpinang tahun 2017 pada bulan Januari -  $\overline{\mathbf{D}}$   $\overline{\mathbf{E}}$ ober di Pulau Bintan berjumlah 296 data diperoleh hasil perbandingan nilai RMSE antara ANFIS dan RBFNN menggunakan 54 data uji menunjukkan bahwa  $\frac{\overline{a}}{\overline{b}}$   $\overline{c}$   $\overline{c}$   $\overline{c}$   $\overline{d}$   $\overline{d}$   $\overline{d}$   $\overline{e}$   $\overline{c}$   $\overline{c}$   $\overline{d}$   $\overline{d}$   $\overline{d}$   $\overline{d}$   $\overline{e}$   $\overline{f}$   $\overline{f}$   $\overline{f}$   $\overline{f}$   $\overline{f}$   $\overline{f}$   $\overline{f}$   $\overline{f}$   $\overline{f$ RMSE ANFIS adalah 1,1456, hal ini menunjukkn bahwa metode RBFF lebih baik dari pada ANFIS untuk prediksi kecepatan angin. Meskipun algoritma *backpropagation* sering digunakan dalam studi kasus prediksi, akan tetapi prediksi dengan metode *backpropagation* terdapat kelemahan, yakni lamanya iterasi yang harus dilakukan.

edu Metode *backpropagation* tidak dapat memberikan kepastian tentang berapa  $\frac{1}{2}$ poch untuk mencapai hasil yang diinginkan. Nguyen widrow merupakan algoritma  $\frac{3}{2}$ ptimasi yang dapat menginisialisasi bobot-bobot awal jaringan saraf tiruan *backpropagation* dengan tujuan mengurangi waktu pelatihan jaringan tersebut. Nguyen widrow melakukan inisialisasi dengan memodifikasi bobot-bobot dan bias awal dari unit masukan ke unit tersembunyi menggunakan perhitungan tertentu sehingga pada proses pembelajarannya, kemampuan lapisan tersembunyi akan meningkat, dalam menentukan nilai bobot dan bias dari unit masukan menuju unit tersembunyi digunakan bilangan yang memiliki skala dengan range interval tertentu, sedangkan dalam menentukan pembobotan dan bias dari lapisan tersembunyi menuju lapisan keluaran digunakan bilangan acak / random [10]. Pada penelitian mengenai pengaruh algoritma inisialisasi nguyen widrow terhadap algoritma *backpropagation* dalam prediksi indeks hsrga konsumen (IHK) yang dilakukan oleh [11], menyimpulkan bahwa *backpropagation* dengan inisialisasi bobot nguyen widrow memiliki hasil yang lebih baik dilihat dari perbandingan grafik MSE dan koefisien determinasi dengan nilai MSE 0,0001145 dan nilai koefisien determinasi 0,99778. Sedangkan inisialisasi random memiliki MSE 0,0001430 serta nilai koefisien determinasi 0,99445.

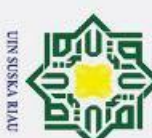

 $\omega$ 

Pengutipan hanya

nunk

kepentingan

pendidikan

penelitian

penulisar

karya

ilmiah, penyusunan laporan,

penulisan kritik atau tinjauan suatu masalah

Berdasarkan permasalahan diatas, maka pada penelitian ini penulis tertarik untuk menggunakan jaringan syaraf tiruan *backpropagation* dengan nguyen widrow ini untuk melakukan penelitian yang berjudul "**Implementasi Metode** *Backpropagation* **Dengan Nguyen Widrow Untuk Prediksi Kecepatan Angin**  Kabupaten Indragiri Hulu", dengan data yang digunakan sebagai masukan adalah data *time series* kecepatan angin maksimum Kabupaten Indragiri Hulu yang disajikan secara per hari dari bulan juni 2020 - mei 2021. *Time series* atau deret  $\frac{w}{2}$   $\frac{w}{2}$   $\subset$   $\frac{w}{2}$  and  $\frac{w}{2}$  and  $\subset$   $\frac{w}{2}$  and  $\subset$   $\frac{w}{2}$  and  $\subset$   $\subset$   $\infty$  for  $\subset$   $\infty$  for  $\infty$  for  $\subset$   $\infty$  for  $\subset$   $\infty$  for  $\infty$  for  $\infty$  for  $\infty$  for  $\infty$  for  $\infty$  for  $\infty$ atau perubahan yang terkait dengan satuan waktu yaitu jam, hari, minggu, bulan, tahun, maupun semester dan data yang diamati sepanjang waktu, dan digunakan  $\sum_{n=1}^{\infty}$ intuk memprediksi masa depan dengan menggunakan data (y+1, y+2, ..., y+n),  $\overline{\mathbb{B}}$ erdasarkan data deret waktu sebelumnya (x+1, x+2, ..., x+n) [12], pada penelitian yang dilakukan [13] mengenai penjualan tiket pesawat PT. Kumala Wisata Tenggarong juga menggunakan data time series bulan Januari 2009 - Desember 2015 yang disajikan secara perbulan untuk memprediksi penjualan tiket pesawat pada bulan berikutnya. Tujuan dari dilakukanya penelitian ini yaitu untuk memberikan hasil prediksi kecepatan angin ksbupaten Indraagiri Hulu dan mengetahui perbedaan hasil prediksi Metode *Backpropagation* dan inisialisasi  $\overline{\text{p}}$ obot nguyen widrow dengan inisialisasi bobot radom berdasarkan nilai MSE nya, yang mana hasil data prediksi ini mampu memenuhi ketersediaan data kecepatan angin Kabupaten Indragiri Hulu.

### <span id="page-26-0"></span>**1.2. Rumusan Masalah**

Berdasarkan latar belakang yang telah dijelaskan di atas, maka diperoleh suatu rumusan masalah yaitu "Implementasi Metode *Backpropagation* Dengan Nguyen Widrow Untuk Prediksi Kecepatan Angin Kabupaten Indragiri Hulu?"

### <span id="page-26-1"></span>**1.3. Batasan Masalah**

misi

Riau

Dalam penyelesaian penelitian ini maka diperlukan batasan masalah. batasan masalah dibuat untuk mencegah meluasnya materi pembahasan penelitian ini, maka penulis membatasi dengan beberapa hal, yaitu :

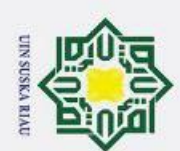

 $\mathbf{\hat{p}}$ 

1. Dilarang mengutip sebagian atau seluruh karya

1. Data yang digunakan adalah data kecepatan angin maksimum perhari yang di peroleh dari BMKG Japura Wilayah Kabupaten Indragiri Hulu.

- 2. Data yang digunakan untuk melakukan prediksi kecepatan angin,adalah data periode per hari dalam rentang waktu juni 2020 sampai dengan mei 2021.
- Hak Cipta Dilindungi Undang-Undang 3. Membandingkan hasil akurasi pelatihan antara dengan pelatihan backpropagtion dengan menggunakan inisiaisasi bobot *random* dan inisialisasi bobot Nguyen – Widrow berdasarkan nilai MSE pelatihan yang dihasilkan.
- 4. Data *output* berupa data prediksi kecepatan angin maksimum Kabupaten Indragiri Hulu pada hari berikutnya.

### <span id="page-27-0"></span>**1.4. Tujuan Penelitian**

Pengutipan hanya untuk kepentingan pendidikan, penelitian, penulisan Tujuan dari dilakukannya penelitian Tugas Akhir ini, yaitu:

- 1. Menerapkan algoritma Naïve Bayes Classifier dalam menganalisis sentimen terhadap Program Kartu Prakerja pada komentar media sosial Instagram.
- 2. Mengetahui tingkat akurasi metode Naïve Bayes Classifier dalam melakukan klasifikasi sentimen.

### <span id="page-27-1"></span>**1.5. Manfaat Penelitian**

Manfaat yang diharapkan dari penelitian ini adalah menjadi referensi bagi penelitian selanjutnya dengan tema yang terkait. Penelitian ini juga diharapkan dapat mengetahui hasil prediksi dari kecepatan angin kabupaten Idragiri hulu dengan algoritma *Backpropagation* dengan Nguyen – Widrow.

karya ilmiah, penyusunan laporan,

penulisan kritik atau tinjauan suatu masalah

of Sultan Syarif Kasim Riau

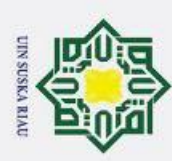

 $\omega$ 

<span id="page-28-1"></span>Pengutipan hanya untuk kepentingan pendidikan, penelitian, penulisan

 $\odot$ 

H

 $\overline{\omega}$ 

### **BAB 2**

### **KAJIAN PUSTAKA**

<span id="page-28-0"></span>**2.1. Jaringan Sayraf Tiruan** Jaringan Syaraf Tiruan (JST) merupakan suatu generalisasi model matematis dalam sistem pemrosesan informasi yang dirancang dengan meniru dari pola kerja otak manusia dalam penyelesaian suatu permasalahan tertentu yang berbasis masa lalu. khususnya untuk pengenalan pola dengan efesiensi yang sangat tinggi, dimana pola neuron-neuron pada jaringan syaraf tiruan (JST) disusun berhubungan erat untuk melakukan proses pembelajaran secara berulang-ulang melalui perubahan bobot sinapsisnya hingga hasil yang diinginkan terpenuhi [14]. Untuk arsitektur pada jaringan syaraf tiruan secara umum dapat dibagi menjadi 3  $\frac{1}{4}[15]$ , yaitu:

1. *Single-Layer Feedforward Networks* 

Jaringan sayaraf tiruan (JST) berlapis adalah jaringan neuron yang diorganisasikan dalam bentuk lapisan. lapisan.Hanya terdapat input layer dengan node sumber yang terproyeksi kedalam output layer dari neuron (computation nodes), tetapi tidak sebaliknya. Dengan kata lain, jaringan ini adalah jaringan jenis feedforward yang tepat.

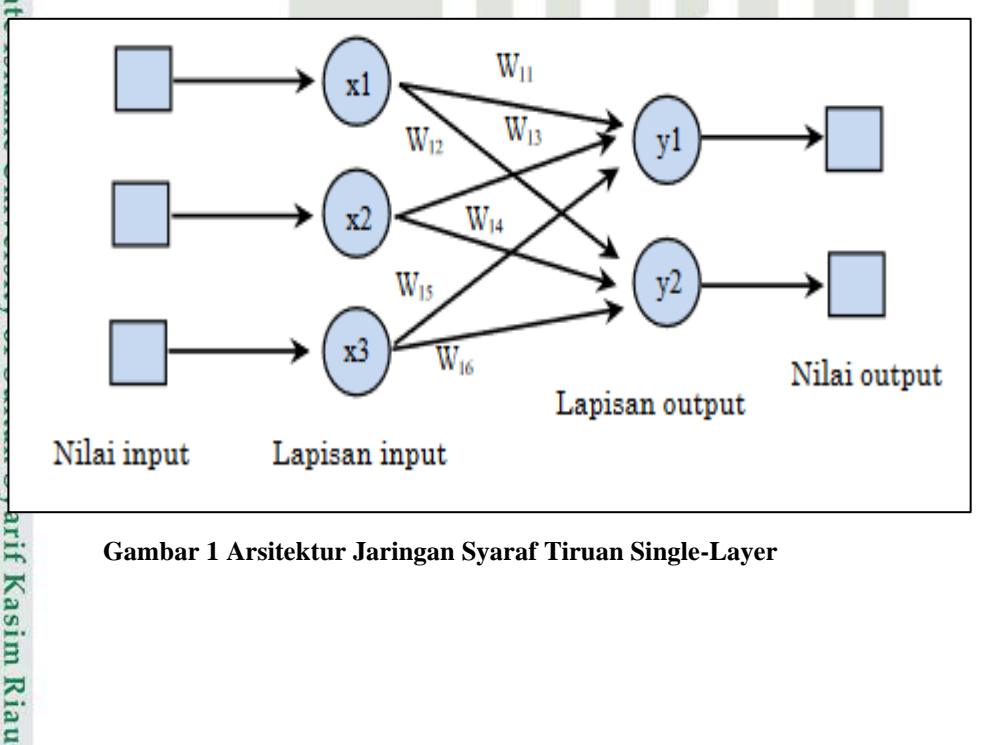

<span id="page-28-2"></span>**Gambar 1 Arsitektur Jaringan Syaraf Tiruan Single-Layer**

npa mencantumkan dan menyebutkan sumber

karya ilmiah, penyusunan laporan, penulisan kritik atau tinjauan suatu masalah

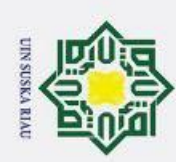

 $\mathbf{\hat{p}}$ 

 $\odot$ 

Hak Cipta Dilindungi Undang-Undang

. Dilarang mengutip sebagian atau seluruh karya tulis ini tanpa mencantumkan dan menyebutkan sumber.

Pengutipan hanya untuk kepentingan pendidikan, penelitian, penulisan

### 2. *Multi-Layer Feedforward Networks*

Kelas kedua dari feedforward neural networks adalah jaringan dengan satu atau lebih lapisan tersembunyi (*hidden layer*), dengan computation nodes yang berhubungan disebut hiden neurons atau hidden units.

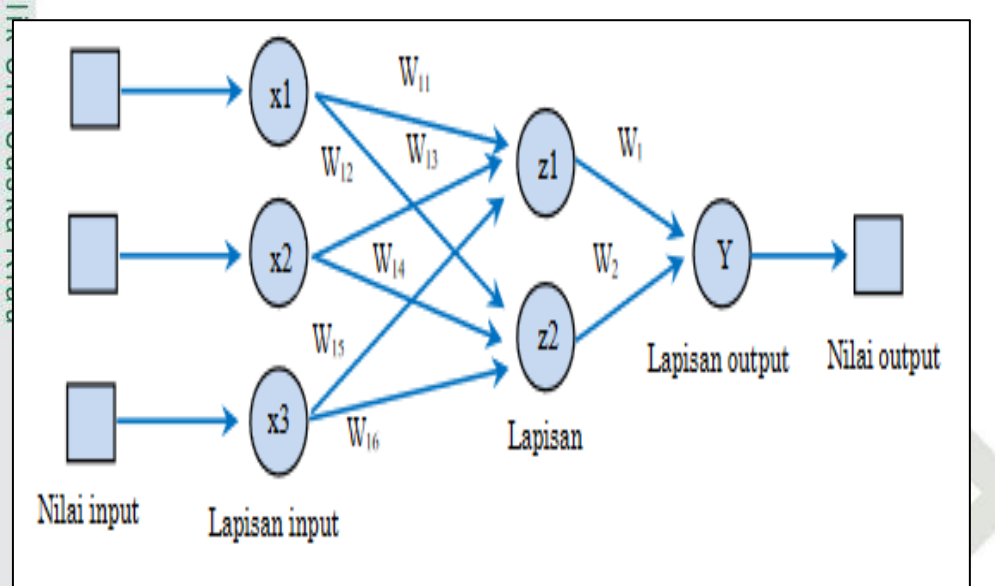

**Gambar 2 Arsitektur Jaringan Syaraf Tiruan Multi-Layer**

3. Jaringan Lapisan Kompetitif (Competitive Layer)

*Pada jaringan ini sekumpulan neuron bersaing untuk mendapatkan hak menjadi aktif. Contoh algoritma yang menggunakan jaringan ini adalah*  S<br>Diversity of Sultan Syarif Kasim Riau<br>m<del>N</del>c University of Sultan Syarif Kasim Riau

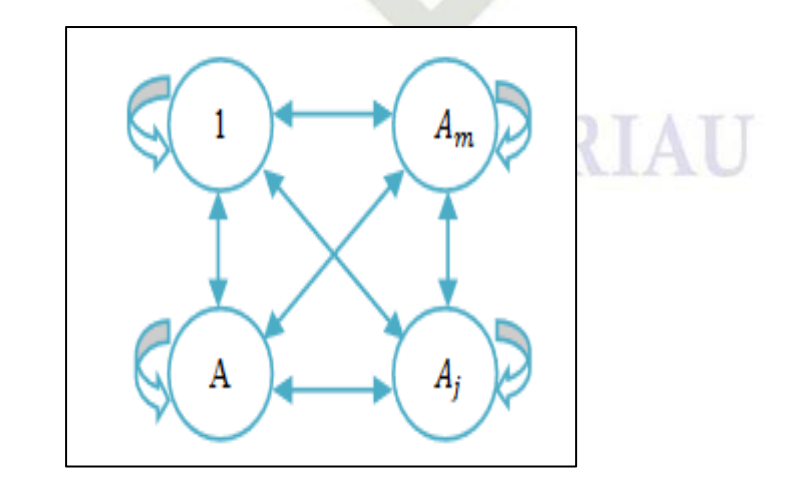

<span id="page-29-1"></span>**Gambar 3 Arsitektur Jaringan Syaraf Tiruan Lapisan Kompetitif**

<span id="page-29-0"></span>karya ilmiah, penyusunan laporan, penulisan kritik atau tinjauan suatu masalah

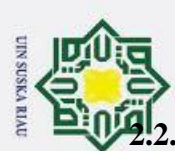

 $\omega$ 

Pengutipan hanya

nunk

kepentingan pendidikan,

penelitian,

penullsan

karya ilmiah, penyusunan laporan, penulisan kritik atau tinjauan suatu masalah

mise

Riau

### **2.2. Jaringan Syaraf Tiruan** *Backpropagation*

<span id="page-30-0"></span>Dalam metode jaringan syaraf tiruan terdapat beberapa algoritma pembelajaran, diantaranya yaitu algoritma *backpropagation*, *backpropagation* merupakan salah satu bentuk algoritma yang proses pembelajaran nya dilakukan dengan cara membandingkan bobot berdasarkan *error* yang dihasilkan. Kemudian dilakukan *training* pada proses pelatihannya agar jaringannya dapat stabil dalam mengenali banyak pola sehingga mampu untuk menghasilkan nilai keluaran yang  $\frac{p}{p}$   $\frac{p}{p}$   $\frac{p}{q}$   $\frac{p}{q}$   $\frac{p}{q}$   $\frac{p}{q}$  and  $\frac{p}{q}$  and  $\frac{p}{q}$  aring an syaraf tiruan (JST) akan dilakukan pembagian menjadi 2 bagian yaitu data latih (*Training*) dan data uji (*Testing*), menggunakan metode *holdout*. Metode ini secara sederhana mengambil data latih secara acak dari data yang ada dan kemudian data sisanya untuk digunakan sebagai data pengujian. Dalam penentuan dataset harus dipilih secara *independen* (bebas). jumlah data latih yang dipakai biasanya berada antara setengah dan dua pertiga dari keseluruhan data yang ada [17]. Susunan jaringan syaraf tiruan terdiri dari sejumlah satuan masukan (*input*) dan keluaran (*output*) yang terkoneksi, dan pada setiap koneksinya terdapat bobot (*weight*) tersendiri yang dapat diubah-ubah untuk mendapatkan hasil prediksi sesuai dengan yang diinginkan. Lapisan-lapisan pada jaringan syaraf tiruan adalah sebagai berikut [18]: menyebutkan sumber

1. *Input Layer* (Lapisan Masukan)

Merupakan lapisan yang menghubungkan sumber data ke jaringan pemrosesan. Dalam artian, setiap masukan akan merepresentasikan variabel-variabel bebas yang berpengaruh terhadap keluaran (*output*).

2. *Hidden Layer* (Lapisan Tersembunyi)

Merupakan lapisan perambat variabel-variabel input untuk mendapatkan hasil output yang lebih mendekati keinginan. Suatu jaringan syaraf tiruan *multi layer* dapat memiliki satu atau lebih *hidden layer*.

3. *Ouput Layer* (Lapisan Keluaran)

Merupakan hasil keluaran dari pemrosesan data jaringan syaraf tiruan. Keluaran yang didapatkan bergantung pada bobot, jumlah lapisan tersembunyi (*hidden layer*), dan fungsi aktivasi yang ditetapkan.

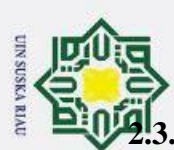

 $\omega$ ō

Pengutipan hanya untuk

kepentingan pendidikan, penelitian, penulisan

karya ilmiah, penyusunan laporan, penulisan kritik atau tinjauan suatu masalah

### **2.3. Metode** *Backpropagation*

<span id="page-31-0"></span>**B**ackpropagation adalah suatu metode dari jaringan syaraf tiruan (JST) yang<br>**Pe**tenatidan sering dijadikan sebagai algoritma dalam melakukan peramalan atau terkenal dan sering dijadikan sebagai algoritma dalam melakukan peramalan atau prediksi, *Backpropagation* pertama kali diperkenalkan oleh Rumelhart, Hinton, dan williams pada tahun 1986, kemudian Rumelhart dan Mc Clelland mengembangkannya pada tahun 1988 dan menarik kembali minat para pengguna JST [19]. Algoritma *backpropagation* memiliki pola pembelajaran terawasi yang  $\frac{m}{n}$   $\frac{m}{n}$   $\frac{m}{n}$   $\frac{m}{n}$   $\frac{m}{n}$   $\frac{m}{n}$  perceptron untuk mengubah bobot-bobot yang terdapat an dialam layer tersembunyi dengan metode pelatihan *supervised training* dimana proses dilakukan dengan menyesuaikan bobot untuk nilai kesalahaan yang kecil antara keluaran hasil prediksi dengan data sebenarnya (Suhartanto dkk., 2017).

tulli; Pada prosesnya algoritma *Backpropagation* memiliki 3 tahapan, yaitu tahap pembelajaran maju (*feedforward*) lalu tahap pembelajaran mundur (*backfoward*),  $\bar{R}$ lan perubahan bobot, di mana ketiga tahapan ini akan di ulang-ulang hingga mendapatkan nilai kesalahan mendekati ketentuan yang telah di tetapkan [16].

### <span id="page-31-1"></span>**2.3.1. Arsitektur** *Backpropagation*

Arsitektur *backpropagation* memiliki banyak lapisan (*multi layer*) yang dibagi menjadi 3 lapisan penyusun, yaitu [15]:

1. Lapisan Masukan *(Input layer)*

*Input layer* adalah lapisan yang terdiri dari unit-unit yang berfungsi menerima masukan (*input*) dari luar, mulai dari input 1 sampai *input* seterusnya (n), yang menggambarkan suatu permasalahan .

2. Lapisan Tersembunyi *(Hidden layer)*

*Hidden layer* adalah lapisan yang berfungsi untuk meningkatkankan kemampuan jaringan dalam menyelesaikan suatu masalah. *Hidden layer* terdiri dari unit-unit tersembunyi mulai dari unit *hidden* 1 sampai unit *hidden* p, yang nilai keluarannya tidak dapat diamati secara langsung.

3. Lapisan Keluaran *(Output Layer)*

*Output layer* adlaah lapisan yang memiliki fungsi untuk menyalurkan sinyal-sinyal keluaran dari hasil pemrossesan jaringan yang merupakan solusi dari jaringan syaraf tiruan.Riau

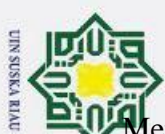

 $\omega$ ō

Pengutipan hanya untuk kepentingan pendidikan, penelitian

Menurut Haykin "jumlah *hidden neuron* berada pada interval 1 sampai 9 [21]. Menurut Heaton ada beberapa aturan-aturan yang bisa digunakan untuk **menentu**kan berapa banyak jumlah *neuron* yang digunakan pada *hidden layer* yaitu [22]:

1. Jumlah *neuron* pada *hidden* berada diantara jumlah *input* dan *output layer.* 2. Jumlah *neuron* pada *hidden* 2/3 dari jumlah *input layer*, ditambah *output layer.*

3. Jumlah *neuron* pada *hidden* kurang dari dua kali jumlah *input layer.*

<span id="page-32-0"></span>**2.3.2. Fungsi Aktivasi**

Fungsi aktivasi yang digunakan dalam penyelesaian Algoritma *Backpropagation* harus memenuhi beberapa persyaratan yaitu *continue*, terdiferensial dengan mudah, dan merupakan suatu fungsi yang tidak turun. Berikut fungsi aktivasi *Backpropagation* yang sering dipakai (Lesnussa dkk, 2015):

1. Fungsi *sigmoid biner.*

Salah satu fungsi yang memiliki ketiga syarat diatas. *Sigmoid biner* Nilai *range* 0 sampai 1 dengan rumus

$$
f(x) = \frac{1}{1 + e^{-x}}
$$

dengan turunan  $f'(x) = f(x)(1 - f(x))$ . Kurva nya tampak pada gambar.

**(1)**

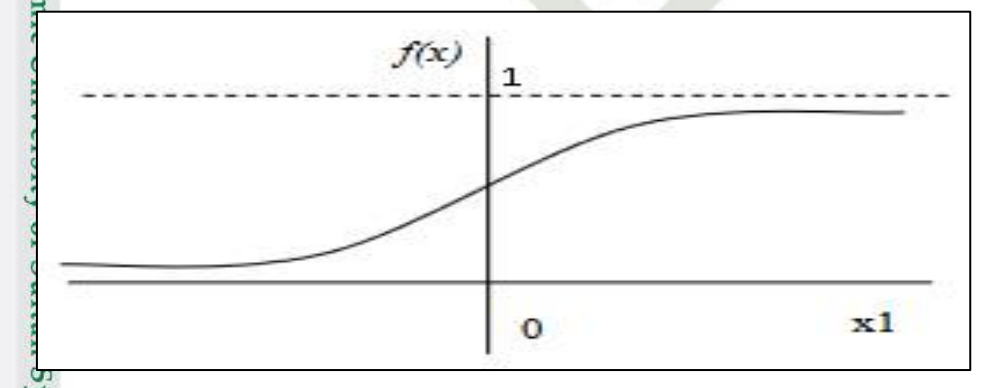

**Gambar 4 Kurva Sigmoid Biner (Lesnussa, 2015)**

<span id="page-32-1"></span>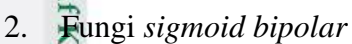

mus

Riau

penulisan

e/uex

<span id="page-32-2"></span>ilmiah, penyusunan laporan, penulisan kritik atau tinjauan suatu masalah

mencantumkan dan menyebutkan sumber

**State** 

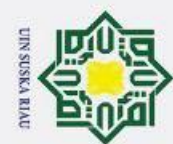

 $\mathbf{\hat{p}}$ ō.

<span id="page-33-2"></span>Pengutipan hanya untuk kepentingan pendidikan, penelitian, penulisan

<span id="page-33-1"></span>e/Jey

ilmiah, penyusunan laporan, penulisan kritik atau tinjauan suatu masalah

*Sigmoid bipolar* adalah fungsi aktivasi yang hampir sama dengan *sigmoid biner* hanya berbeda pada *range* nya yaitu -1 sampai 1 dengan rumus "

$$
f(x) = \frac{2}{1 + e^{-x}} - 1
$$
<sup>(2)</sup>

 $\frac{d}{dx}$ engan turunan " $f'(x) = \frac{(1+f(x))(1-f(x))}{2}$ 2  $\oint_{\text{e}}^{\infty}$  turunan "  $f'(x) = \frac{(1+f(x))(1-f(x))}{2}$  ". Bentuk kurva dilihat pada gambar.

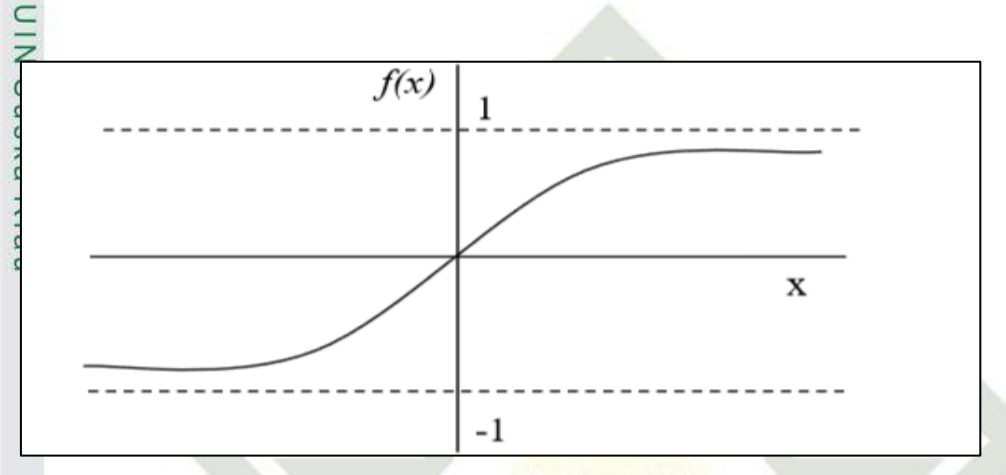

**Gambar 5 Kurva Sigmoid Bipolar (Lesnussa, 2015)**

### <span id="page-33-0"></span>**2.3.3. Algoritma Pembelajaran** *Backpropagation*

Algoritma *backpropagation* terdapat 3 tahapan proses pembelajaran yaitu (Lesnussa dkk, 2015):

### 1. Perambatan Maju (*Feedforward*)

Pada proses ini lapisan masukan (*input)* jaringan akan diberikan vektor masukan dan bobot awal sehingga menghasilkan vektor tanggapan yang akan dirambatkan maju ke lapisan tersembunyi *(hidden layer)* lalu ke lapisan keluaran (*output layer)* sesuai dengan fungsi aktivasi yang digunakan.

2. Perambatan Mundur (*Backforward*)

Setelah mendapatkan hasil vektor keluaran, vektor keluaran akan dibandingkan dengan vektor asli. Dari lapisan keluaran (*output)* akan dirambatkan mundur ke lapisan tersembunyi lalu ke lapisan masukan (*input).*

3. Perubahan Bobot

Kiau

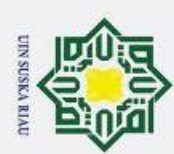

 $\omega$ 

Pada tahapan ini bobot di modifikasi untuk menurunkan kesalahan yang terjadi.

Ketiga tahapan diatas akan diulang-ulang hingga kondisi berhenti terpenuhi.

Perulangan akan berhenti jika *epoch ≥max epoch* atau α ≥*max α.*

 $\frac{1}{8}$ <br>  $\frac{1}{8}$ <br>  $\frac{1}{8}$ <br>  $\frac{1}{8}$ <br>  $\frac{1}{8}$ <br>  $\frac{1}{8}$ <br>  $\frac{1}{8}$ <br>  $\frac{1}{8}$ <br>  $\frac{1}{8}$ <br>  $\frac{1}{2015}$ <br>  $\frac{1}{8}$ <br>  $\frac{1}{8}$ <br>  $\frac{1}{8}$ <br>  $\frac{1}{2015}$ <br>  $\frac{1}{8}$ <br>  $\frac{1}{8}$ <br>  $\frac{1}{8}$ <br>  $\frac{1}{8}$ <br>  $\frac{1}{8}$ <br>  $\frac{1}{$ Berikut langkah-langkah prosedur pelatihan *backpropagation* (Lesnussa dkk,  $2015$ :

- a) Melakukan inisialisasi bobot awal yaitu dengan memberikan bilangan kecil (bilangan acak).
- b) <del>Ji</del>ka kondisi berhenti dan belum terpenuhi, kerjakan langkah 3 sampai 10.
- c) Untuk setiap pasangan vektor pelatihan, lakukan langkah 4 sampai 8.

### **Tahap 1.** *Feedforward*

- a) Setiap *neuron* yang ada pada lapisan *input* (xi, i = 1, 2, 5, …., m) menerima sinyal dan meneruskannya ke semua neuron yang ada pada lapisan *hidden layer*.
- b) Setiap *neuron* yang ada pada lapisan tersembunyi (zj, j = 1, 2, 5, …., n) jumlahkan bobotnya dengan bobot sinyal masukan masing-masing, dengan rumus berikut:

$$
z\_in_j = v_{0j} + \sum\nolimits_{i=1}^n x_i v_{ij}
$$

**(3)** 

**SKA RIAU** 

### <span id="page-34-0"></span>E<br>Brand<br>Keterangan Rumus:

 $\psi_{0j}$ 

**State** 

 $\dot{x}_i$ 

**Kasim Riau** 

- $\mathbb{Z}\_in_j$  : Total sinyal masukan pada lintasan j
	- : Nilai bobot bias
		- : Nilai *input* dari unit i
	- : Bobot antara unit i dengan lapisan unit j

Kemudian terapkan fungsi aktivasi untuk menghitung sinyal keluaranya disini menggunakan rumu 1 fungsi aktivasi *sigmoid biner.* Kemudian kirimkan sinyal tersebut ke lapisan selanjutnya (lapisan *ouput*).

**RAUPA** 

ilmiah, penyusunan laporan, penulisan kritik atau tinjauan suatu masalah

. Dilarang mengutip sebagian atau seluruh karya tulis ini tanpa mencantumkan dan menyebutkan sumber

Pengutipan hanya untuk kepentingan pendidikan, penelitian, penulisan

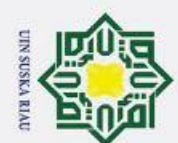

 $\mathbf{\hat{p}}$ 

Hak Cipta Dilindungi Undang-Undang

 $\overline{O}$ ipta

<span id="page-35-0"></span> $\equiv$ 

1. Dilarang mengutip sebagian atau seluruh karya tulis ini tanpa mencantumkan dan menyebutkan sumber

Pengutipan hanya untuk kepentingan pendidikan, penelitian, penulisan

$$
y_{in_k} = w_{0k} + \sum_{j=1}^p z_j w_{jk}
$$

**(4)**

Keterangan Rumus:

 $\overline{\mathcal{I}}_n$  : Total sinyal masukan pada lintasan j

 $\bar{w}_{0k}$  : Nilai bias pada lapisan tersembunyi (*hidden layer*)

: Nilai *input* dari unit i

 $\sum_{i=1}^{\infty}$  $\vec{w}_{ik}$  : Bobot antara unit k dengan lapisan unit j

Kemudian terapkan fungsi aktivasi untuk menghitung sinyal keluaranya  $y_k = f(y_i/n_k)$  dengan menggunakan rumus (2)

**Tahap 2.** *Backforward*

**State** 

iversity of S<sub>1</sub>

a) Setiap unit *output* (yk, k = 1,2,3,...,p) akan menerima pola target yang sesuai dengan pola masukan *(input*) pelatihan, kemudian lakukan perhitungan *error* menggunakan rumus berikut:

$$
\delta_k = (t_k - y_k) * f'(y_{\perp} in_k) = (t_k - y_k) * y_k * (1 - y_k)
$$

*(f)*' merupakan hasil turunan dari fungsi aktivasi.

Selanjutnya melakukan perhitungan koreksi terhadap bobot menggunakan rumus berikut:

$$
\Delta w_{jk} = \alpha * \delta_k * z_j
$$
 (6)

<span id="page-35-3"></span>dan menghitung nilai koreksi bias menggunakan rumus berikut :<br>  $\Delta w_{0k} = \alpha * \delta_k$ <br>
Management in  $\sum_{k=1}^{\infty} a_k$ 

 $\Delta w_{0k} = \alpha * \delta_k$ 

<span id="page-35-2"></span>**(7)**

<span id="page-35-1"></span> **(5)**

karya ilmiah, penyusunan laporan, penulisan kritik atau tinjauan suatu masalah
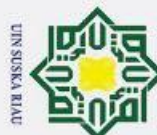

ö

z sn<sub>S</sub>

ka

Sta

 $\Box$ 

E

Riau

Bersamaan dengan mengirimkan  $\delta_k$  ke unit-unit yang terdapat pada lapisan

- $\delta_k$  : Faktor kesalahan pada unit keluaran k
- ∝ : *Learning rate*

**Setiap unit yang ada pada** *hidden layer* ( $z_j$ , j = 1, 2, 3, …, n) manambahkan nilai delta masukanya.

$$
\delta_{\perp}in_j = \sum_{k=1}^n \delta_k w_{jk}
$$

Untuk menghitung nilai *error*, kalikan nilai ini dengan menggunakan nilai turunan dari fungsi aktivasinya :

$$
\delta_j = \delta_{in_j} * f'\left(z_{in_j}\right) = \delta_{in_j} * z_j * \left(1 - z_j\right)
$$

Kemudian hitung koreksi bobot menggunakan rumus berikut :

$$
\Delta v_{jk} = \alpha * \delta_j * x_i
$$

**(10)**

**(11)**

 **(8)**

**(9)**

Dan selanjutnya lakukan perhitungan koreksi bias menggunakan rumus **b**erikut:

$$
\Delta v_{0j} = \alpha * \delta_j
$$

**Tahap 3. Perubahan Bobot dan Bias**

a) Setiap unit *output* (yk, k = 1,2,3,...,p) dilakukan perubahan bobot dan bias (j  $\neq 0, 1, 2, ..., m$ ) dengan rumus berikut:

$$
w_{jk} (baru) = w_{jk} (lama) + \Delta w_{jk}
$$
\n(12)

Setiap unit tersembunyi  $(z_j, j = 1, 2, 3, \ldots, n)$  dilakukan perubahan bobot dan  $bias$  ( $i = 0, 1, 2, ..., n$ ) dengan rumus berikut:

karya ilmiah, penyusunan laporan, penulisan kritik atau tinjauan suatu masalah

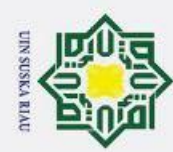

 $\mathbf{\hat{p}}$ 

Pengutipan hanya untuk kepentingan pendidikan, penelitian, penulisan

 $\odot$ 

 $\exists$ 

 $\overline{z}$  $\infty$ s n s ka

Hak Cipta Dilindungi Undang-Undang

$$
v_{ij} \text{ (baru)} = v_{ij} \text{ (lama)} + \Delta v_{ij}
$$
\n
$$
(13)
$$

zh.

Ŧ b) Menghitung error dan *mean square error* (MSE) (Antiliani, 2013)

Rumus untuk mencari nilai kesalahan *(error)* digunakan rumus sebagai berikut:*.*

 $e_k = t_k - y$ 

Rumus untuk mencari MSE.

$$
MSE = \frac{\sum_{k=1}^{n} e_k^2}{n}
$$

**(14)**

Keterangan Rumus:

 $e_k$  : *Error* baru

t<sup>k</sup> : Target *error*

y : Hasil keluaran pada *output layer*

MSE : *Mean square error* (pengujian akurasi)

k : Input ke k dari nilai data

n : Jumlah inputan

c) Pelatihan pola ini dilakukan secara berulang-ulang dengan menggunakan data pelatihan parameter yang telah ditentukan. Bobot-bobot ini digunakan untuk bobot awal pada *epoch* perulangan berikutnya, perulangan terus dilakukan sampai target *error* tercapai atau sampai maksimun *epoch.* Example 1<br>
Example 1<br>
2. Prosedur Pengujian<br>
2. Prosedur Pengujian<br>
2. Prosedur Pengujian<br>
2. Prosedur Pengujian<br>
2. Prosedur Pengujian<br>
2. Prosedur Pengujian<br>
2. Prosedur Pengujian<br>
2. Prosedur Pengujian<br>
2. Prosedur Pen

Setelah prosedur pelatihan selesai, mulailah melakukan prosedur pengujian.

Pada prosedur ini hanya menggunakan perambatan maju (*feedforward*) dari algoritma pelatihan, berikut tahapan-nya:

### **Tahap 1.** *Feedforward*

mist

Riau

a) Inisialisasi bobot awal diambil dari algortima pelatihan.

b) Setiap *neuron* yang terdapat pada *input layer* (xi, i = 1, 2, 3, …., m) akan menerima sinyal dan meneruskannya ke semua neuron yang terdapat pada *hidden layer*.

karya ilmiah, penyusunan laporan,

penulisan kritik atau tinjauan suatu masalah

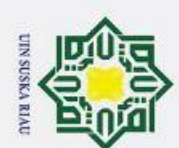

ö  $\omega$  Hak Cipta Dilindungi Undang-Undang

1. Dilarang mengutip sebagian atau seluruh karya

Pengutipan hanya untuk kepentingan pendidikan, penelitian, penulisan

*c)* Setiap *neuron* yang terdpat pada *hidden layer* (zj, j = 1, 2, 3, …., n) tambahkan jumlah bobotnya dengan bobot sinyal masukan masing-masing, menggunakan rumus 3.

Kemudian terapkan fungsi aktivasi untuk menghitung sinyal keluaranya disini menggunakan rumus 1 fungsi aktivasi *sigmoid biner.*

Kemudian kirimkan sinyal tersebut ke lapisan selanjutnya (*ouput layer*).

Setiap neuron yang ada pada lapisan *output*  $(y_k, = 1, 2, 3, \ldots, p)$  jumlahkan bobotnya dengan bobot sinyal masukan masing-masing, menggunakan fumus 4.

Kemudian terapkan fungsi aktivasi untuk menghitung sinyal keluaranya  $\overline{\mathcal{Y}_k} = f(y_{n}e t_k)$  dengan menggunakan rumus (1)

### **2.4. Normalisasi dan Denormalisasi**

Metode normalisasi adalah metode yang digunakan untuk proses transformasi dengan rentang nilai menjadi kisaran 0 dan 1, tujuan dari normalisasi  $\frac{\overline{\Phi}}{\overline{\Phi}}$ lata adalah untuk mendapatkan data dengan ukuran yang lebih kecil, untuk  $\frac{1}{2}$ mewakili data aslinya tanpa menghilanngkan karakteristik data aslinya, untuk metode normalisasi terbagi menjadi 5 pencarian yaitu : min-max, z-score, decimal scaling, sigmoid biner, dan softmax. Pada penenlitian ini metode normalisasi data yang akan digunakan yaitu fungsi sigmoid biner. Rumus sigmoid biner yang digunakan dalam melakukan normalisasi dituliskan sebagai berikut .(Susanto et al.,  $2015$ ):

$$
x_n = \frac{0.8*(x_0 - x_{0min})}{x_{0max} - x_{0min}} + 0.1
$$

**SUSKA RIA** 

**(15)**

Keterangan Rumus:

Riau

Univers

- $X_n$ <br>  $X_0$ <br>  $X_1$  : data hasil normalisasi<br>  $X_2$  : data asli/data awal<br>  $X_2$  : pilai maksimum data  $X_0 \equiv$  : data asli/data awal
- $X_{0\text{max}}$   $\frac{5}{50}$  : nilai maksimum data asli

 $X_{0min}$   $\rightarrow$  : nilai minimum data asli

Selanjutnya dilakukanlah denormalisasi. Denormalisasi merupakan proses untuk mengembalikan data yang telah dinormalisasi kedalam bentuk semula

karya

ilmiah,

penyusunan laporan, penulisan kritik atau tinjauan suatu masalah

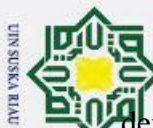

**D'al**engan menggunakan nilai hasil pelatihan dan pengujian.. berikut rumus dari denormalisasi yang bisa digunakan. (Susanto et al., 2015).

y  
\n
$$
\frac{1}{20} \times \frac{1}{20} \times \frac{1}{
$$

a. Pengutipan hanya untuk kepentingan pendidikan, penelitian, penulisan karya ilmiah, penyusunan laporan, penulisan kritik atau tinjauan suatu masalah

Riau

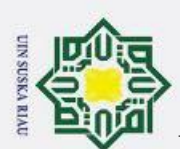

 $\omega$ 

Pengutipan

polya

untuk kepentingan pendidikan, penelitian, per

nulisan

**Rarya** 

ilmiah,

penyusunan laporan,

penulisan

kritik

nege

tinjauan suatu masalah

mis

Riau

f. Bias yang dipakai sebagai inisialisasi:  $v_{0i}$ =bilangan acak antara –β dan β.

### **2.6. Prediksi**

Prediksi atau peramalan merupakan suatu usaha dalam memperkirakan besar atau kecil jumlah sesuatu dimasa depan berdasarkan pada data yang valid pada wwaktu-waktu sebelumnya yang dikaji secara ilmiah menggunakan metode statistika. Pada dunia nyata prediksi atau peramalan sangat banyak di manfaatkan dalam membantu kegiatan manusia, misalnya, pasar keuangan, pemrosesan sinyal, peramalan cuaca dan lain-lain. Pada dasarnya prediksi merupakan dugaan akan terjadinya sesuatu peristiwa atau kejadian di masa depan. Prediksi bisa bersifat  $\frac{1}{\mathbf{K}}$ ualitatif maupun kuantitatif (Wanto, 2018).

 $\frac{1}{2}$ .1.1. **Angin** 

Angin adalah pergerakan udara yang diakibatkan dari perbedaan  $\exists$ temperature di permukaan bumi, angin biasanya bergerak dari dataran yang bertekanan lebih tinggi menuju dataran yang bertekanan lebih rendah, sebenarnya pergerakan angin di pengaruhi beberapa factor, namun dari beberapa factor, temperature adaah factor yang sangat berpengaruh. Dibalik berpengaruhnya factor temperature ada peran matahari yang dalam mendisitribusikan temperature di permukaan bumi.

# **1.1.2. Manfaat Angin**

Dalam Al-Quran Allah SWT telah menjelaskan dalam banyak ayat yang tersebar di beberapa surat terkait dengan pentingnya angin, dimana, dalam penjelasan tersebut, angin bisa di datangkan sesbagai penyampaian rahmat, dan di sisi lain angin juga bisa datang sebagai musibah [25]. Fakta di atas menjadi salah satu motivasi bagi saya untuk meneliti mengenai angin. Di era modern, sekarang ini manusia telah mendapati bahwa angin juga merupakan sebagai sumber daya yang sangat berharga untuk kehidupan manusia yaitu sumber energi. Penemuan ini belum dapat dijangkau oleh umat manusia pada masa-masa sebelumnya. Al Quran sendiri, secara tersirat telah mengungkapkan bahwa betapa banyak benda-benda langit, dalam hal ini menurut peneliti juga termasuk angin, ditundukkan kepada

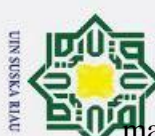

manusia untuk diambil manfaat, yaitu dalam surat Al-Jasiyah, ayat 13. Beberapa

manfaat angin di anataranya sebagai berikut:  $\mathbf{\hat{p}}$ þ

 $\mathbb{F}_{\sigma}$  Berguna dalam bidang pertanian dan peternakan sebagai sumber daya untuk

membantu pertumbuhannya.

2. Sebagai energi alternatif dalam pembangkit listrik.

 $3.5$  Membantu dalam bidang penerbangan dan pelayaran

### **1.2. Penelitian Terkait**

Studi pustaka ini digunakan sebagai pembanding antara penelitian yang sudah dilakukan dan yang akan dilakukan. Berikut penelitian terkait dari topik pembahan diantaranya sebagai berikut:

**Tabel 1 Penelitian Terkait**

men

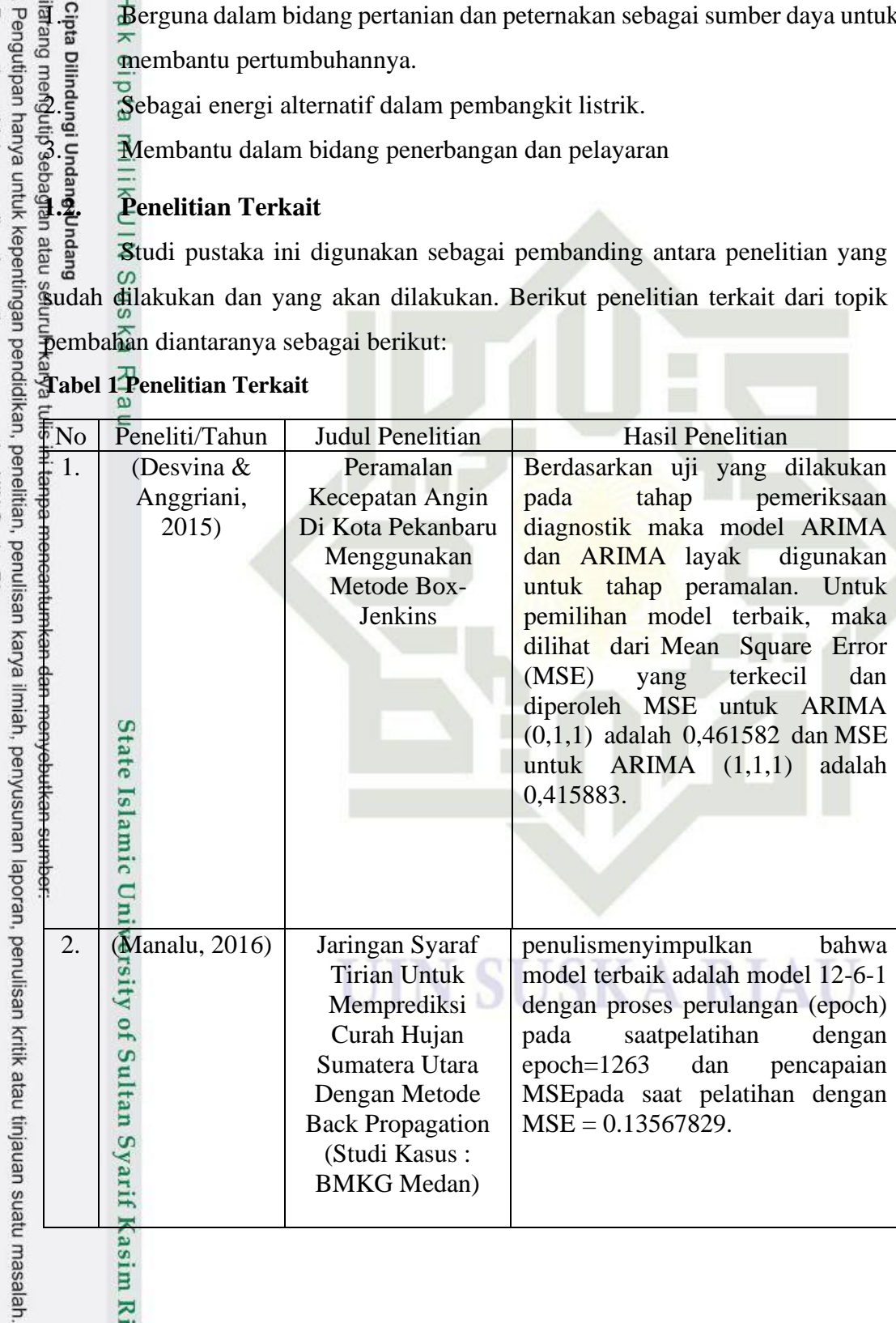

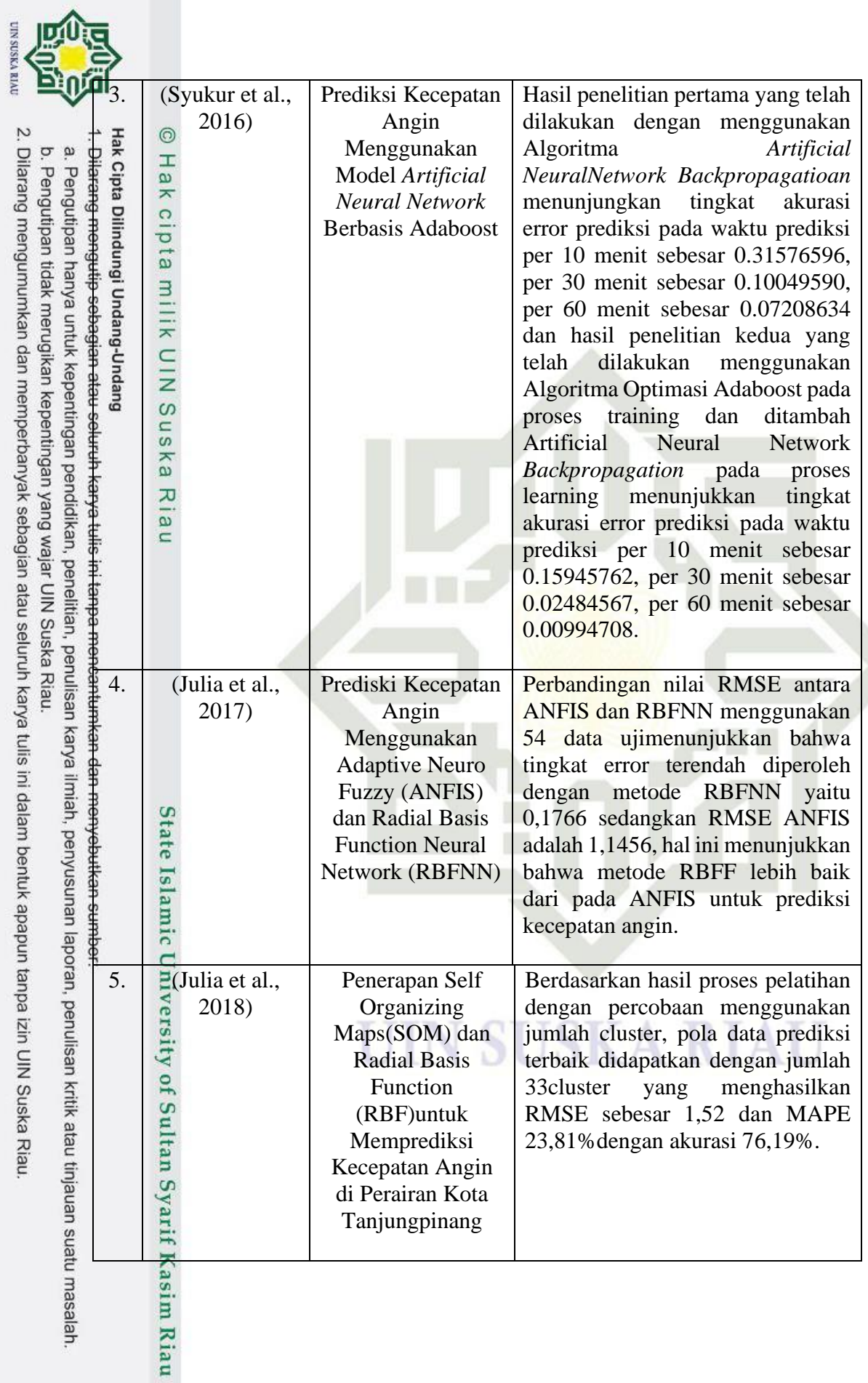

20

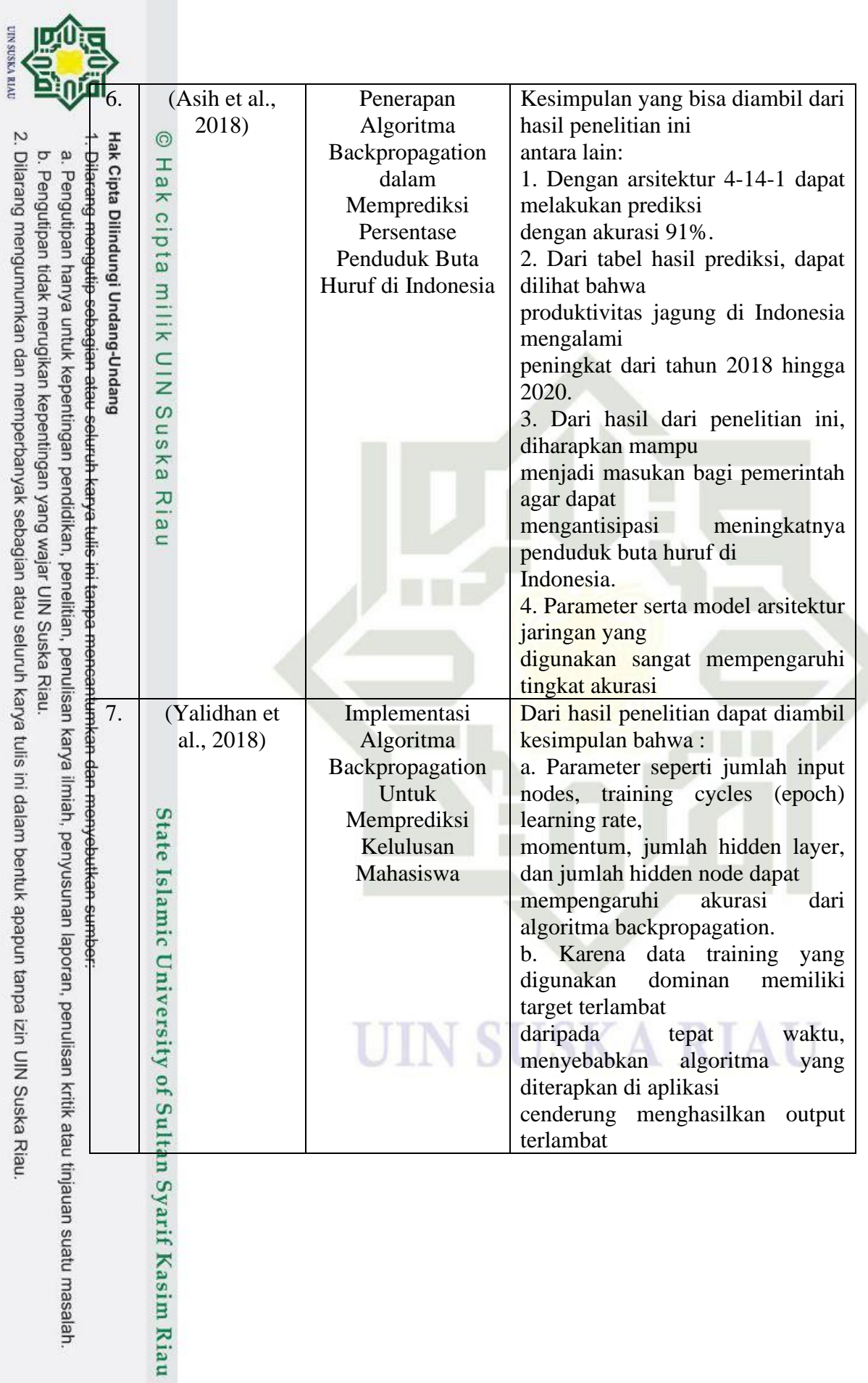

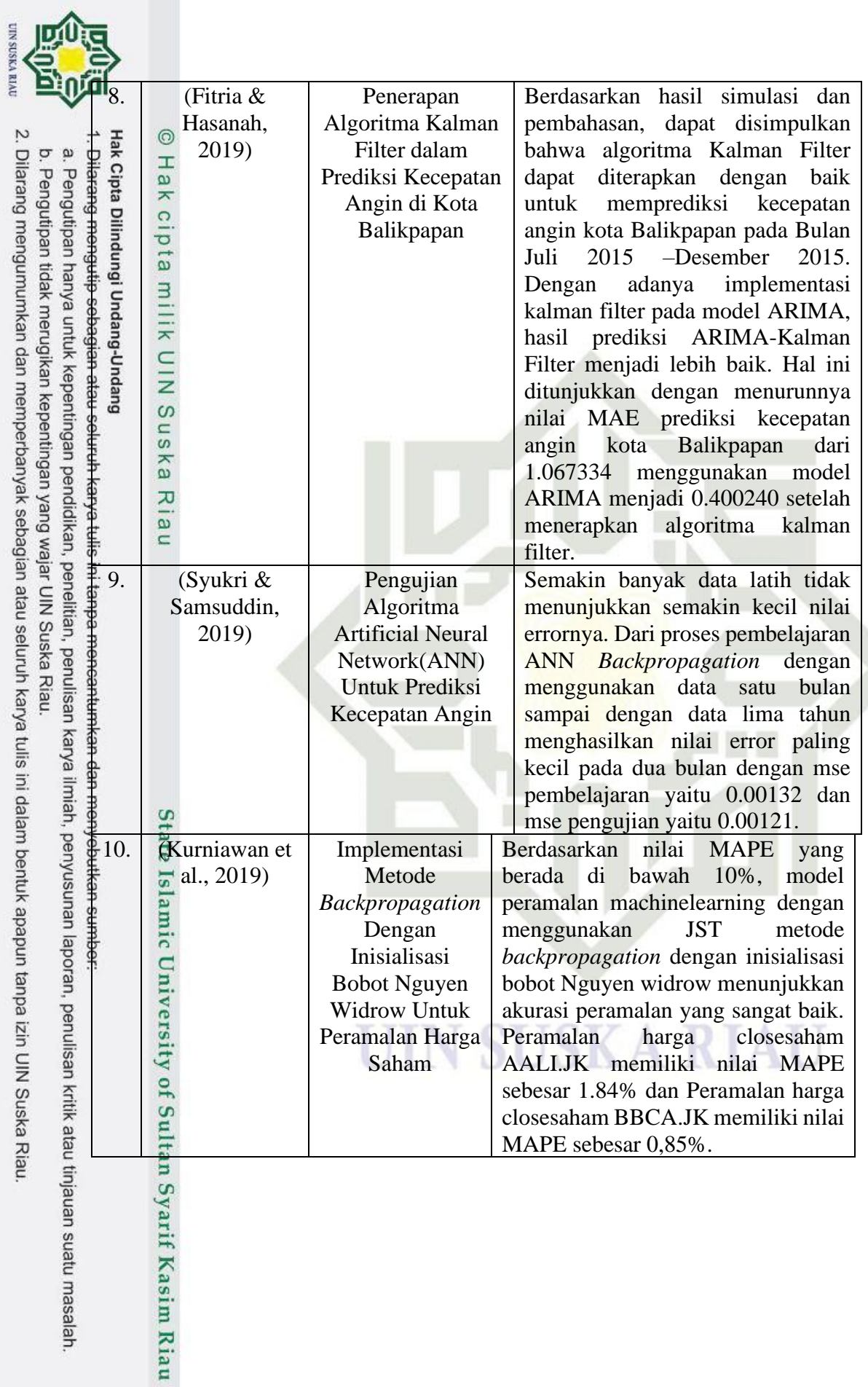

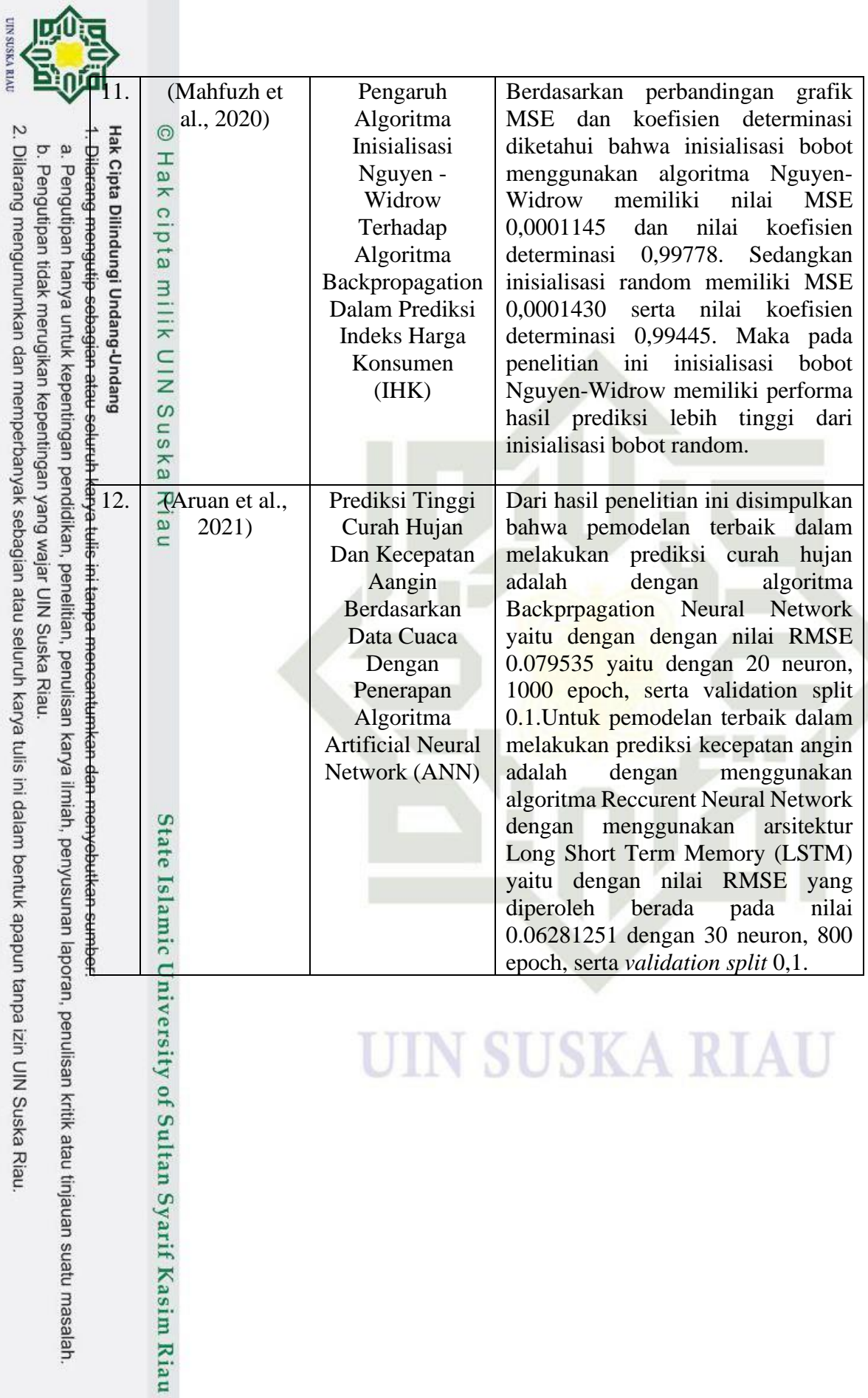

# **UIN SUSKA RIAU**

, penulisan kritik atau tinjauan suatu masalah.

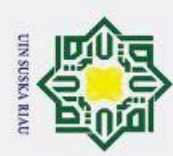

 $\mathbf{a}$ 

### **BAB 3**

### **METODE PENELITIAN**

Metode penelitian merupakan kerangka dasar pada penulisan tugas akhir, yang menggambarkan alur penyelesaian yang jelas tentang hal-hal yang diperlukan, pada studi kasus ini yaitu Implementasi Metode *Backpropagation* Dengan Nguyen wa Midrow Untuk Prediksi Kecepatan Angin, untuk alur metodelogi penelitian dapat dilihat pada table berikut :

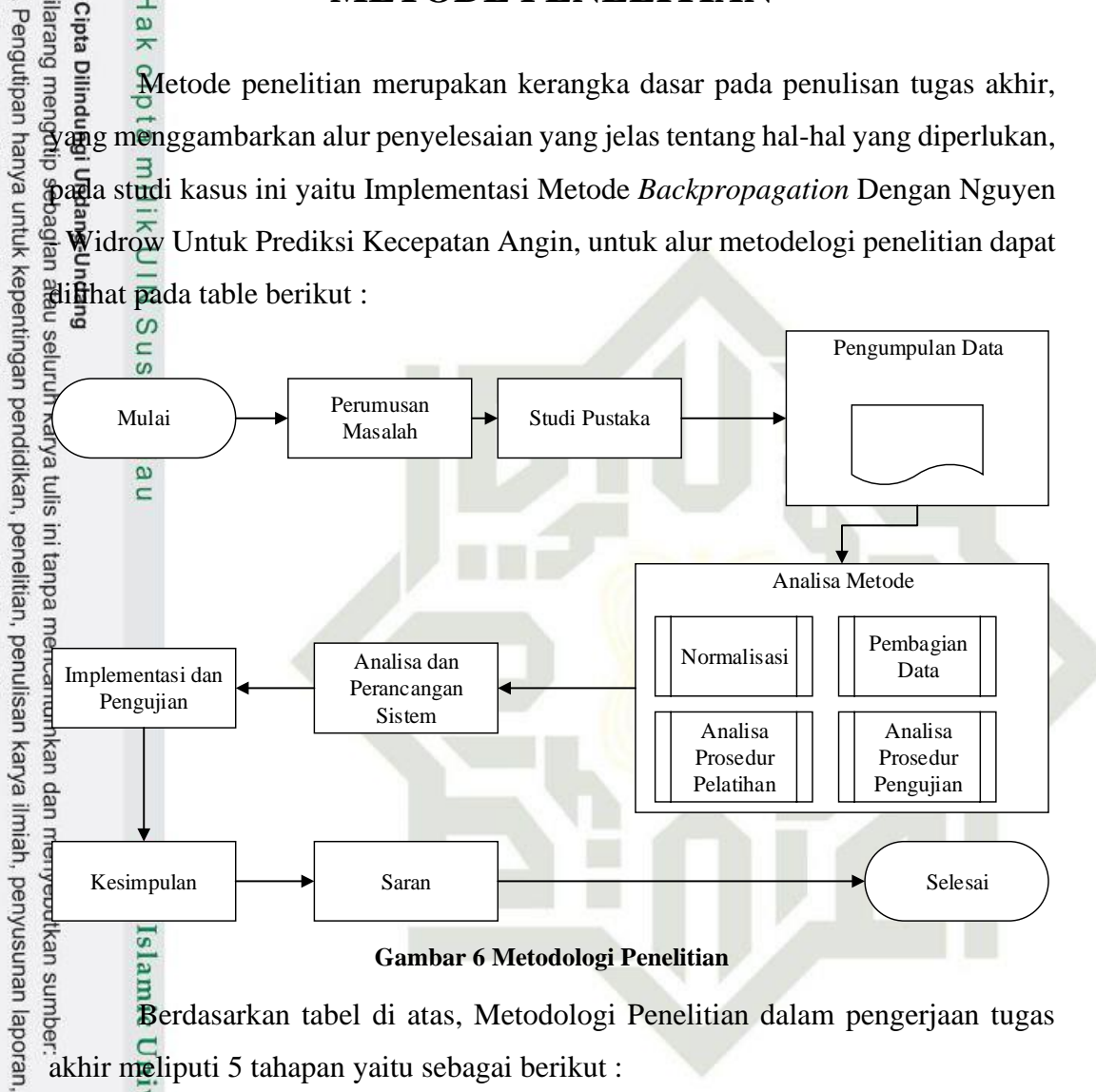

Berdasarkan tabel di atas, Metodologi Penelitian dalam pengerjaan tugas akhir meliputi 5 tahapan yaitu sebagai berikut :

### **3.1. Perumusan Masalah**

Aasim

Riau

Perumusan masalah menjadi suatu proses yang pertama kali dialkukan peneliti dalam melakukan sebuah penelitian. Pada tahapan perumusan masalah ini akan ditentukan topik permasalahan apa yang akan diteliti dengan cara mempelajari terlebih dahulu permasalahan tersebut agar dapat memahami sehingga diperoleh solusi dari permasalahan yang ada. Rumusan permasalahan dari penelitian ini

2. Dilarang mengumumkan dan memperbanyak sebagian atau seluruh karya tulis ini dalam bentuk apapun tanpa izin UIN Suska Riau  $\sigma$ Pengutipan tidak merugikan kepentingan yang wajar UIN Suska Riau

penulisan kritik atau tinjauan suatu masalah

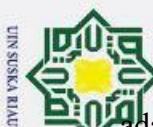

 $\omega$ 

Pengutipan hanya untuk kepentingan pendidikan, penelitian, penulisan

adalah "Bagaimana mengimplementasikan jaringan syaraf tiruan *Backpropagation* dengan Nguyen - Widrow dalam memprediksi Kecepatan Angin".

**3.2. Studi Literature**

Studi literature adalah serangkaian proses pengumpulan data – data dan informasi dari berbagai sumber untuk dapat dijadikan referensi dan rujukan yang berhubungan dengan penelitian implementasi jaringan syaraf tiruan dengan metode *backpropagation* dengan Nguyen – Widrow dalam memprediksi kecepatan agin. Pengumpulan data yang dilakukan peneliti dalam penelitian ini adalah:

a. *Observasi* 

Observasi adalah tahapan dimana peneliti melakukan pengumpulan data dengan cara melakukan pengamatan langsung terhadap sebuah objek yang akan diteliti. Kegiatan observasi dilakukan untuk memproses objek dengan maksud untuk merasakan dan kemudian memahami pengetahuan dari sebuah masalah berdasarkan pengetahuan dan ide-ide yang sudah diketahui sebelumnya, untuk mendapatkan informasi yang diperlukan dan melanjutkan ke proses selanjutnya.

### b. Studi Pustaka

Studi pustaka merupakan langkah awal penulis dalam metode pengumpulan data. Studi pustaka merupakan metode pengumpulan data yang diarahkan kepada pencarian data dan informasi melalui dokumen-dokumen, baik dokumen tertulis, foto-foto, gambar, maupun dokumen elektronik yang berkaitan dalam proses penulisan."Hasil penelitian juga akan semakin kredibel apabila didukung dengan foto-foto atau karya tulis akademik dan seni yang telah ada.

### **3.3. Analisa Metode**

mist

Riau

Setelah kebutuhan data serta informasi yang berhubungan dengan penelitian didapatkan, maka tahap selanjutnya yaitu analisa metode. Pada tahapan analisa metode merupakan tahapan dimana penelitian mendalami serta mempelajari metode yang digunakan seperti pada studi kasus ini yaitu jaringan syaraf tiruan

**RAUPA** 

ilmiah, penyusunan laporan, penulisan kritik atau tinjauan suatu masalah

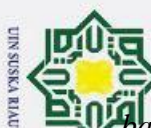

 $\omega$ 

Pengutipan hanya untuk kepentingan pendidikan, penelitian, penulisan

*backpropagation* dengan Nguyen – Widrow dalam memprediksi kecepatan angin.

- - $1.\overline{\overset{\perp}{\omega}}$ Normalisasi

Adapuntahapan – tahapan Analisa metode sebagai berikut :<br>
Sepanjan Analisa metode sebagai berikut :<br>
Sepanjan Sepanjan seluruh data agar data masukar<br>
Sepanjan Sepanjan seluruh data agar data masukar<br>
Sepanjan Sepanjan se Normalisasi adalah tahapan analisa metode pertama yaitu melakukan proses normalisasi seluruh data agar data masukan (*input)* seuai dengan *range* fungsi *sigmoid biner*, sehingga saat pembagian data pelatihan dan  $\bar{x}$ data pengujian seluruh data telah dinormalisasi, dalam hal ini maka dilakukan menggunakan perhitungan (2.19).

2. **Pembagian Data** 

 $\frac{\overline{\omega}}{\hat{\omega}}$ Setelah semua data melaui tahap normalisasi berikutnya yaitu melakukan pembagian data kecepatan angin dari bulan juni 2020 – juli 2021. Dengan pembagian data pelatihan dan pengujian.

3. Menentukan Bobot dan Bias.

Inisialisi bobot dan bias adalah pemberian nilai matematis yang menghubungkan neuron input ke hidden layer. Dalam inisialisasi bobot yang digunakan untuk proses ini didapatkan dari pembangkitan bilangan random dan inisialisasi bobot dengan Nguyen - Widrow.

4. Nguyen - Widrow

Nguyen – widrow adalah proses menginisialisasi bobot dengan optimal untuk mengurangi waktu proses pelatihan pada JST.

5. Analisa Prosedur Pelatihan.

Analisa prosedur pelatihan adalah tahapan awal dalam mengimplementasikan proses perhitungan jaringan *backpropagation*. Berikut diagram alir metode pelatihan *backpropagation* dalam gambar 3.1 berikut.

**RAUPA** 

ilmiah, penyusunan laporan, penulisan kritik atau tinjauan suatu masalah

of Sultan Syarif Kasim Riau

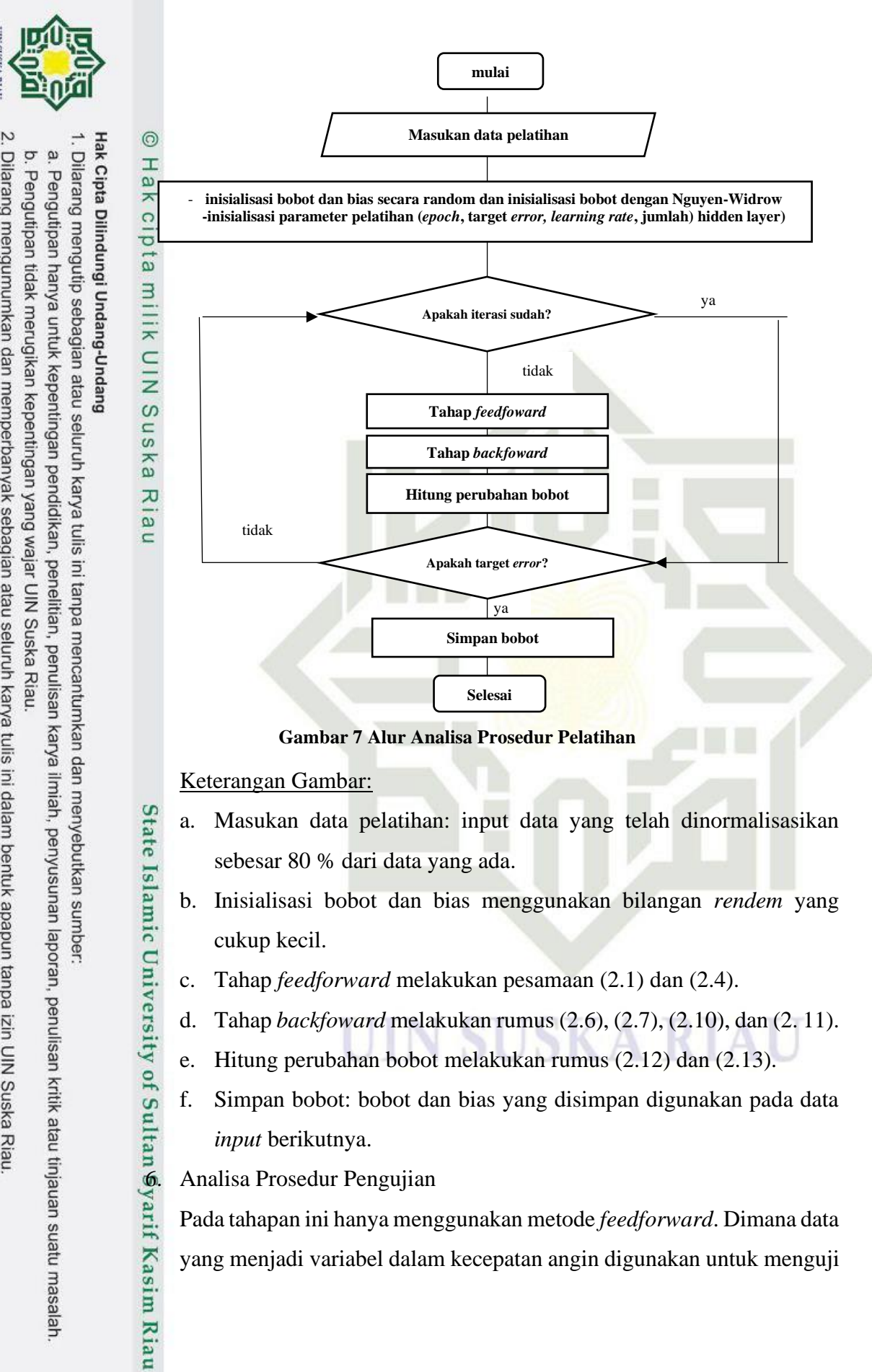

- c. Tahap *feedforward* melakukan pesamaan (2.1) dan (2.4).
- d. Tahap *backfoward* melakukan rumus (2.6), (2.7), (2.10), dan (2. 11).
- e. Hitung perubahan bobot melakukan rumus (2.12) dan (2.13).
- f. Simpan bobot: bobot dan bias yang disimpan digunakan pada data *input* berikutnya.

Pada tahapan ini hanya menggunakan metode *feedforward*. Dimana data yang menjadi variabel dalam kecepatan angin digunakan untuk menguji

2. Dilarang mengumumkan dan memperbanyak sebagian atau seluruh karya tulis ini dalam bentuk apapun tanpa izin UIN Suska Riau

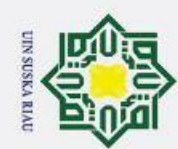

 $\omega$ ö

Pengutipan hanya untuk kepentingan pendidikan, penelitian, penulisan

Hak Cipta Dilindungi Undang-Undang

lpta

milik

 $\subset$  $\bar{z}$  $\omega$  $\subset$  $\omega$ ka  $\overline{\mathbf{x}}$ nei

sistem yang dibuat. Berikut diagaram alir metode pengujuan  $\odot$ *backpropagation* dalam gambar 3.3 H  $\overline{\omega}$ **mulai** 듯  $\circ$ 

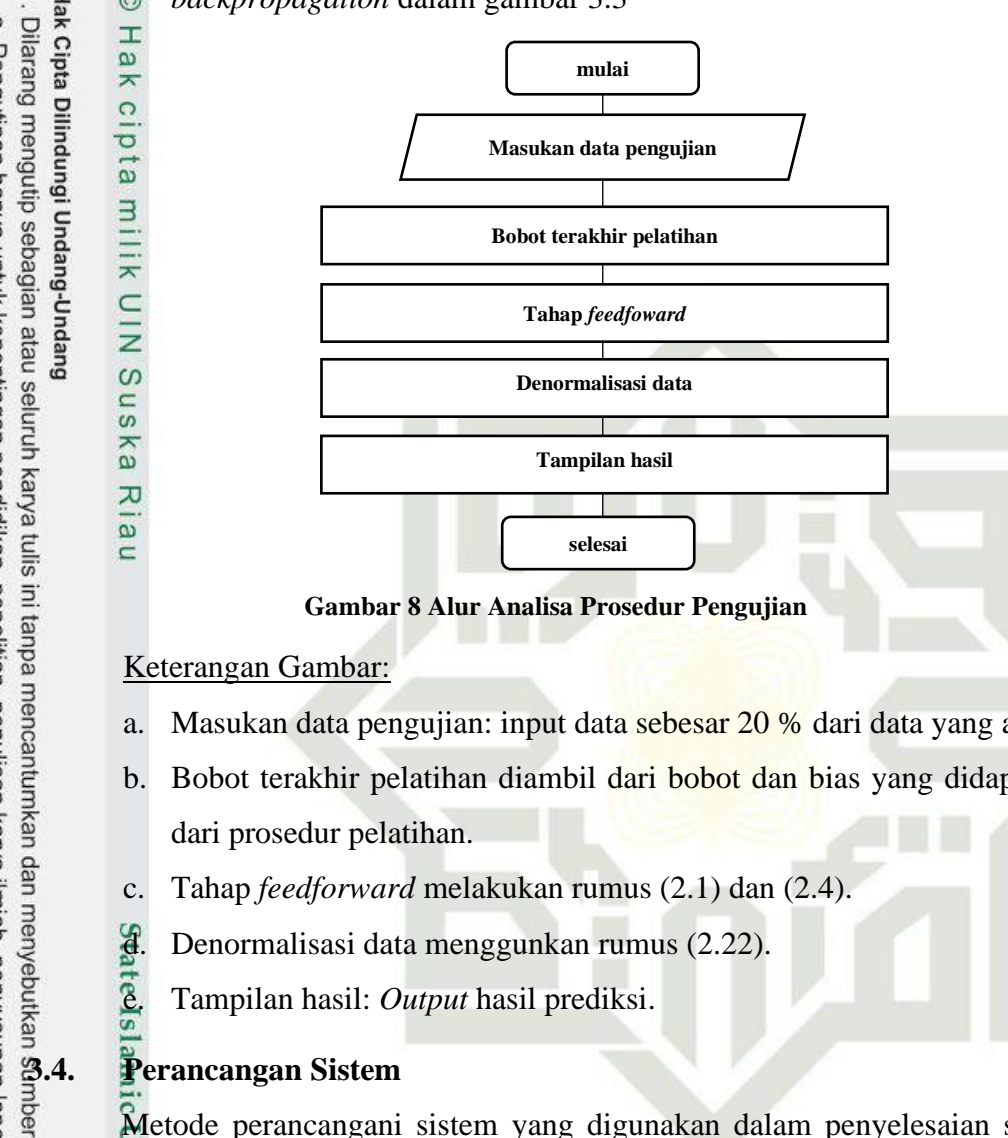

**Gambar 8 Alur Analisa Prosedur Pengujian**

Keterangan Gambar:

- a. Masukan data pengujian: input data sebesar 20 % dari data yang ada.
- b. Bobot terakhir pelatihan diambil dari bobot dan bias yang didapatkan dari prosedur pelatihan.
- c. Tahap *feedforward* melakukan rumus (2.1) dan (2.4).
- d. Denormalisasi data menggunkan rumus (2.22).
- e. Tampilan hasil: *Output* hasil prediksi.

Metode perancangani sistem yang digunakan dalam penyelesaian sistem informasi ini menggunakan metode *waterfall*. Adapun langkah-langkah yang terdapat dari metode *waterfall* ini sebagai berikut:

1. Analisa Sistem

Pada tahap Analisa sistem penulis menganalisa kebutuhan sistem dan menganalisa kebutuhan pengguna, agar kebutuhan sistem dan pengguna sesuai dengan Batasan masalah penelitian ini. Salah dalam An<br>
menganalisa ke<br>
sesuai dengan<br>
Desain Sistem<br>
Pada tahap des<br>
antar muka sistem<br>
E

Pada tahap desain sistem penulis mulai merancang prototipe dan desain antar muka sistem yang akan dibangun.

2. Dilarang mengumumkan dan memperbanyak sebagian atau seluruh karya tulis ini dalam bentuk apapun tanpa izin UIN Suska Riau Pengutipan tidak merugikan kepentingan yang wajar UIN Suska Riau

e/Jey

ilmiah, penyusunan laporan, penulisan kritik atau tinjauan suatu masalah

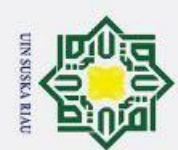

 $\overline{\omega}$ 

Pengutipan hanya untuk kepentingan pendidikan, penelitian, penulisan

3. Perancangan Sistem

Pada tahapan perancangan dan pembangunan sistem peneliti memulai aktivitas perancangan *database* sistem yang dibangun dan melakukan aktivitas *Coding* untuk penyelesaian sistem.

### **3.5. Implementasi dan Pengujian**

Setelah tahap analisa dan perancangan dilakukan, maka sistem telah siap tuftuk diterapkan dan diimplementasikan. Tahap implementasi adalah tahap dimana sistem telah digunakan oleh pengguna, namun sebelum sistem diimplementasikan sistem harus melewati tahap pengujian terlebih dahulu agar tidak terjadi kesalahan  $\frac{2}{3}$ aat sistem dijalankan pengguna.

# **3.5.1. Implementasi Sistem**

Tahap implementasi adalah tahap dimana sistem telah digunakan oleh  $\overline{5}$ pengguna, namun sebelum sistem diimplementasikan sistem harus melewati tahap pengujian terlebih dahulu agar tidak terjadi kesalahan saat sistem dijalankan pengguna. Implementasi sistem akan dilakukan dengan spesifikasi berikut :

*Operating System* : *Windows 10 Processor* : *Intel Core i7 Memory* : *4 GB* Bahasa Pemograman : *PHP Database* : *Mysql*

# **3.5.2. Pengujian**

mist

Riau

Tahap pengujian yang dilakukan dalam penelitian ini meliputi pengujian metode (Akurasi) dan pengujian sistem.

### **3.5.2.1. Pengujian Akurasi**

Pengujian akurasi pada penelitian ini menggunakan pengujian *Mean Square Error* (MSE). Pengujian menggunakn nilai MSE dilakukan untuk evaluasi hasil dari data prediksi kecepatan angin. Untuk menghitung MSE dari prediksi kecepatan angin maka dilakukan perhitungan menggunakan rumus (2.14) dan  $(2.15).$ 

**Rarya** 

ilmiah,

penyusunan laporan,

penulisan

Kritik atau

tinjauan suatu masalah

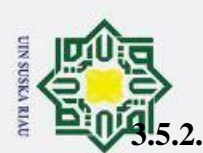

2. Dilarang mengumumkan dan memperbanyak sebagian atau seluruh karya tulis ini dalam bentuk apapun tanpa izin UIN Suska Riau

b. Pengutipan tidak merugikan kepentingan yang wajar UIN Suska Riau.

1. Dilarang mengutip sebagian atau seluruh karya tulis ini tanpa mencantumkan dan menyebutkan sumber

a. Pengutipan hanya untuk kepentingan pendidikan, penelitian, penulisan karya ilmiah, penyusunan laporan, penulisan kritik atau tinjauan suatu masalah

### **3.5.2.2. Pengujian Sistem**

Metode pegujian sistem yang digunakan untuk melakukan pengujian terhadap sistem yang dibangun ialah metode *black-box*. Metode *black-box* bisa digunakan untuk memastikan sistem yang dibangun tidak memiliki *error* dan berjalan sesuai funssgsi yang diharapkan.

Adapun alur pengujian metode black-box terhadap aplikasi yang akan diuji adalah sebagai berikut:

- 1. Klik menu
- 2. Data *input*
- *3. Output* 4. Sukses

la u

State Islamic University of Sultan Syarif Kasim Riau

UIN SUSKA RIAU

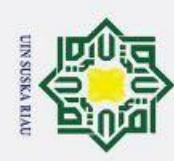

 $\omega$ ō.

Pengutipan hanya untuk kepentingan pendidikan, penelitian, penulisan

# **BAB 5**

# **KESIMPULAN DAN SARAN**

### **5.1. Kesimpulan**

Dari hasil yang di dapatkan pada pengujian menggunakan parameter **opt**imal dapat disimpulkan pengujian menggunakan bobot Nguyen – Widrow amenghasilkan nilai MSE yang lebih rendah di bandingkan pengujian imenggunakan ibobot i*Random*.

**5.2. Saran**

 $\frac{1}{\frac{1}{2}}$  Berdasarkan<br>
Eelanjutnya adalah:<br>
1. Penelitian<br>
memiliki<br>
2. Menggun<br>
untuk menggun<br>
gerdasarkan<br>
1. Penelitian<br>
memiliki<br>
2. Menggun<br>
untuk menggun<br>
intuk menggun<br>
intuk menggun<br>
intuk menggun<br>
intuk meng EÑa Berdasarkan penelitian yang telah dilakukan, saran untuk penelitian

- 1. Penelitian selanjutnya menggunakan bahasa pemrograman yang memiliki kecepatan lebih baik dalam pengolahan data.
- 2. Menggunakan pengujian dengan Maximal Epoch yang lebih banyak untuk mendapatakan akurasi yang lebih baik.

Islamic University of Sultan Syarif Kasim Riau

karya ilmiah, penyusunan laporan, penulisan kritik atau tinjauan suatu masalah

# UIN SUSKA RIAU

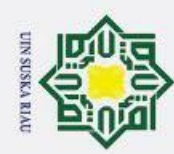

 $\overline{\omega}$ 

Pengutipan hanya untuk kepentingan pendidikan, penelitian, penulisan

 $\odot$ 

H

 $\omega$ 

### **DAFTAR PUSTAKA**

Franchi Recepatan Millim, M. N. A. Anshori, and A. H. Asyhar, "Peramalan Kecepatan<br>
High Spacin yang Dirckam oleh Sistem AWS dengan Analisis Fuzzy Time Series,"<br>
Franchi Recepatan Millim. Mat., vol. 2, no. 2, pp. 24–32, 2 Angin yang Direkam oleh Sistem AWS dengan Analisis Fuzzy Time Series," *Kubik J. Publ. Ilm. Mat.*, vol. 2, no. 2, pp. 24–32, 2017, doi: 10.15575/kubik.v2i2.1857.

[2] I. Fitria and P. Hasanah, "Penerapan Algoritma Kalman Filter dalam Prediksi Kecepatan Angin di Kota Balikpapan," *SPECTA J. Technol.*, vol. 1, no. 2, pp. 25–32, 2019, doi: 10.35718/specta.v1i2.78.

[3] A. Halawani, S. S, and M. Irawaty, "Analisis Prakiraan Kecepatan Angin Dengan Menggunakan Artificial Neural Network," *Conf. Senat. STT Adisutjipto Yogyakarta*, vol. 6, pp. 273–282, 2020, doi: 10.28989/senatik.v6i0.424.

[4] S. A. Nugraha, T. Sudiatmi, and M. Suswandari, "Analisis Pengaruh Karakteristik Petani Terhadap Produksi Kelapa Sawit Swadaya Di Kecamatan Singingi Hilir," *J. Inov. Penelit.*, vol. 1, no. 3, pp. 266–267, 2020. [5] G. Ramadhona, B. D. Setiawan, and F. A. Bachtiar, "Prediksi Produktivitas Padi Menggunakan Jaringan Syaraf Tiruan Backpropagation," vol. 2, no. 12, pp. 6048–6057, 2018.

**Padi Menggunakan Jaringan Syaraf Tiruan Backpropagation," vol. 2, no. 12,<br>
Francisco de 1876.<br>
Francisco de 1876.<br>
Francisco de 1876.<br>
S. Ritonga and S. Atmojo, "Pengembangan Model Jaringan Syaraf Tiruan<br>
Francisco de 187** untuk Memprediksi Jumlah Mahasiswa Baru di PTS Surabaya (Studi Kasus Universitas Wijaya Putra)," *J. Ilm. Teknol. Inf. Asia*, vol. 12, no. 1, p. 15, 2018, doi: 10.32815/jitika.v12i1.213.

- [7] **K.** Wong, A. P. Wibawa, H. S. Pakpahan, A. Prafanto, and H. J. Setyadi, "Prediksi Tingkat Inflasi Dengan Menggunakan Metode Backpropagation Neural Network," *Sains, Apl. Komputasi dan Teknol. Inf.*, vol. 1, no. 2, p. 8, 2019, doi: 10.30872/jsakti.v1i2.2600.
- [8] S. Syukri and S. Samsuddin, "Pengujian Algoritma Artificial Neural Network (ANN) Untuk Prediksi Kecepatan Angin," *J. Nas. Komputasi dan Teknol. Inf.*, vol. 2, no. 1, p. 43, 2019, doi: 10.32672/jnkti.v2i1.1056.

karya ilmiah, penyusunan laporan, penulisan kritik atau tinjauan suatu masalah

Riau

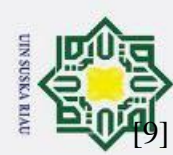

 $\omega$ 

Pengutipan hanya untuk kepentingan pendidikan, penelitian, penulisan

[9] N. Nikentari, M. Bettiza, and H. Sastypratiwi, "Prediksi Kecepatan Angin Menggunakan Adaptive Neuro Fuzzy (ANFIS) dan Radial Basis Function Neural Network (RBFNN)," *J. Edukasi dan Penelit. Inform.*, vol. 4, no. 1, p. 70, 2018, doi: 10.26418/jp.v4i1.25558.

**EXECUTE ANTIMORT MENTA AND SURVER SURVER ANTISS** dan Radial Basis Function<br>  $\frac{1}{2}$  Menggunakan Adaptive Neuro Fuzzy (ANFIS) dan Radial Basis Function<br>  $\frac{1}{2}$  Menggunakan Adaptive Neuro Fuzzy (ANFIS) dan Radial Basi using nguyen widrow for angina ludwig diagnosis Optimization of training backpropagation algorithm using nguyen widrow for angina ludwig diagnosis," 2018.

- [11] H. F. Mahfuzh, D. Widiyanto, and N. Chamidah, "Pengaruh Algoritma Inisialisasi Nguyen-Widrow Terhadap Algoritma Backpropagation Dalam Prediksi Indeks Harga Konsumen ( Ihk )," pp. 707–720, 2020.
- [12] H. Haviluddin, Z. Arifin, A. H. Kridalaksana, and D. Cahyadi, "Prediksi Kedatangan Turis Asing ke Indonesia Menggunakan Backpropagation Neural Networks," *J. Teknol. dan Sist. Komput.*, vol. 4, no. 4, p. 485, 2016, doi: 10.14710/jtsiskom.4.4.2016.485-490.
- Election Turis Asing ke Indonesia Menggunakan Backpropagation<br>
Neural Networks," J. Teknol. dan Sist. Komput., vol. 4, no. 4, p. 485, 2016,<br>
doi: 10.14710/jtsiskom.4.4.2016.485-490.<br>
Hall Y. M. Faishol, I. Purnamasari, an Pada Data Time Series ( Studi Kasus : Penjualan Tiket Pesawat PT . Kumala Wisata Tenggarong ) Regarima Prediction Of Time Series Data ( case study : Plane Ticket Sales PT . Kumala Wisata Tenggarong )," vol. 8, pp. 37–42, 2017.
- [14] "Volume 3 | Nomor | 2016 | Halaman -," vol. 3, pp. 3–6, 2016.
- $\frac{5}{8}$ 15]  $\frac{5}{8}$ . A. Lesnussa, S. Latuconsina, and E. R. Persulessy, "Aplikasi Jaringan Saraf Tiruan Backpropagation untuk Memprediksi Prestasi Siswa SMA (Studi kasus: Prediksi Prestasi Siswa SMAN 4 Ambon)," *J. Mat. Integr.*, vol. 11, no. 2, p. 149, 2015, doi: 10.24198/jmi.v11.n2.9427.149-160.
- [16] R. Sovia, M. Yanto, and P. Melati, "Prediksi Jumlah Kunjungan Wisata Mancanegara Dengan Algoritma Backpropagation," *J. Media Inform. Budidarma*, vol. 4, no. 2, p. 355, 2020, doi: 10.30865/mib.v4i2.2048.
- [17] Y. Apriyani, "Penerapan Jaringan Syaraf Tiruan Backpropagation Untuk Prediksi Nilai UN Siswa SMPN 2 Cihaurbeuti," *IJCIT (Indonesian J. Comput. Inf. Technol.*, vol. 3, no. 1, pp. 63–70, 2018.

e/uex

ilmiah, penyusunan laporan, penulisan kritik atau tinjauan suatu masalah

Riau

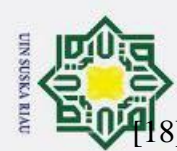

 $\omega$ 

Pengutipan hanya untuk kepentingan pendidikan, penelitian, penulisan

[18] B. Satria, "Prediksi Volume Penggunaan Air PDAM Menggunakan Metode Jaringan Syaraf Tiruan Backpropagation," *J. RESTI (Rekayasa Sist. dan Teknol. Informasi)*, vol. 2, no. 3, pp. 674–684, 2018, doi: 10.29207/resti.v2i3.575.

Permintaan Koran Menggunakan Metode Jaringan Syaraf Tiruan Backpropagation," *J. Pengemb. Teknol. Inf. dan Ilmu Komput.*, vol. 2, no. 7, pp. 2612–2618, 2018.

**EXECUTE:** Javingan Syaraf Tiruan Backpropagation," *J. RESTI (Rekayasa Sist. dan*  $\frac{1}{K}$  *Keknol. Informasi*), vol. 2, no. 3, pp. 674–684, 2018, doi:<br>
and an  $\frac{1}{2}$   $\frac{1}{N}$ . P. Sakinah, I. Cholissodin, and A. W. [20] R. S. Suhartanto, C. Dewi, and L. Muflikhah, "Implementasi Jaringan Syaraf Tiruan Backpropagation untuk Mendiagnosis Penyakit Kulit pada Anak," *J. Pengemb. Teknol. Inf. dan Ilmu Komput. Univ. Brawijaya*, vol. 1, no. 7, pp. 555–562, 2017.

- Pendeteksian Kepribadian Berdasarkan Tulisan Tangan," Komputer Indonesia, 2015.
- [21] A. Khairunisa, "Pembelajaran Algoritma Levenberg Marquardt Pada<br>
Pendeteksian Kepribadian Berdasarkan Tulisan Tangan," Komputer<br>
Indonesia, 2015.<br>
22] E. A. Sari, "Peramalan Tinggi Muka Air Sungai Bengawan Solo<br>
Meng [22] E. A. Sari, "Peramalan Tinggi Muka Air Sungai Bengawan Solo Menggunakan Jaringan Syaraf Tiruan Backpropagation Dengan Algoritma Levenberg Marquardt Dan Modified Levenberg Marquardt [Skripsi S1]," Sebelas Maret Surakarta, 2013.
	- [23] D. K. D. Susanto, M. Bettiza, and N. Nikentari, "Prediksi Nilai UAS Siswa SMK Menggunakan Algoritma Levenberg-Marquardt," vol. 3, no. 1, pp. 1– 10, 2016.
- [24] I. G. P. Christyaditama, I. M. Candiasa, and I. G. A. Gunadi, "Optimization of artificial neural networks to improve accuracy of vocational competence selection of vocational school students using nguyen-widrow," *J. Phys. Conf. Ser.*, vol. 1516, no. 1, 2020, doi: 10.1088/1742-6596/1516/1/012052.
- [25]  $\overline{M}$ . Besar, K. Angin, P. Aceh, and M. A. Wahid, "Jurnal Phi," vol. 2018, no. April 2018, pp. 1–10, 2020.

e/uex

ilmiah, penyusunan laporan, penulisan kritik atau tinjauan suatu masalah

arif Kasim Riau

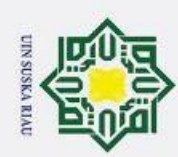

2. Dilarang mengumumkan dan memperbanyak sebagian atau seluruh karya tulis ini dalam bentuk apapun tanpa izin UIN Suska Riau

b. Pengutipan tidak merugikan kepentingan yang wajar UIN Suska Riau.

### **LAMPIRAN A**

### **DATA KECEPATAN ANGIN BMKG**

Berikut ini adalah tabel data kecepatan angin Kabupaten Indragiri Hulu-Japura yang digunakan dalam proses pembelajaran metode

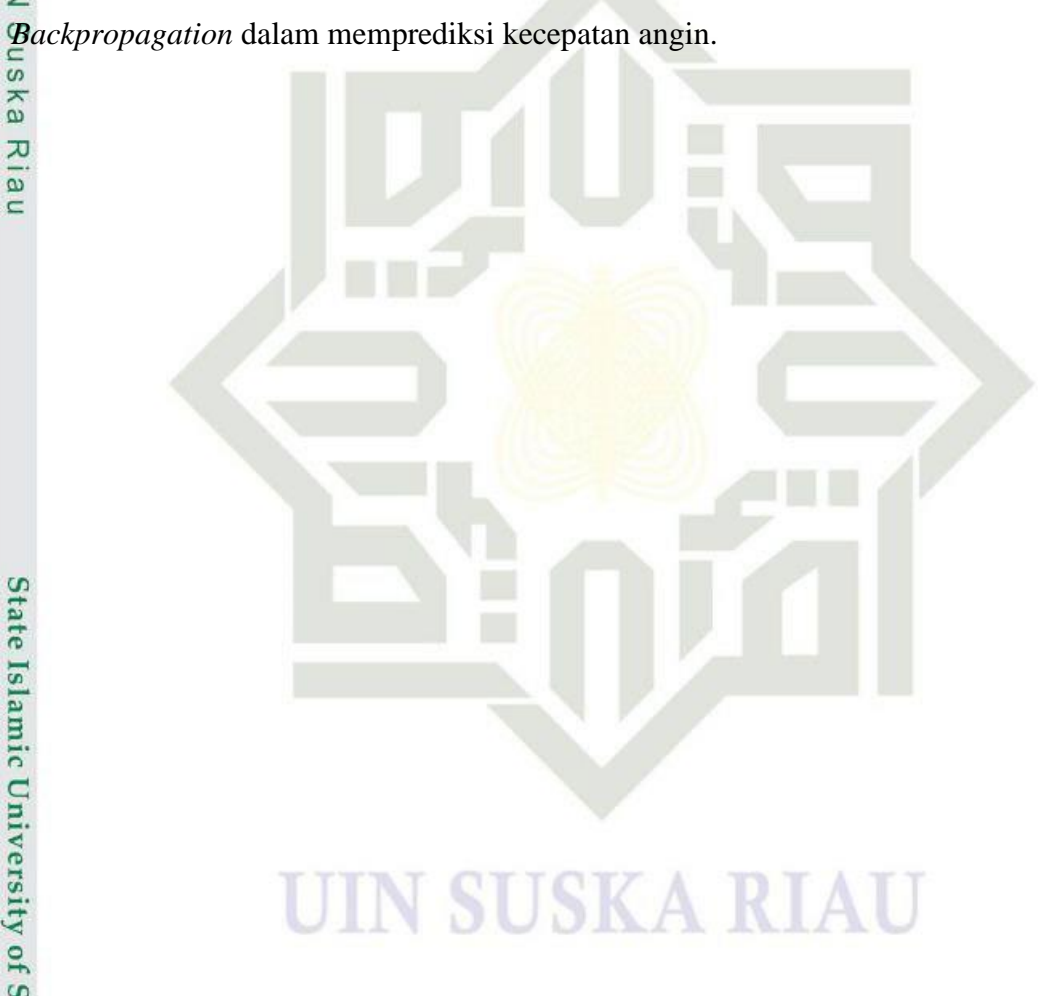

Hak cipta milik Riau

Hak Cipta Dilindungi Undang-Undang

. Dilarang mengutip sebagian atau seluruh karya tulis ini tanpa mencantumkan dan menyebutkan sumber:

a. Pengutipan hanya untuk kepentingan pendidikan, penelitian, penulisan karya ilmiah, penyusunan laporan, penulisan kritik atau tinjauan suatu masalah

 $\odot$ 

State Islamic University of Sultan Syarif Kasim Riau

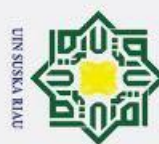

 $\mathbf{\hat{p}}$ 

Hak Cipta Dilindungi Undang-Undang

### BADAN METEOROLOGI, KLIMATOLOGI, DAN GEOFISIKA STASIUN KLIMATOLOGI KAMPAR

Jalan Unggas, Kelurahan Simpang Tiga, Kecamatan Bukit Raya, Pekanbaru, Provinsi Riau (28284)<br>Telp. (0761) 8411831, 0811 7532480 email : staklim.tambang@bmkg.go.id, staklimtambangriau@gmail.com **BMKG** 

### DATA KECEPATAN ANGIN 2 METER STASIUN METEOROLOGI JAPURA INDRAGIRI HULU PERIODE JUNI 2020 - MEI 2021

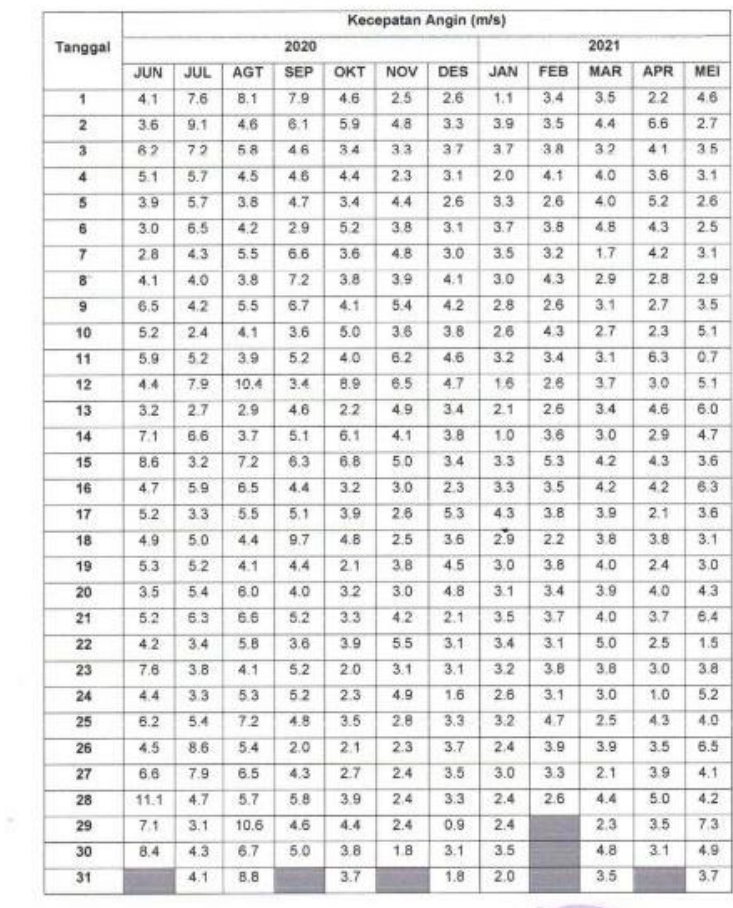

# 1. Dilarang mengutip sebagian atau seluruh karya tulis ini tanpa mencantumkan dan menyebutkan sumber: . Pengutipan hanya untuk kepentingan pendidikan, penelitian, penulisan karya ilmiah, penyusunan laporan, penulisan kritik atau tinjauan suatu masalah

f Sultan Syarif Kasim Riau

- b. Pengutipan tidak merugikan kepentingan yang wajar UIN Suska Riau.
- 2. Dilarang mengumumkan dan memperbanyak sebagian atau seluruh karya tulis ini dalam bentuk apapun tanpa izin UIN Suska Riau

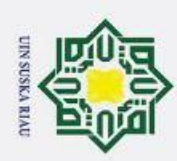

2. Dilarang mengumumkan dan n

## **LAMPIRAN B DATA NORMALISASI**

Berikut ini adalah tabel data kecepatan angin yang telah di Normalisasi yang akan digunakan dalam proses pembelajaran metode *Backpropagation* dalam memprediksi kecepatan angin.

Nilai Maksimum : 74

Hak Cipta Dilindungi Undang-Unda<br>1. Dilarang mengutip sebagian at a. Pengutipan hanya untuk kep<br>b. Pengutipan tidak merugikan Nilai Minimum : 6.5

 $\odot$ 

Ha

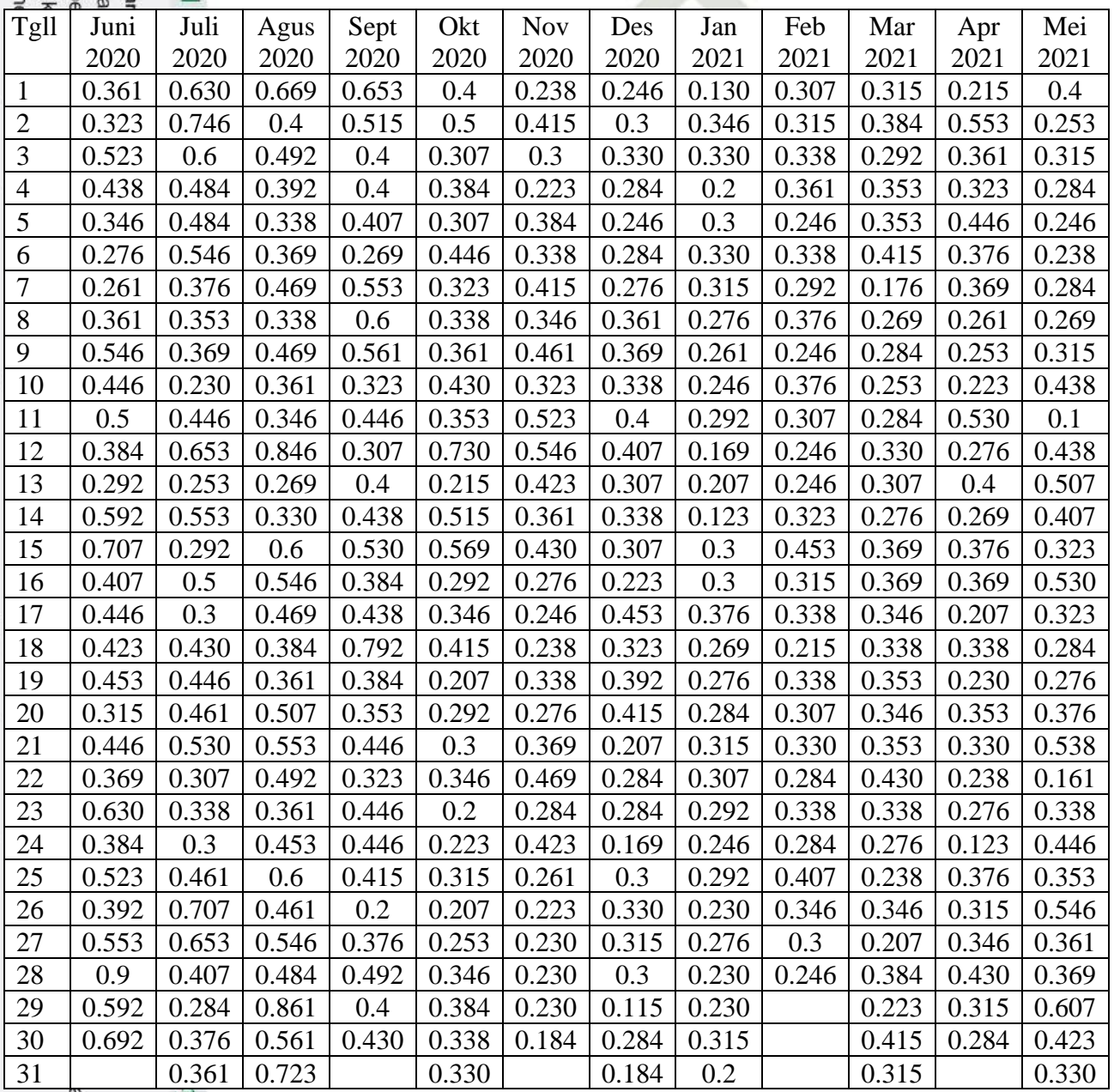

Riau

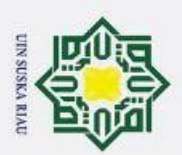

### **LAMPIRAN C**

### **DATA** *TIME SERIES*

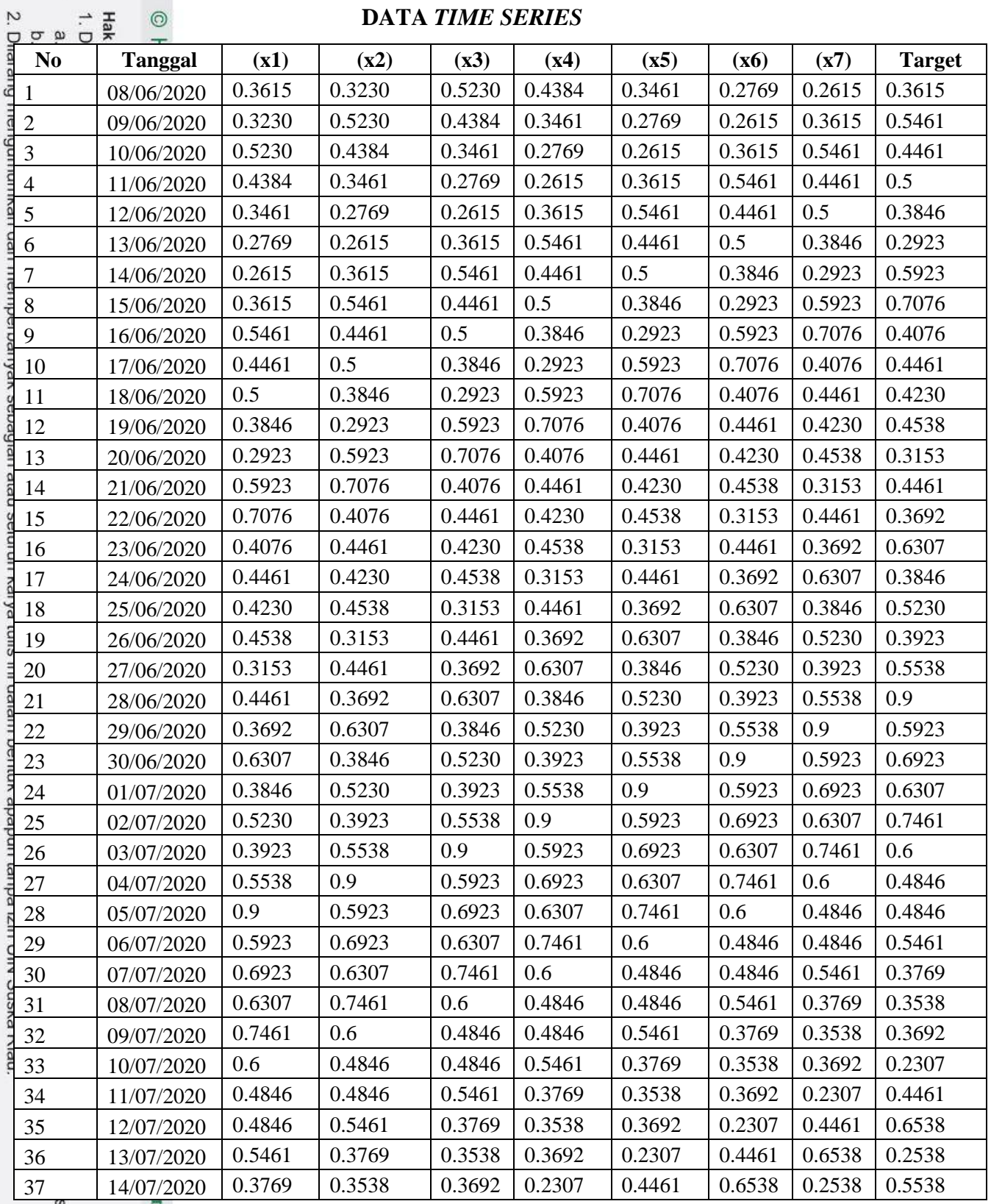

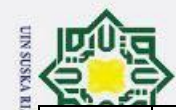

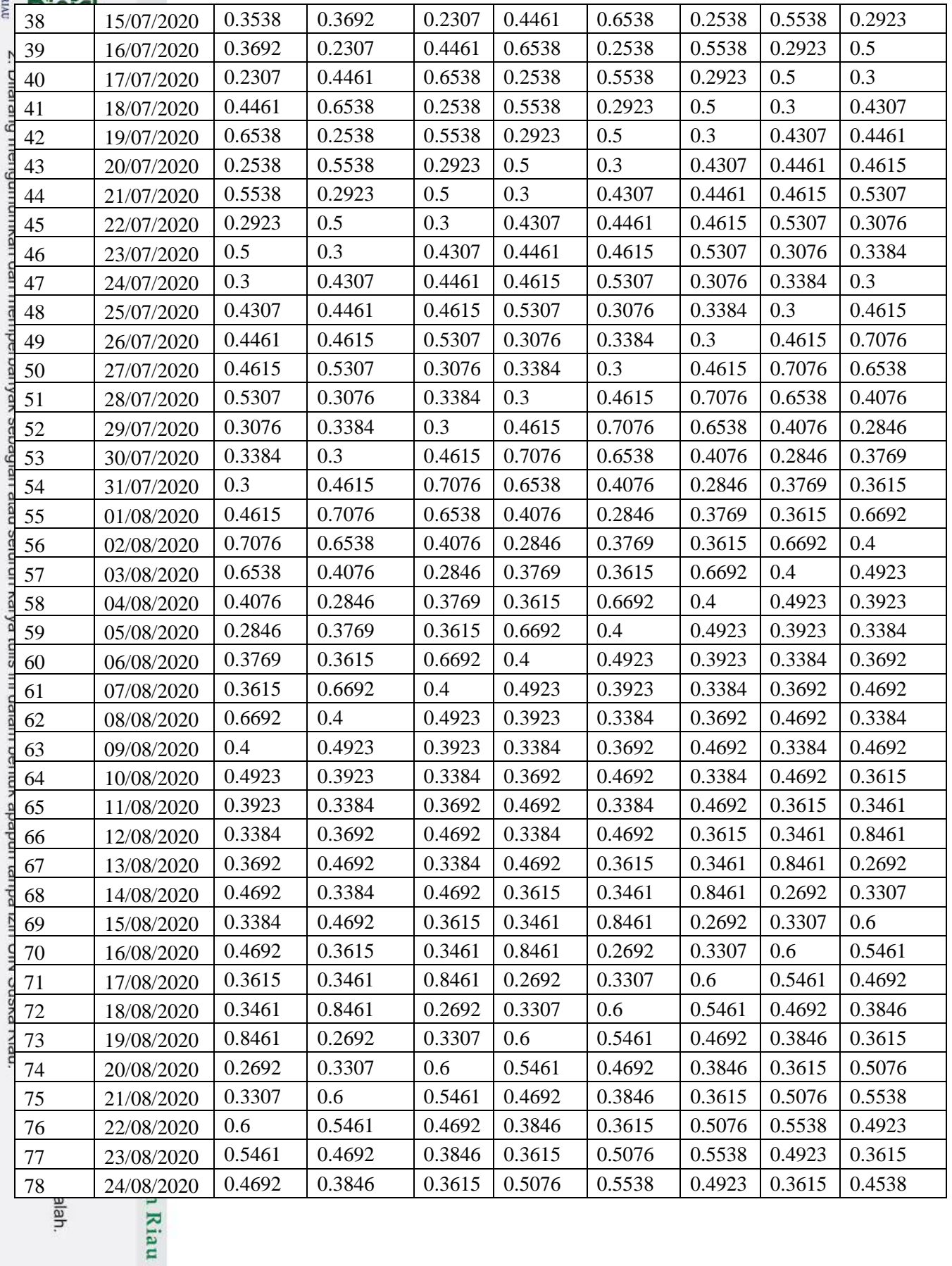

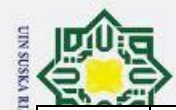

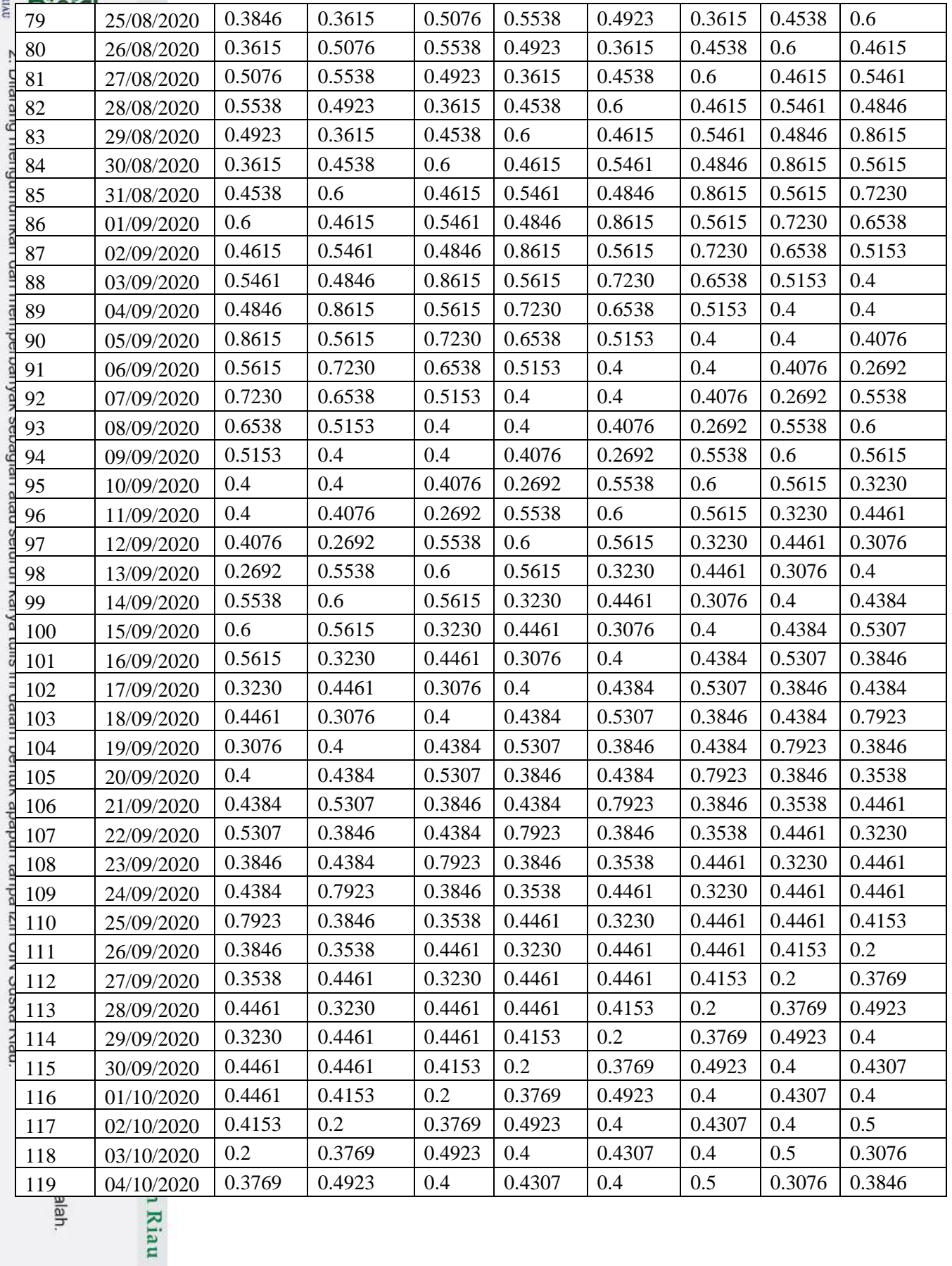

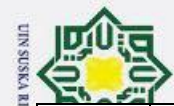

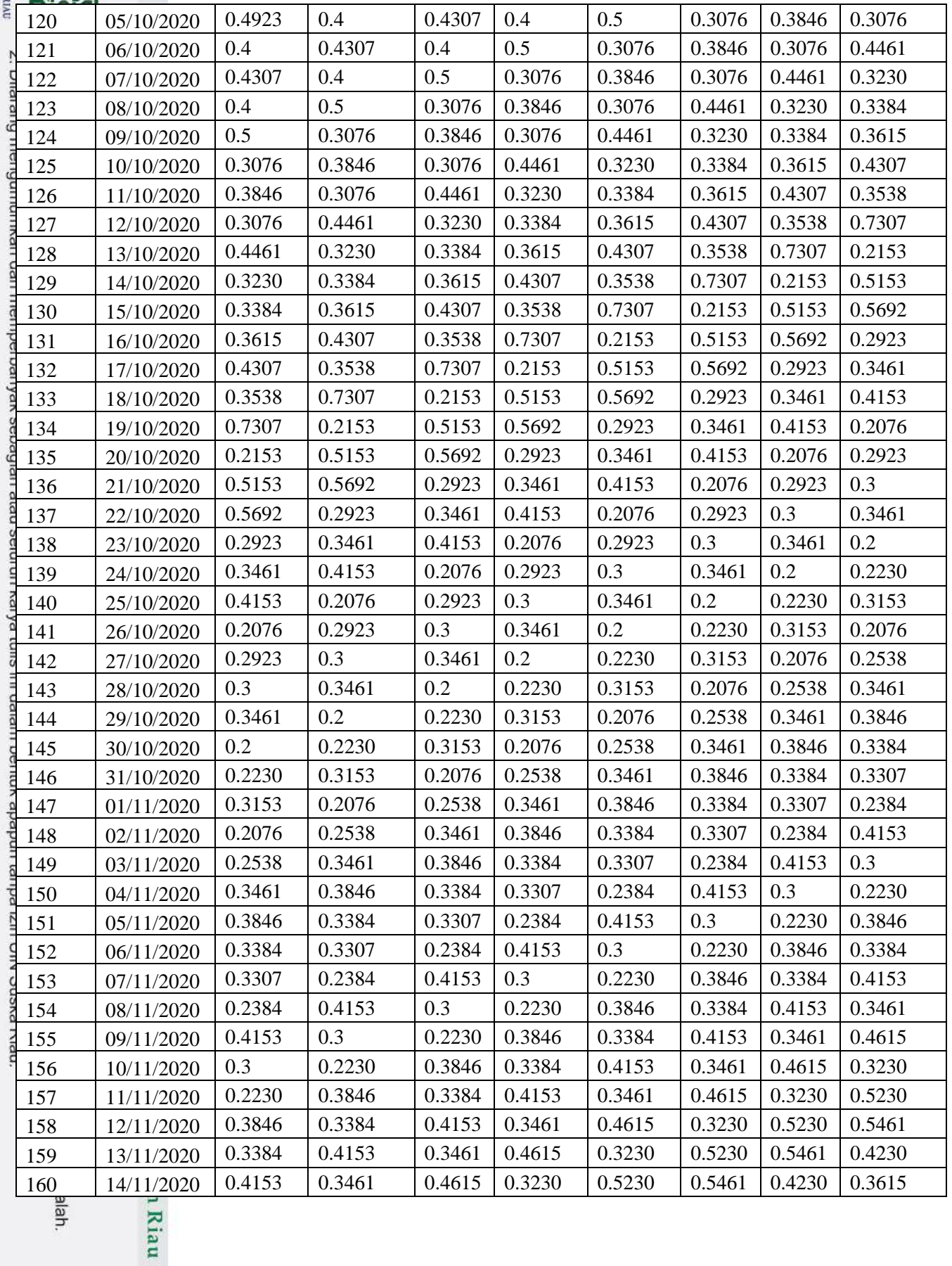

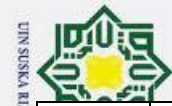

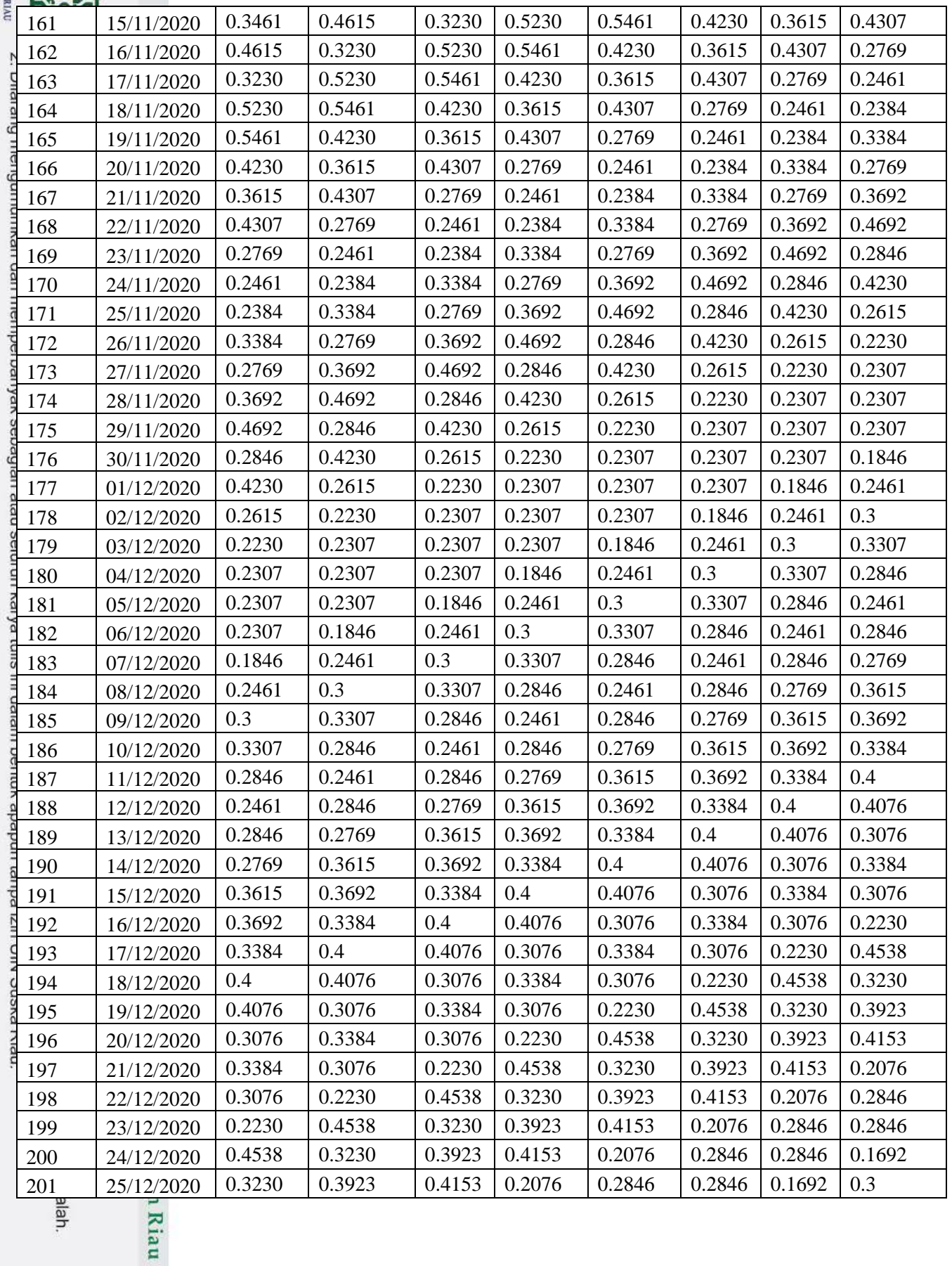

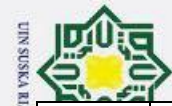

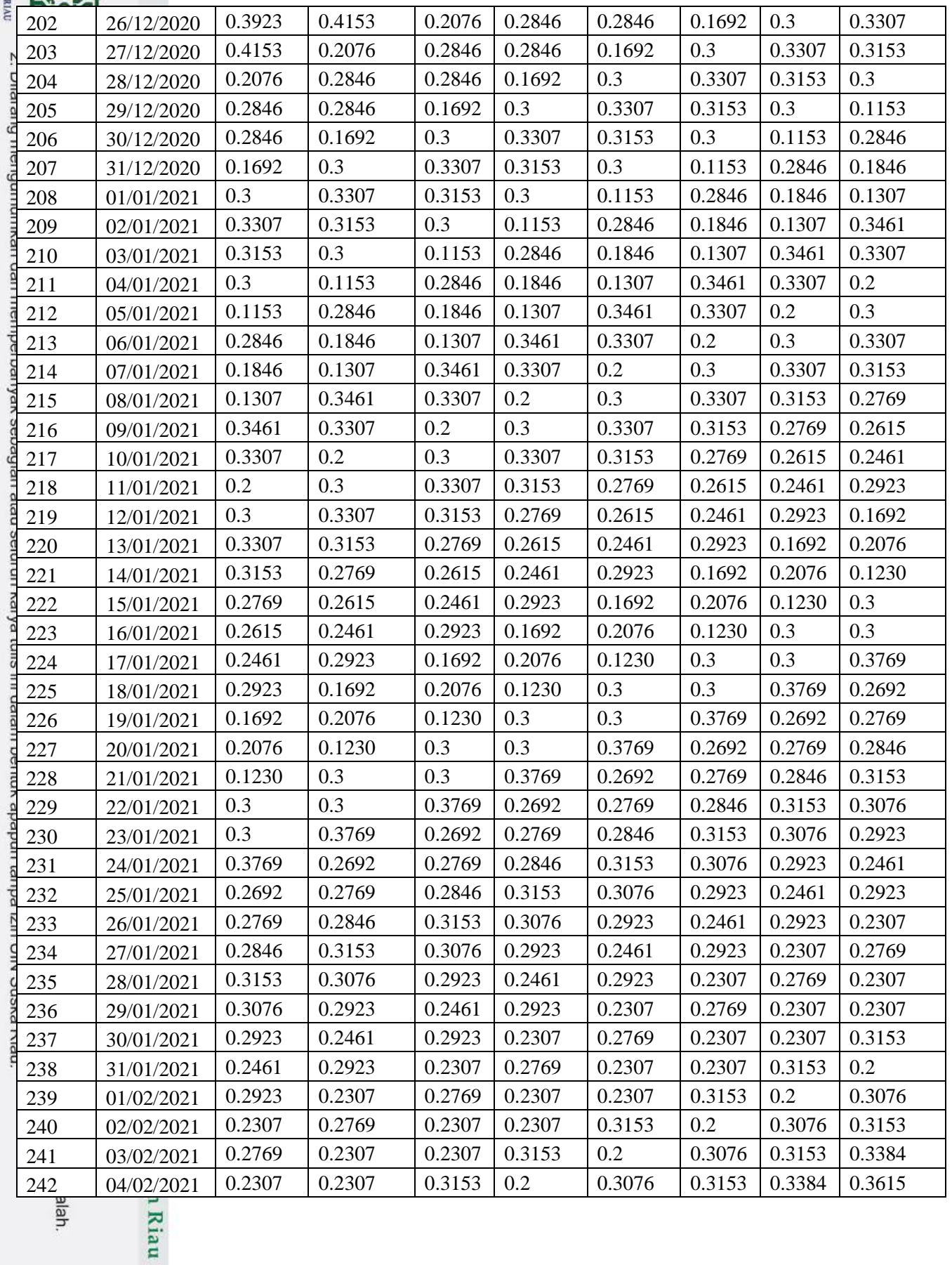

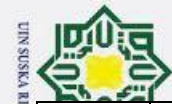

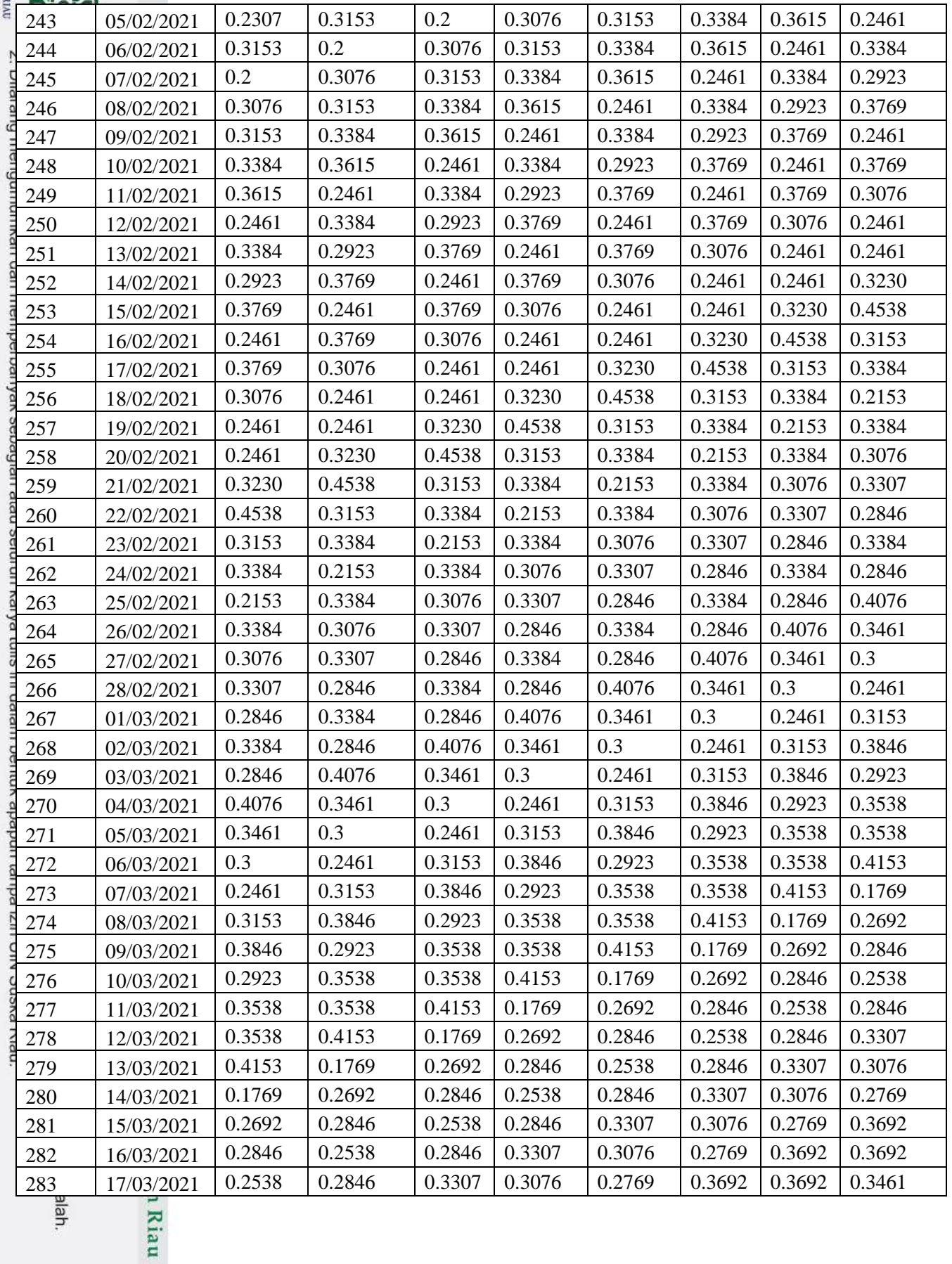

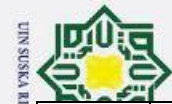

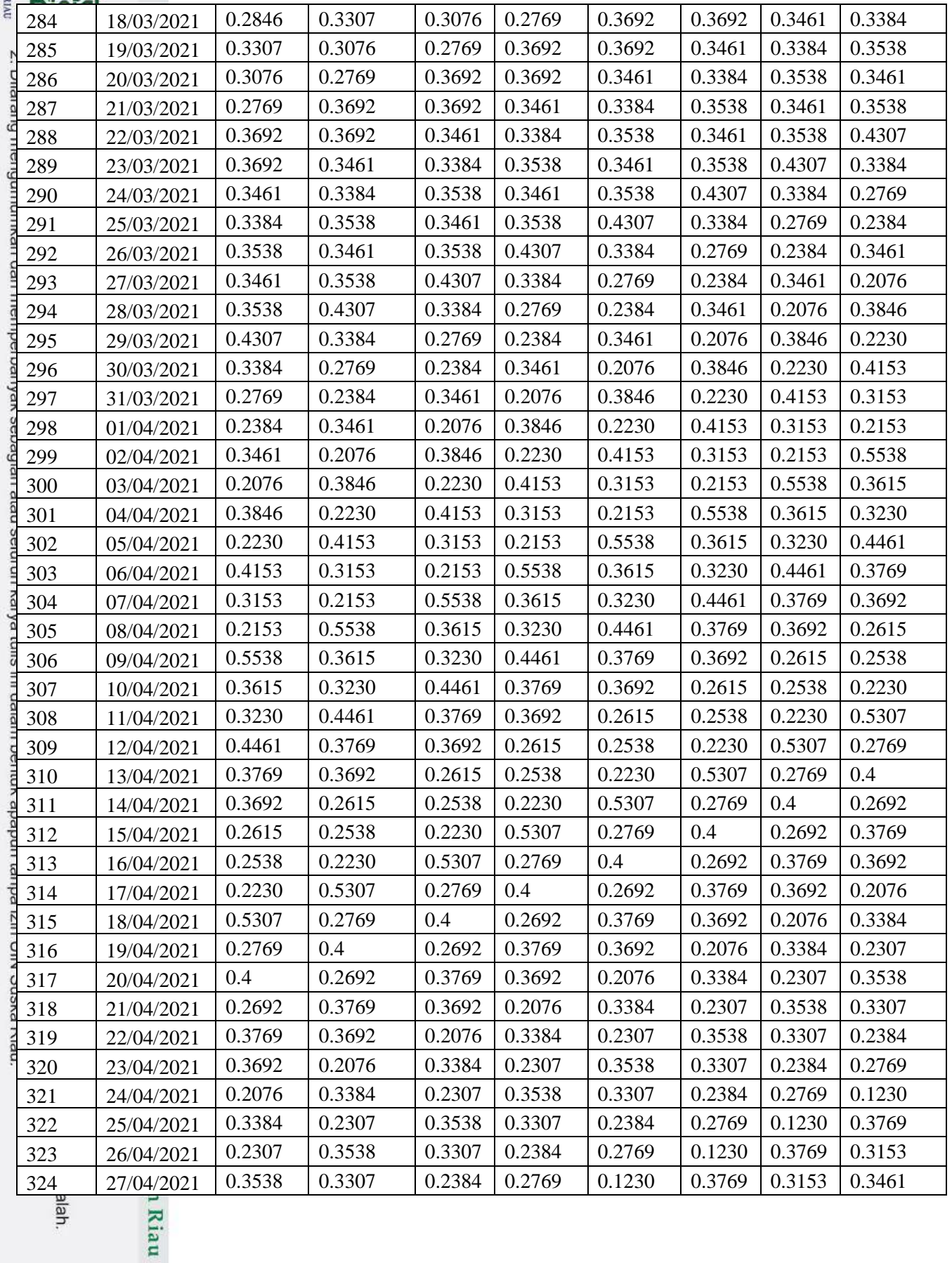

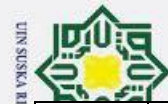

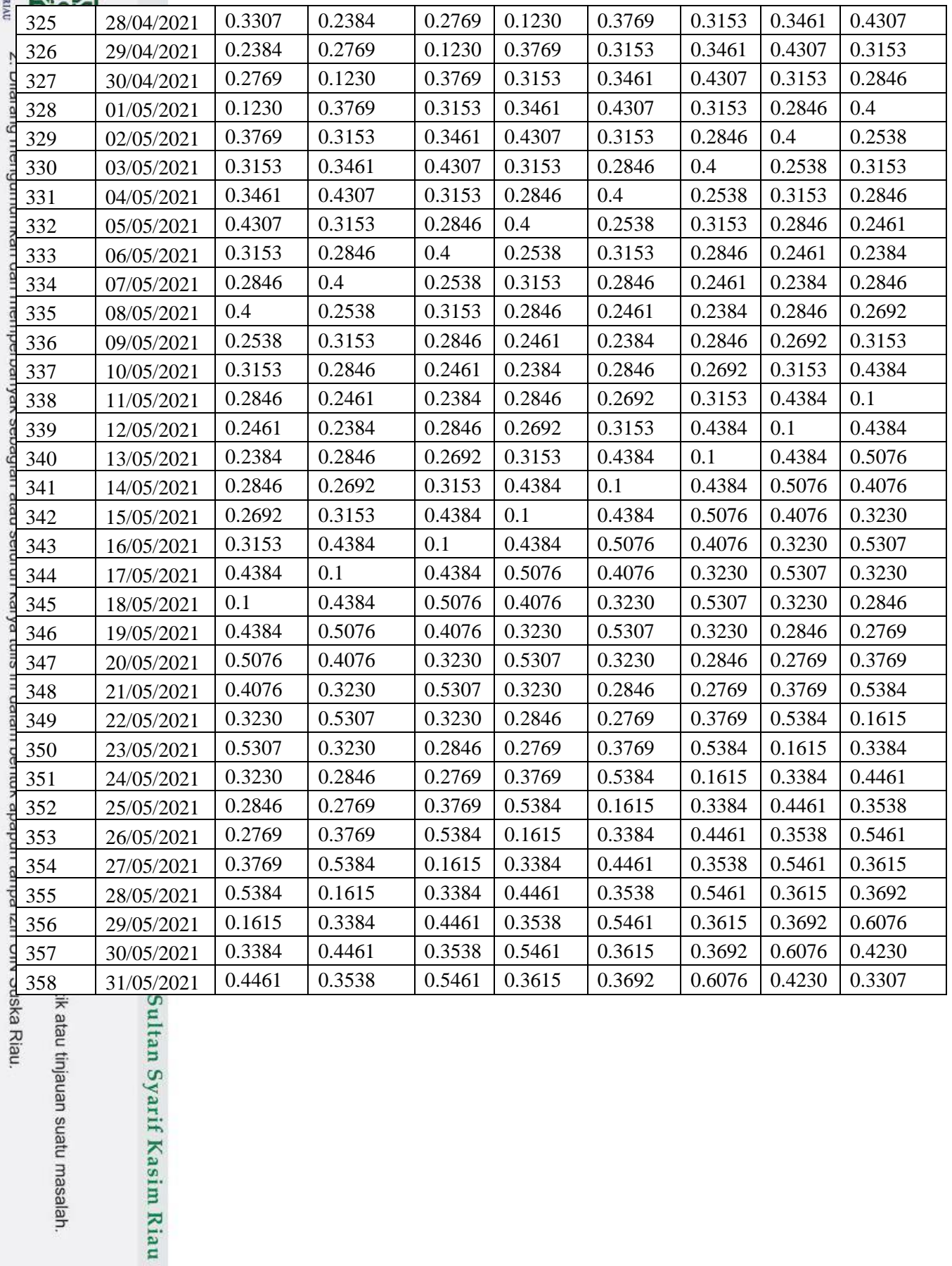

ska Riau.

ik atau tinjauan suatu masalah.

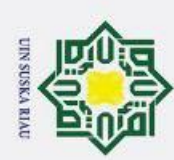

 $\mathbf{\hat{p}}$  $\overline{a}$ 

### **LAMPIRAN D**

### **PEMBAGIAN DATA**

Berikut adalah tabel pembagian data latih dan data uji. Untuk pembagian datanya vaitu 70%:30%, 80%:20%, dan 90%:10%. Dan untuk perhitungan manual diamai<br>diambil sebanyak 10 data dengan pembagian data sebagai berikut:<br>diambil sebanyak 10 data dengan pembagian data sebagai berikut:

**No.** X1 X2 X3 X4 X5 X6 X7 TARGET  $1\overline{\geq}$  | 0,36153 | 0,32307 | 0,52307 | 0,43846 | 0,34615 | 0,27692 | 0,26153 | 0,36153 20 0,32307 0,52307 0,43846 0,34615 0,27692 0,26153 0,36153 0,54615 3 0,52307 | 0,43846 | 0,34615 | 0,27692 | 0,26153 | 0,36153 | 0,54615 | 0,44615 4 0,43846 0,34615 0,27692 0,26153 0,36153 0,54615 0,44615 0,5 5 0,34615 | 0,27692 | 0,26153 | 0,36153 | 0,54615 | 0,44615 | 0,5 | 0,38461  $6 \leq$  | 0,27692 | 0,26153 | 0,36153 | 0,54615 | 0,44615 | 0,5 | 0,38461 | 0,29230 7 | 0,26153 | 0,36153 | 0,54615 | 0,44615 | 0,5 | 0,38461 | 0,29230 | 0,59230 8 | 0,36153 | 0,54615 | 0,44615 | 0,5 | 0,38461 | 0,29230 | 0,59230 | 0,70769 9  $| 0,54615 | 0,44615 | 0,5 | 0,38461 | 0,29230 | 0,59230 | 0,70769 | 0,40769$ 10 | 0,44615 | 0,5 | 0,38461 | 0,29230 | 0,59230 | 0,70769 | 0,40769 | 0,44615 11 0,5 0,38461 0,29230 0,59230 0,70769 0,40769 0,44615 0,42307 12 | 0,38461 | 0,29230 | 0,59230 | 0,70769 | 0,40769 | 0,44615 | 0,42307 | 0,45384 13 0,29230 0,59230 0,70769 0,40769 0,44615 0,42307 0,45384 0,31538 14 | 0,59230 | 0,70769 | 0,40769 | 0,44615 | 0,42307 | 0,45384 | 0,31538 | 0,44615 15 0,70769 0,40769 0,44615 0,42307 0,45384 0,31538 0,44615 0,36923 16 0,40769 0,44615 0,42307 0,45384 0,31538 0,44615 0,36923 0,63076

**No. X**1 | X2 | X3 | X4 | X5 | X6 | X7 | TARGET  $1$   $\frac{1}{6}$  0.44615 0.42307 0.45384 0.3153 0.44615 0.36923 0.6307 0.38461 2  $\Box$  0.42307 | 0.45384 | 0.31538 | 0.4461 | 0.36923 | 0.63076 | 0.3846 | 0.52307 3 | 0.45384 | 0.31538 | 0.44615 | 0.3692 | 0.63076 | 0.38461 | 0.5230 | 0.39230 4 | 0.31538 | 0.44615 | 0.36923 | 0.6307 | 0.38461 | 0.52307 | 0.3923 | 0.55384

### **D1. Data Latih**

ity of Sultan Syarif Kasim Riau

**Example 20 Example 20 Example 20 Example 20 Example 20 Example 20 Example 20 Example 20 Example 20 Example 20 Example 20 Example 20 Example 20 Example 20 Example 20 Example 20 Example 20**

Pengutipan hanya untuk kepentingan pendidikan, penelitian, penulisan karya ilmiah, penyusunan laporan, penulisan kritik atau tinjauan suatu masalah

Pengutipan tidak merugikan kepentingan yang wajar UIN Suska Riau.

2. Dilarang mengumumkan dan memperbanyak sebagian atau seluruh karya tulis ini dalam bentuk apapun tanpa izin UIN Suska Riau

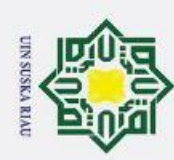

### **LAMPIRAN E**

### **PERHITUNGAN MANUAL BOBOT RANDOM**

### **E.1. TAHAP PELATIHAN**

### Pelatihan Menggnakan Data Latih 80%

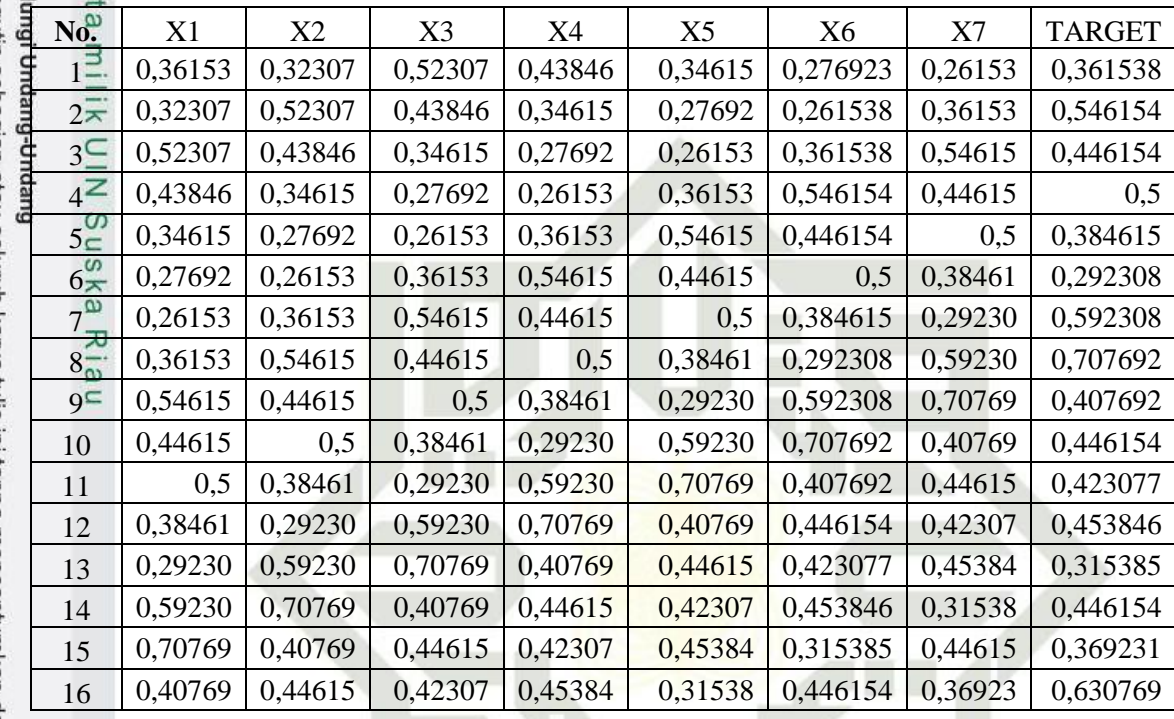

**SUSKA RIAU** 

# State Islamic University of Sultan Syarif Kasim Riau

a. Pengutipan hanya untuk kepentingan pendidikan, penelitian, penulisan karya ilmiah, penyusunan laporan, penulisan kritik atau tinjauan suatu masalah

b. Pengutipan tidak merugikan kepentingan yang wajar UIN Suska Riau.

2. Dilarang mengumumkan dan memperbanyak sebagian atau seluruh karya tulis ini dalam bentuk apapun tanpa izin UIN Suska Riau

N

U I

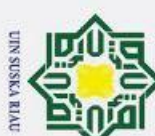

### **E.1. Inisialisasi Bobot dan Bias =RAND ()**

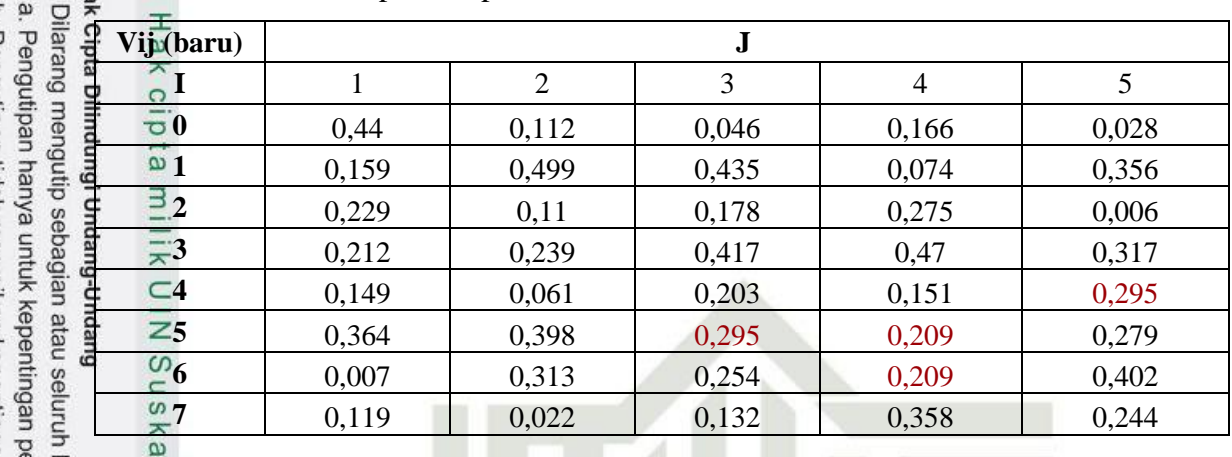

Bobot dan Bias dari lapisan Input ke *Hidden*:

Bobot dan Bias dari lapisan *Hidden* ke *Output*:

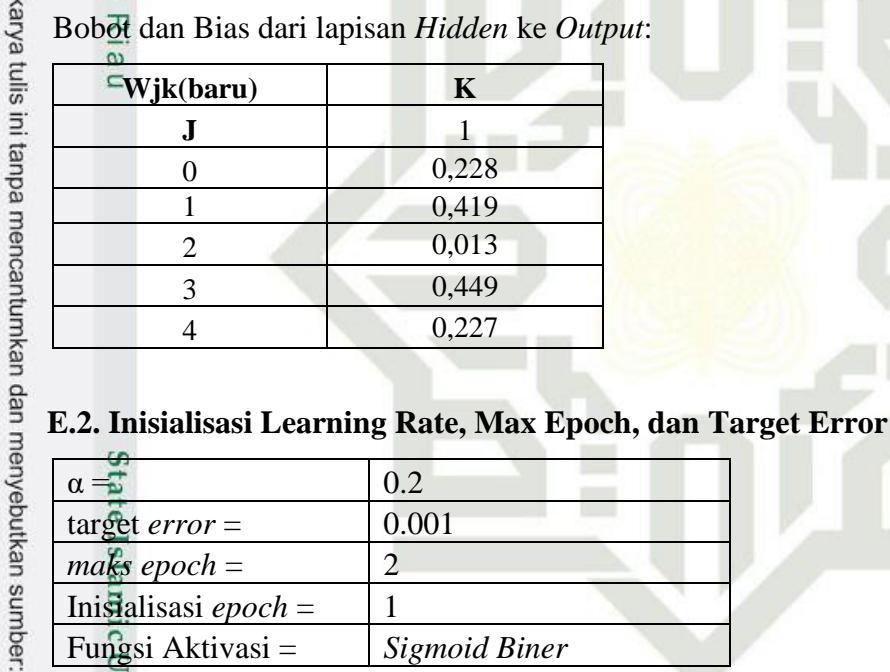

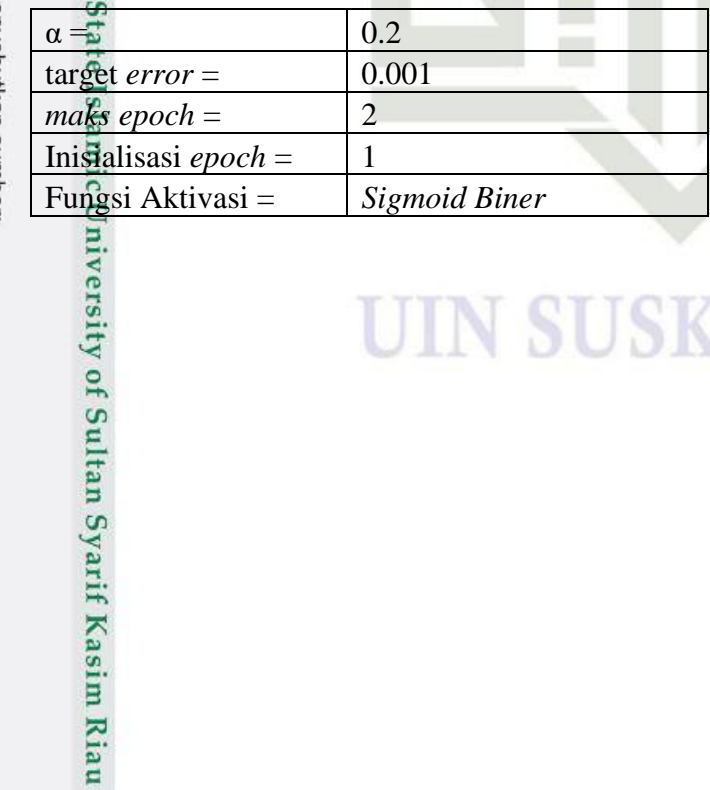

UIN SUSKA RIAU
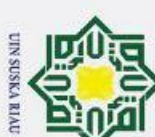

#### **E.3. Tahap Feedforward (Data 1)**

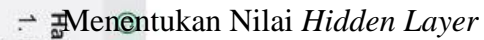

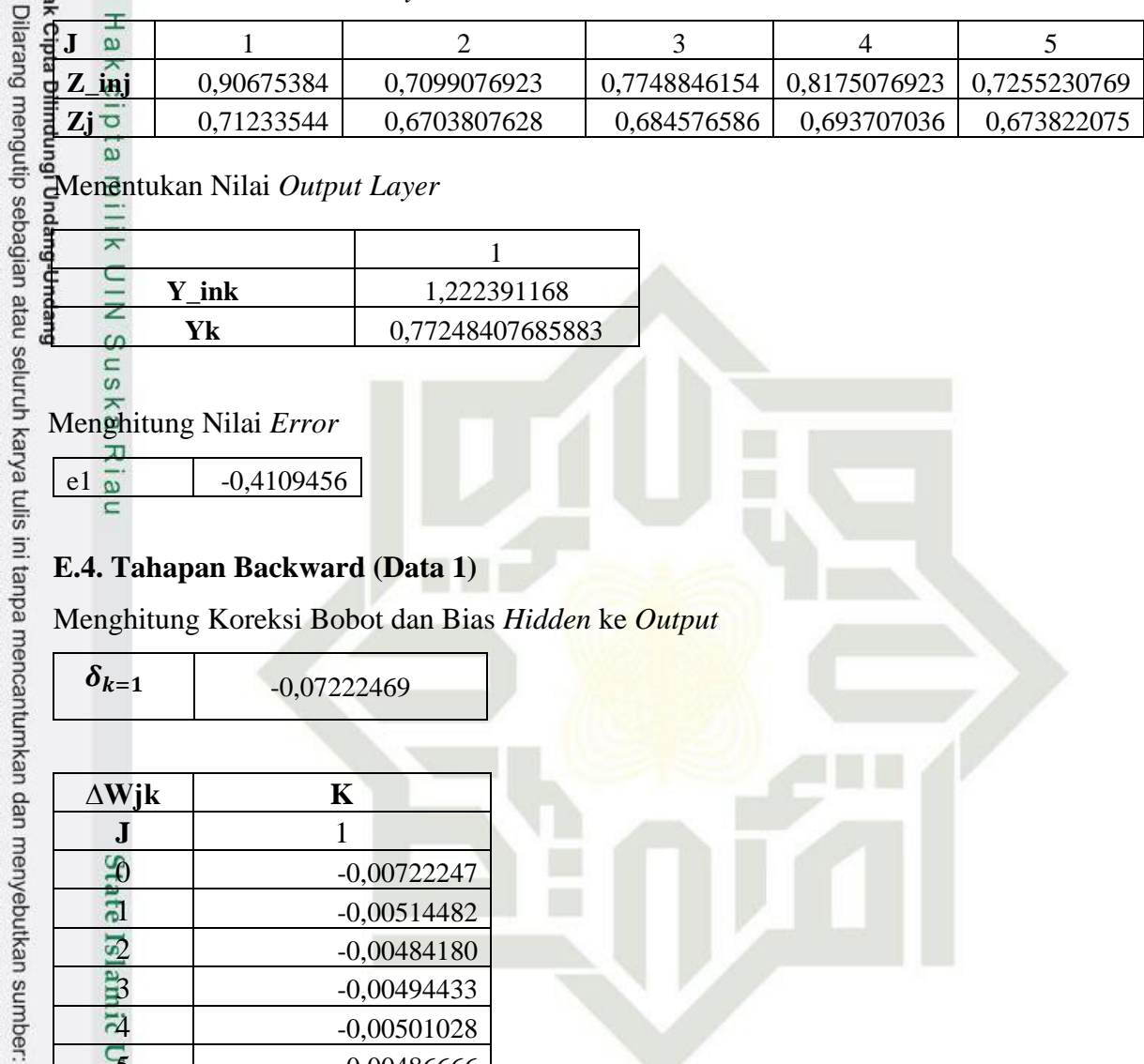

**Menentukan Nilai** *Output Layer*<br>Alementukan Nilai *Output Layer* 

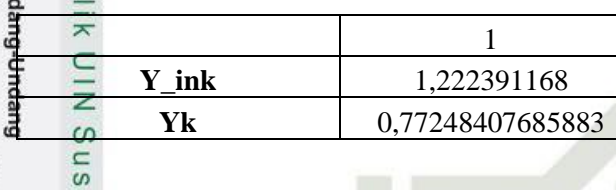

Menghitung Nilai *Error*

n e1  $\frac{1}{2}$  -0,4109456

n

versity of Sultan Syarif Kasim Riau

#### **E.4. Tahapan Backward (Data 1)**

Menghitung Koreksi Bobot dan Bias *Hidden* ke *Output*

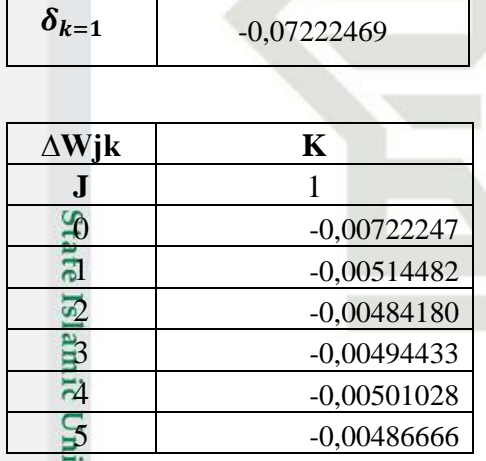

#### **N SUSKA RIAU** UI

b. Pengutipan tidak merugikan kepentingan yang wajar UIN Suska Riau. a. Pengutipan hanya untuk kepentingan pendidikan, penelitian, penulisan karya ilmiah, penyusunan laporan, penulisan kritik atau tinjauan suatu masalah

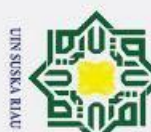

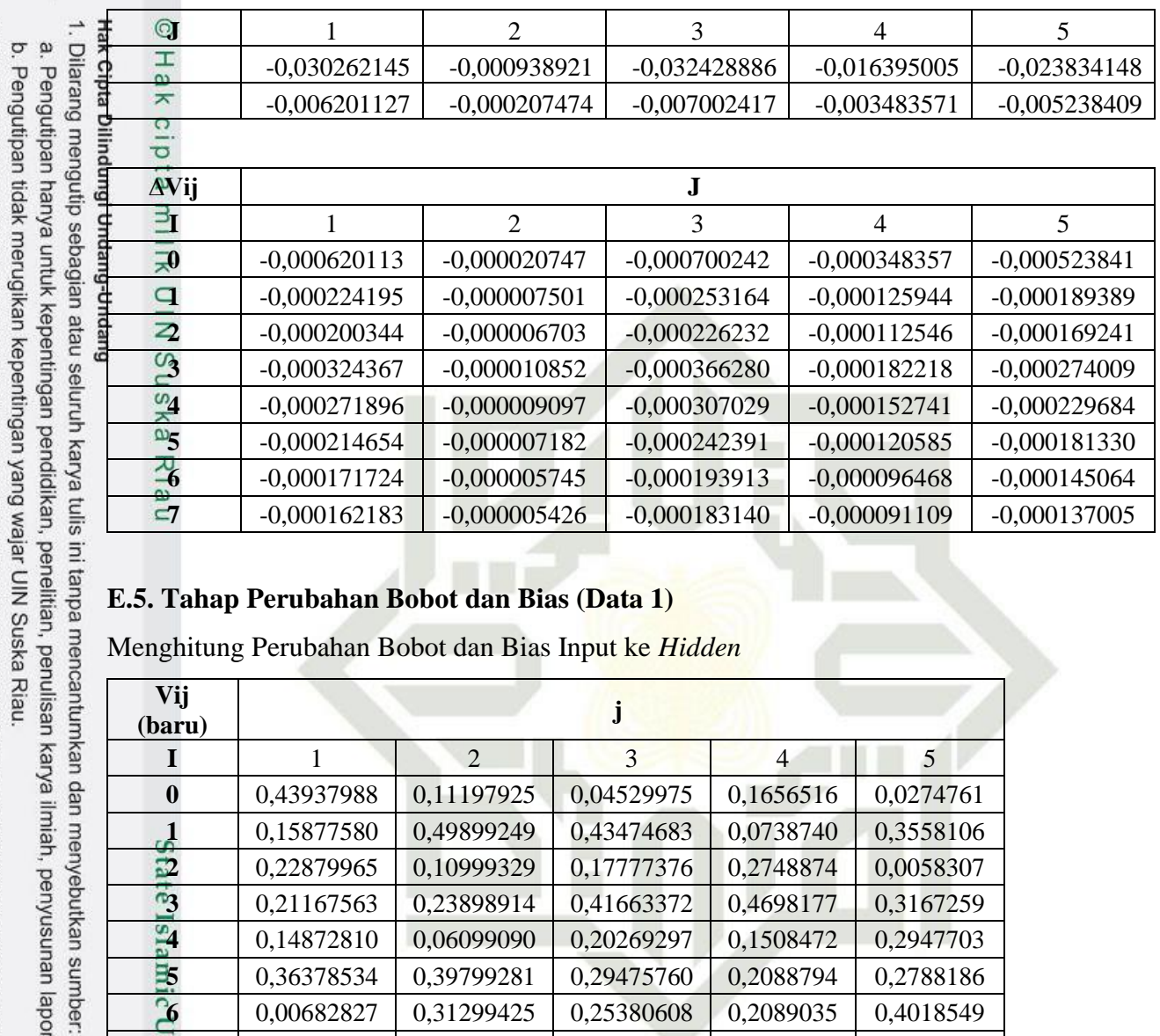

#### **E.5. Tahap Perubahan Bobot dan Bias (Data 1)**

Menghitung Perubahan Bobot dan Bias Input ke *Hidden*

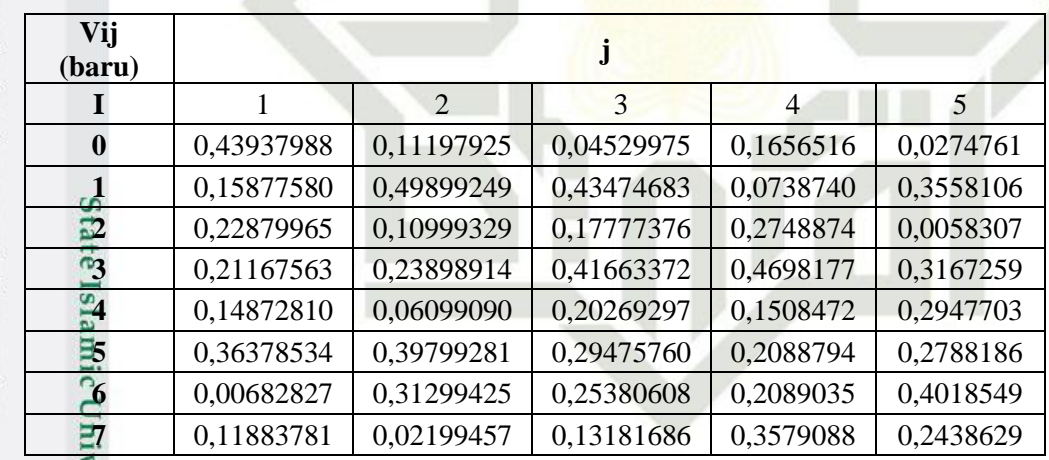

П

Menghitung Perubahan Bobot dan Bias *Hidden* Ke *Output*

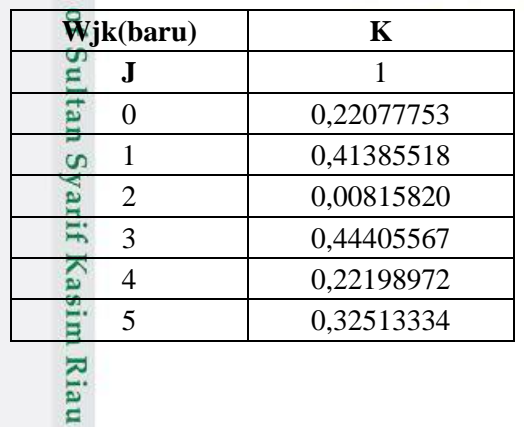

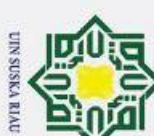

#### **E.6. Tahap Feedforward (Data 2)**

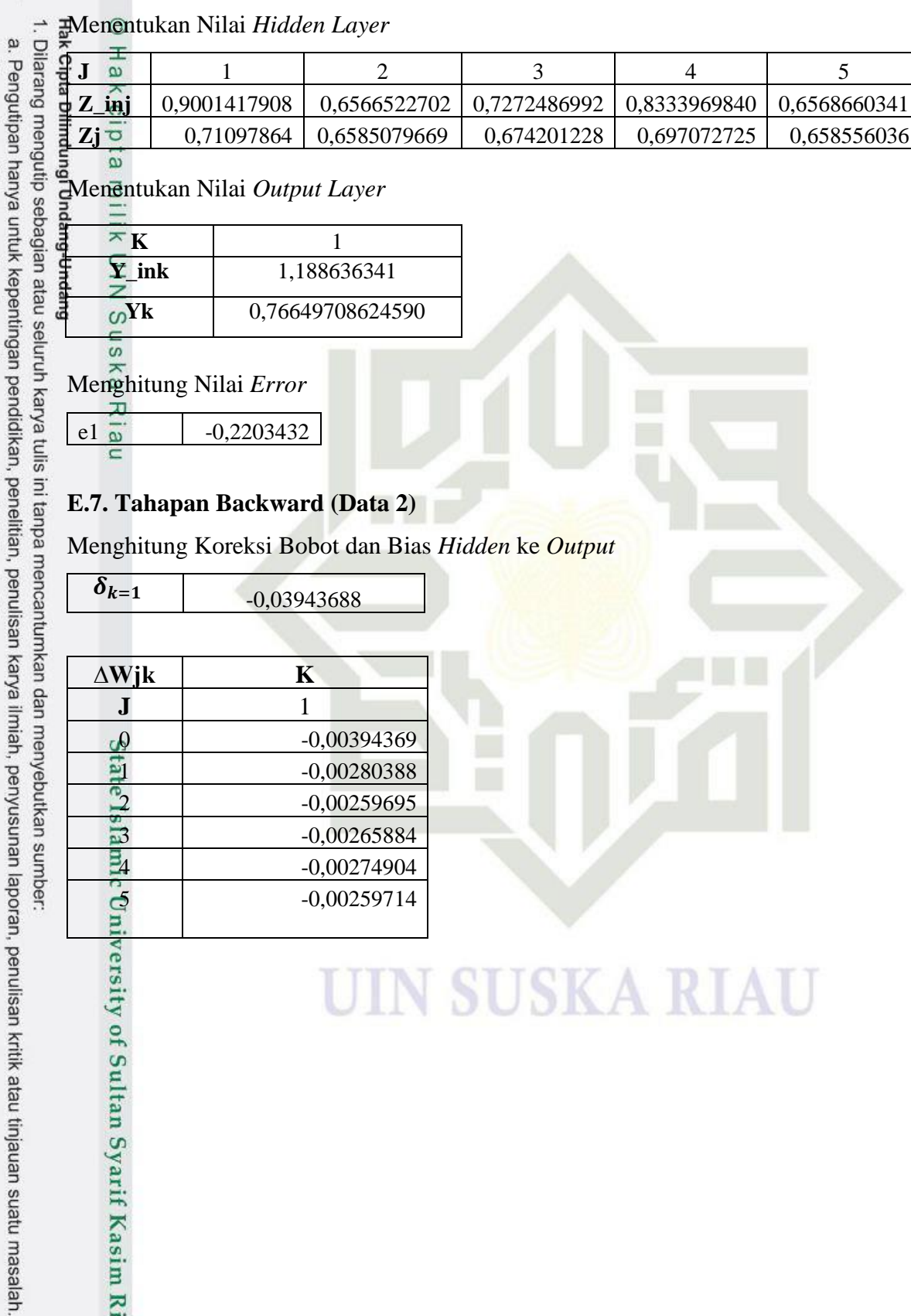

b. Pengutipan tidak merugikan kepentingan yang wajar UIN Suska Riau.

Sultan Syarif Kasim Riau

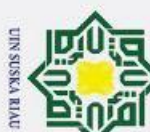

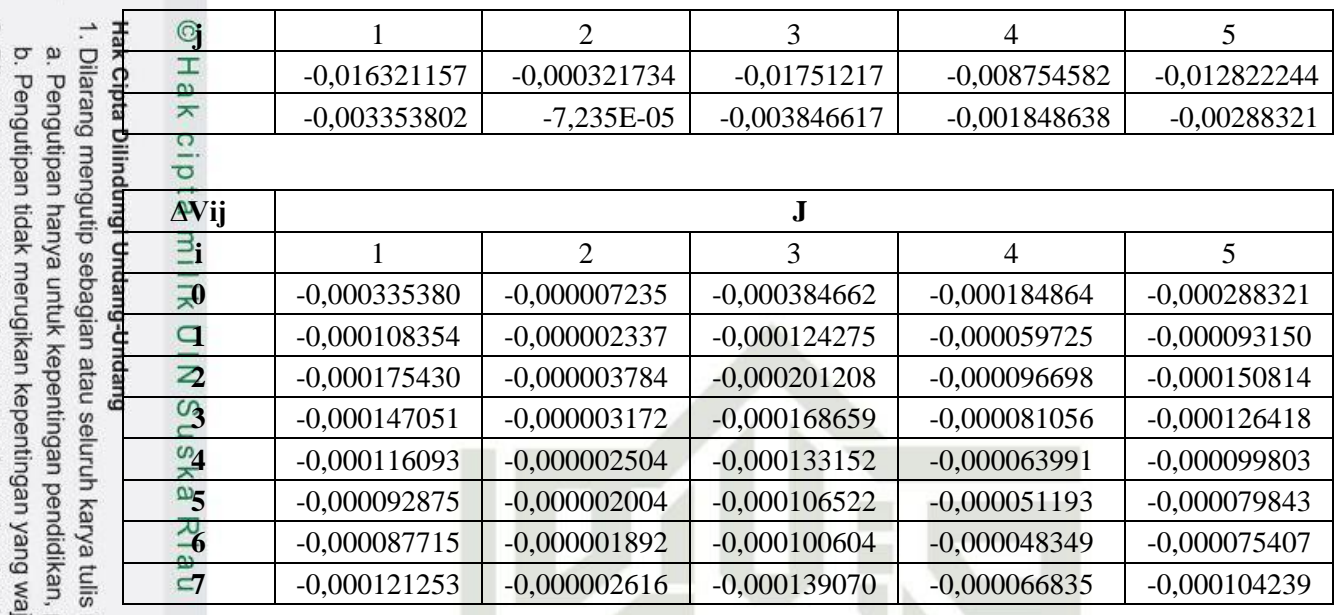

#### **E.8. Tahap Perubahan Bobot dan Bias (Data 2)**

 $\frac{\hat{\mathbf{W}}_j(k(\text{baru}))}{\sum_{i=1}^{N} (1-\text{baru})}$  **K J** 1 0,21683384 1 0,41105130 2 0,00556125 3 0,44139683 4 0,21924069 5 0,32253620

Ita Ξ  $\Omega$ ya iif

Kasim

Riau

Menghitung Perubahan Bobot dan Bias Input ke *Hidden*

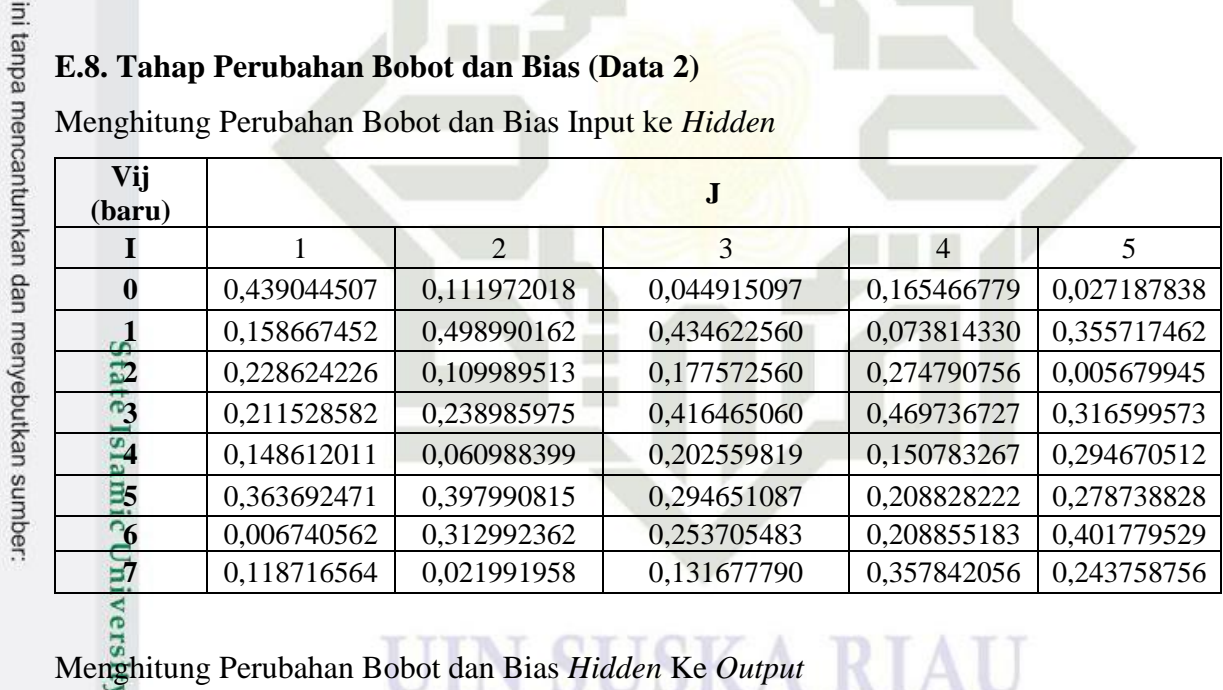

penelitian, penulisan karya ilmiah, penyusunan laporan, penulisan kritik atau tinjauan suatu masalah<br>ijar UIN Suska Riau.

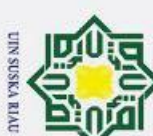

 $\dot{\mathbf{p}}$ 

#### **E.9. Tahap Feedforward (Data 3)**

Menentukan Nilai *Hidden Layer* 1. Dilarang mengutip sebagian atau seluruh karya tulis ini tanpa mencantumkan dan menyebutkan sumber:

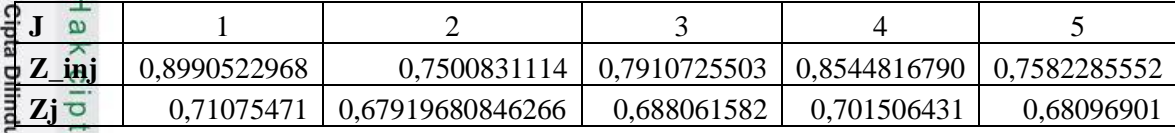

Menentukan Nilai *Output Layer*

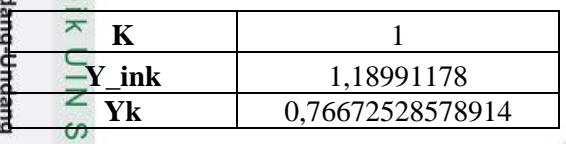

Menghitung Nilai *Error*

 $\begin{array}{|c|c|c|c|}\n\hline\n e1 & \n\hline\n \end{array}$  -0,3205714

#### $\overline{a}$ **E.10. Tahapan Backward (Data 3)**

Menghitung Koreksi Bobot dan Bias *Hidden* ke *Output*

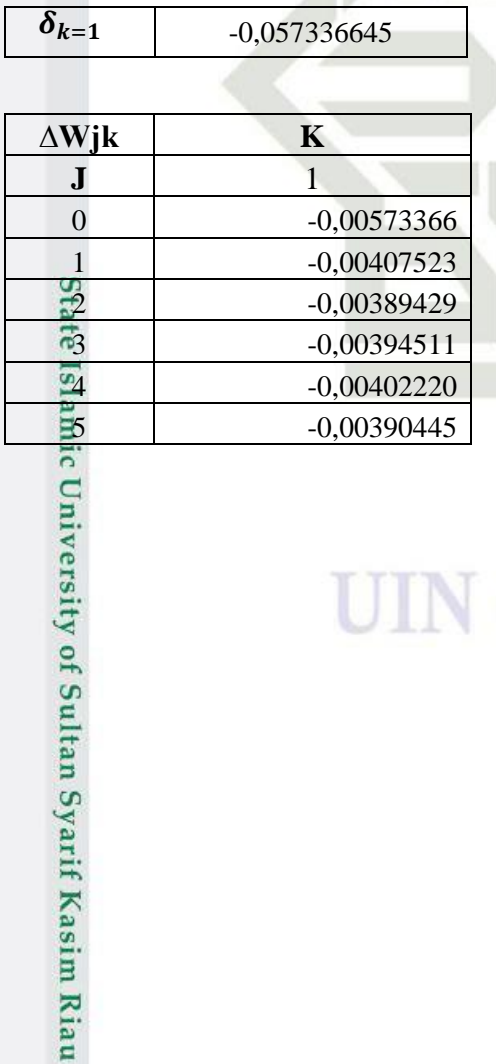

UIN SUSKA RIAU

. Pengutipan hanya untuk kepentingan pendidikan, penelitian, penulisan karya ilmiah, penyusunan laporan, penulisan kritik atau tinjauan suatu masalah

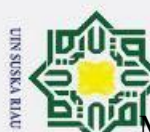

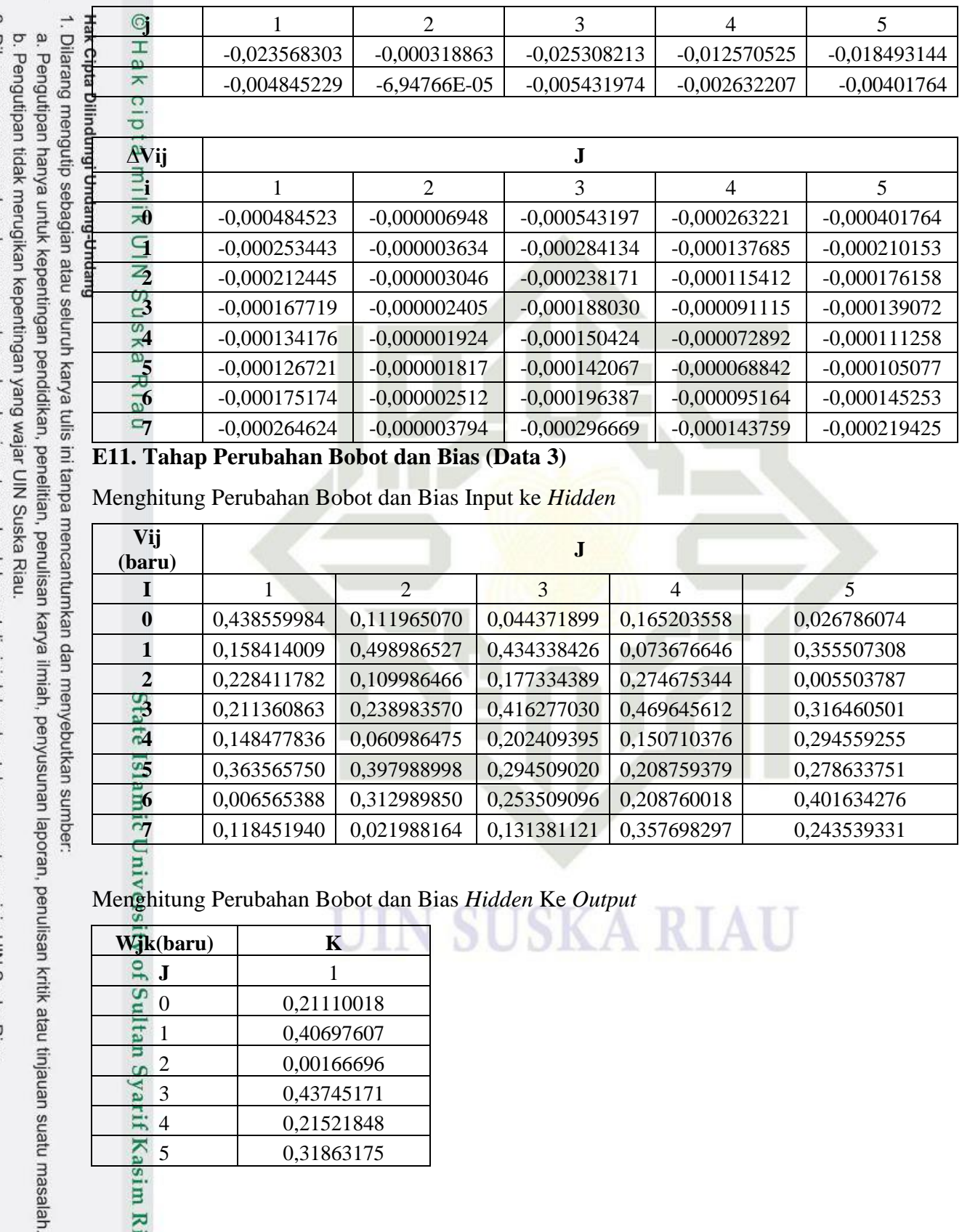

#### **E11. Tahap Perubahan Bobot dan Bias (Data 3)**

Menghitung Perubahan Bobot dan Bias Input ke *Hidden*

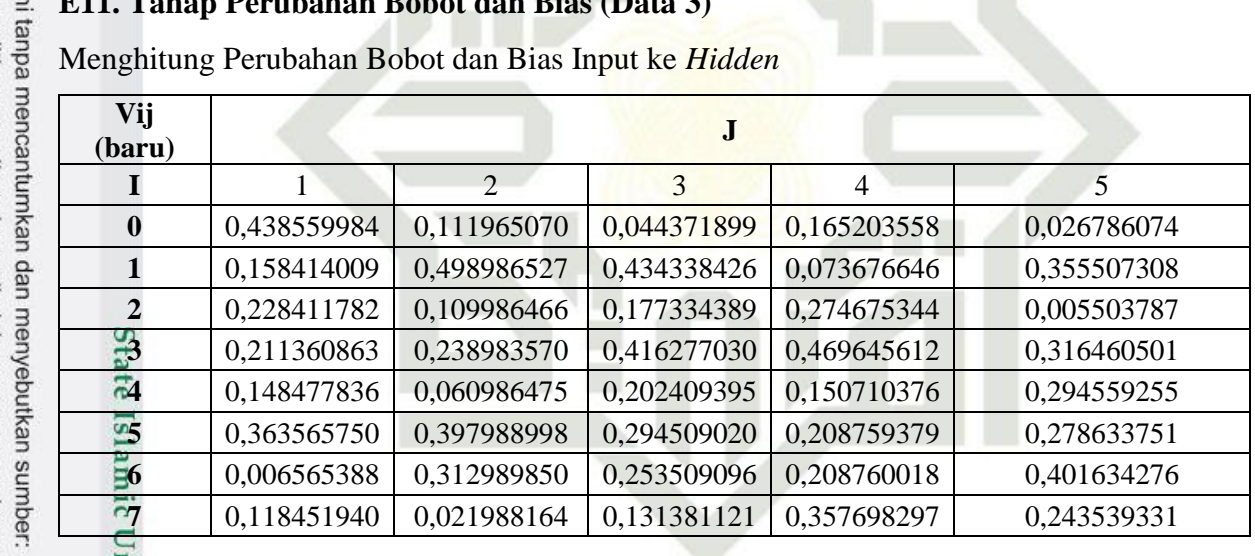

AU

Menghitung Perubahan Bobot dan Bias *Hidden* Ke *Output*

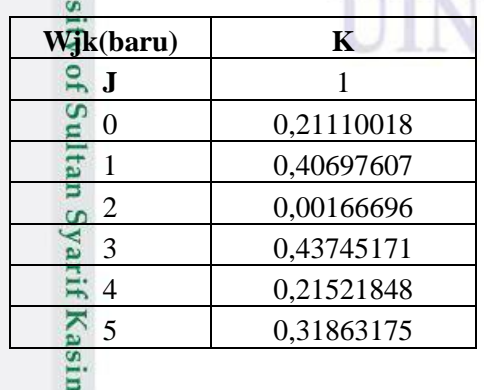

Riau

ar UIN Suska Riau.

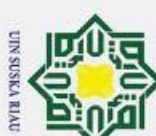

#### **E.12. Tahap Feedforward (Data 4)**

**J** 1 2 3 4 5

**Z\_inj** 0,8723239183 0,7755931274 0,7679596308 0,8111382309 0,7779882342 **Zj d** 0,705229027 0,68472955573213 0,683079356 0,692352001 0,68524637

Menentukan Nilai *Hidden Layer* 2

Menentukan Nilai *Output Layer*

**K** 1 **Y\_ink** 1,165415369 **Yk** 0,76231532254177

Menghitung Nilai *Error*

 $\frac{e1 \text{ }}{\lambda}$  -0,2623153

**∆Wjk K J** 1

 $\delta_{k=1}$ 

 $\overline{6}$ 

**E.13. Tahapan Backward (Data 4)**

0 -0,00475291

 $\frac{1}{2}$  -0,00335189<br>-0,00325446

 $\frac{1}{10}$  -0,00324661

-0,00329069<br>-0,00325691<br>-0,00325691<br>-0,00325691<br>-0,00325691<br>-0,00325691<br>-0,00325691

Menghitung Koreksi Bobot dan Bias *Hidden* ke *Output*

2 -0,00325446

5 -0,00325691

-0,047529089

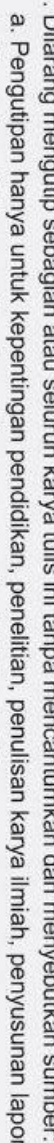

ran, penulisan kritik atau tinjauan suatu masalah

b. Pengutipan tidak merugikan kepentingan yang wajar UIN Suska Riau.

2. Dilarang mengumumkan dan memperbanyak sebagian atau seluruh karya tulis ini dalam bentuk apapun tanpa izin UIN Suska Riau

137

UIN SUSKA RIAU

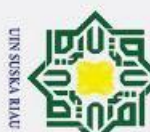

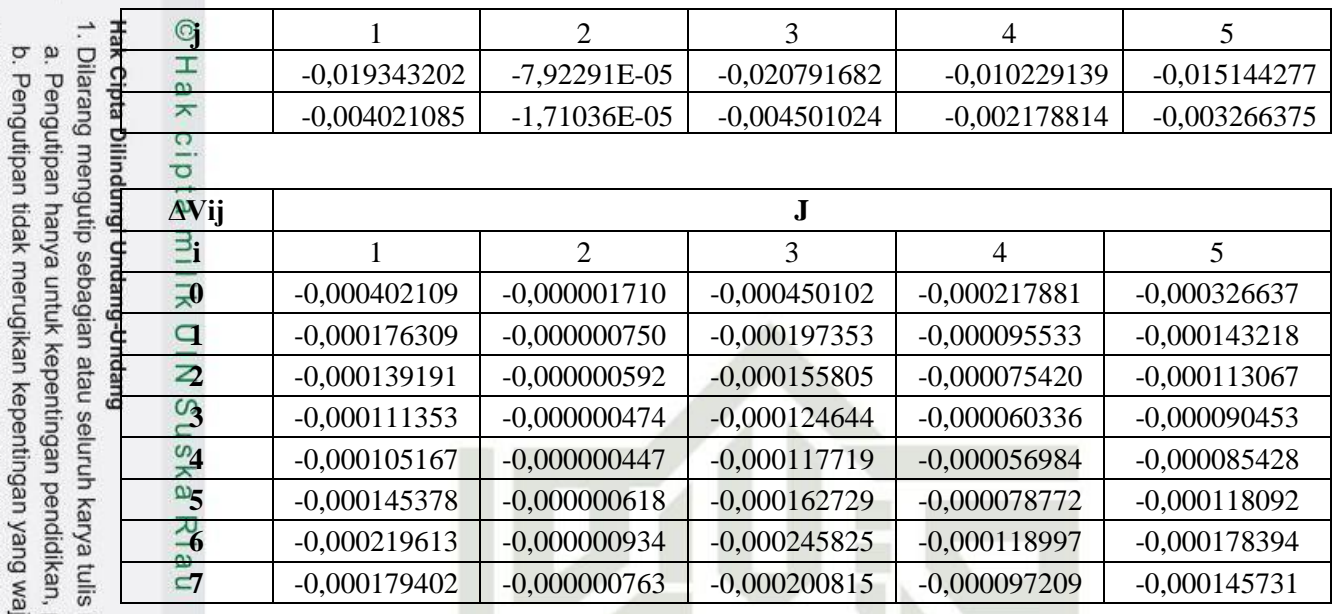

#### **E.14. Tahap Perubahan Bobot dan Bias (Data 4)**

Menghitung Perubahan Bobot dan Bias Input ke *Hidden*

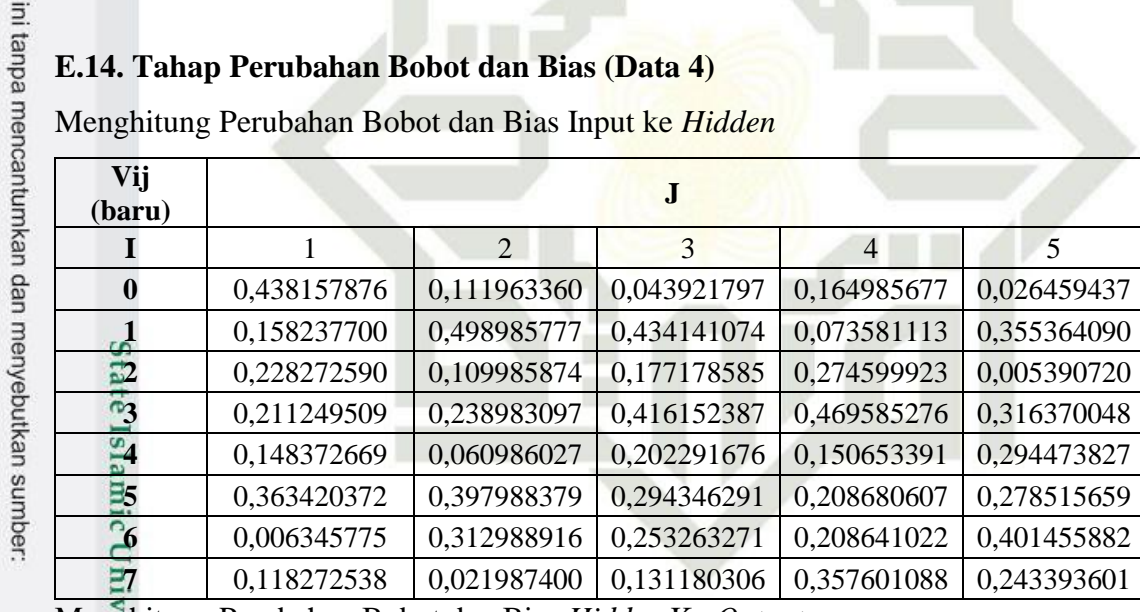

AT<sub>1</sub>

RI

Menghitung Perubahan Bobot dan Bias *Hidden* Ke *Output* **SKA** 

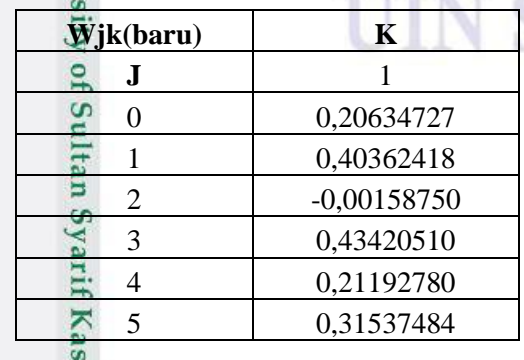

im Riau

2. Dilarang mengumumkan dan memperbanyak sebagian atau seluruh karya tulis ini dalam bentuk apapun tanpa izin UIN Suska Riau penelitian, penulisan karya ilmiah, penyusunan laporan, penulisan kritik atau tinjauan suatu masalah<br>ijar UIN Suska Riau.

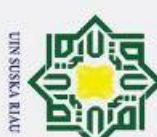

#### **E.15. Tahap Feedforward (Data 5)**

**J** 1 2 3 4 5

**Z\_inj** 0,9254896048 0,7676966914 0,7645852084 0,8296389783 0,7930897323 **Zj d** 0,716159329 0,68302243135654 0,682348403 0,696278588 0,688494371

139

UIN SUSKA RIAU

Menentukan Nilai *Hidden Layer*

Menentukan Nilai *Output Layer*

**K** 1 **Y\_ink** 1,155295942 **Yk** 0,76047691252836

Menghitung Nilai *Error*

e1  $\omega$  -0,3758615

**∆Wjk K J** 1

 $\delta_{k=1}$ 

 $\overline{a}$ 

**E.16. Tahapan Backward (Data 5)**

Menghitung Koreksi Bobot dan Bias *Hidden* ke *Output*

3 -0,00467162

-0,068463846

0 -0,00684638 1 -0,00490310

 $\frac{2}{3}$  -0,00467623<br>-0,00467162

 $-0,00476699$ 

-0,00471370<br>15 -0,00471370<br>15 -0,00471370<br>15 -0,00471370

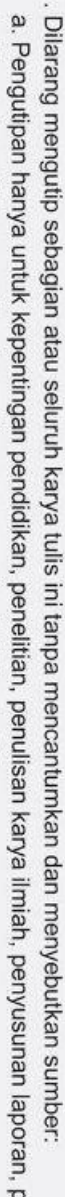

Guen

eenulisan kritik atau tinjauan suatu masalah

b. Pengutipan tidak merugikan kepentingan yang wajar UIN Suska Riau.

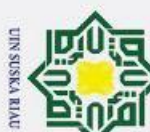

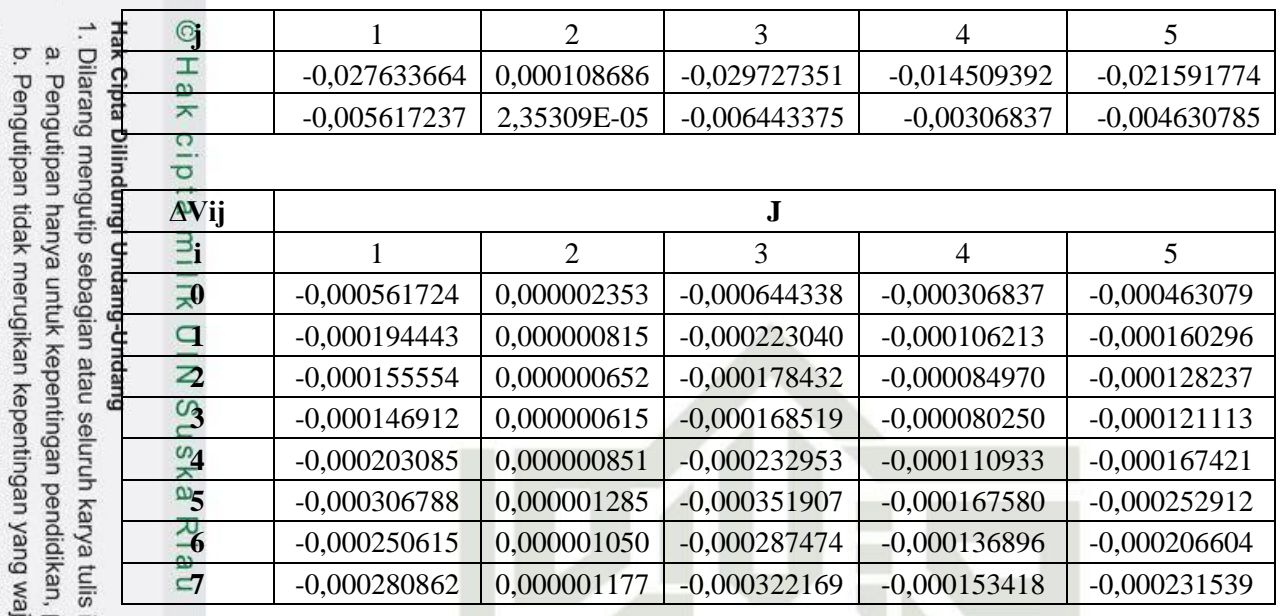

#### **E.17. Tahap Perubahan Bobot dan Bias (Data 5)**

Menghitung Perubahan Bobot dan Bias Input ke *Hidden*

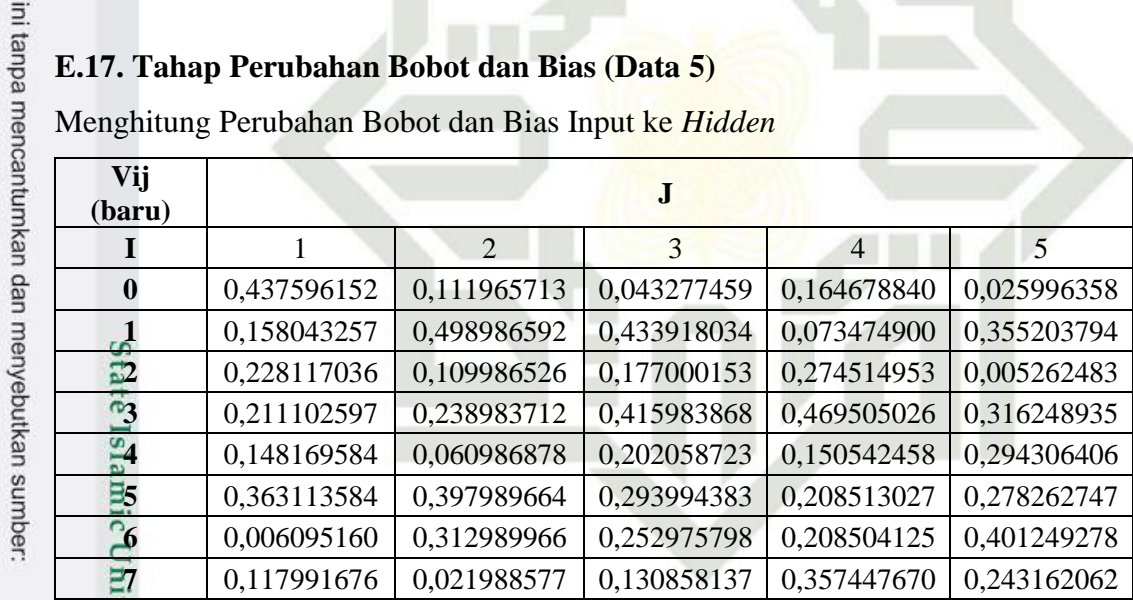

П

Menghitung Perubahan Bobot dan Bias *Hidden* Ke *Output*

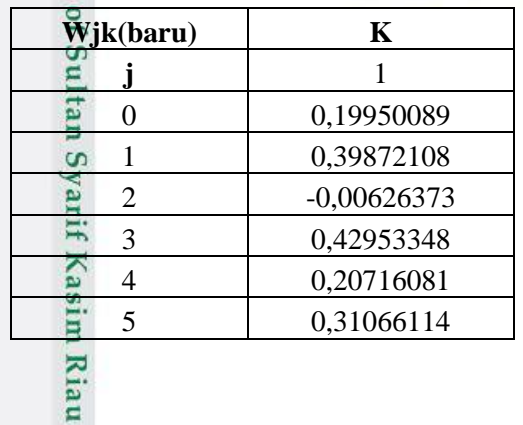

2. Dilarang mengumumkan dan memperbanyak sebagian atau seluruh karya tulis ini dalam bentuk apapun tanpa izin UIN Suska Riau penelitian, penulisan karya ilmiah, penyusunan laporan, penulisan kritik atau tinjauan suatu masalah<br>ijar UIN Suska Riau.

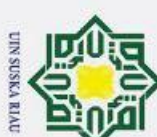

#### **E.18. Tahap Feedforward (Data 6)**

Menentukan Nilai *Hidden Layer*  $\dot{\mathbf{p}}$ 

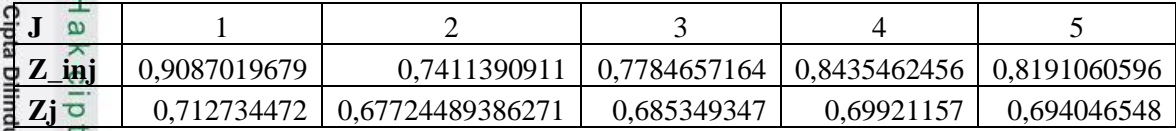

Menentukan Nilai *Output Layer*

1. Dilarang mengutip sebagian atau seluruh karya tulis ini tanpa mencantumkan dan menyebutkan sumber:

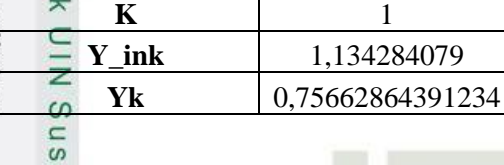

Menghitung Nilai *Error*

e1  $\overline{\omega}$  -0,4643210

 $\delta_{k=1}$ 

n

#### **E.19.Tahapan Backward (Data 6)**

Menghitung Koreksi Bobot dan Bias *Hidden* ke *Output*

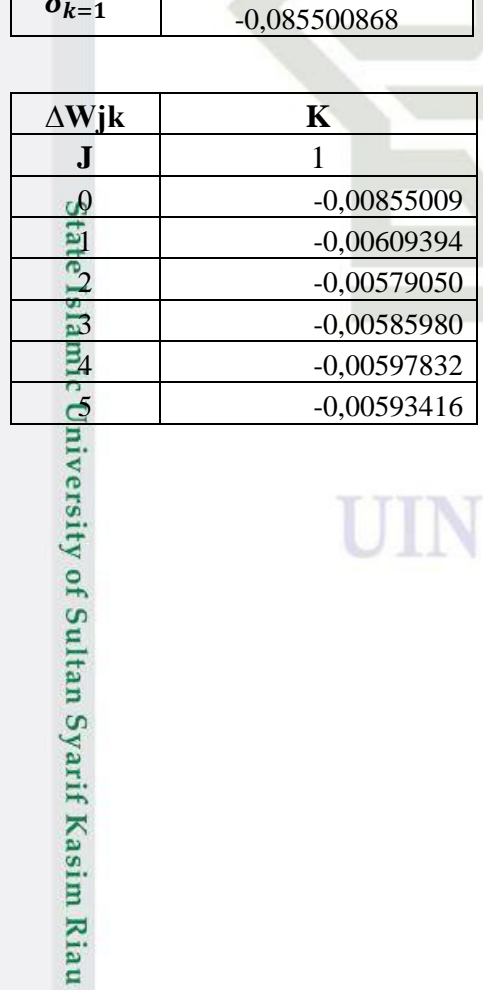

# UIN SUSKA RIAU

b. Pengutipan tidak merugikan kepentingan yang wajar UIN Suska Riau. Pengutipan hanya untuk kepentingan pendidikan, penelitian, penulisan karya ilmiah, penyusunan laporan, penulisan kritik atau tinjauan suatu masalah

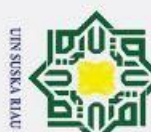

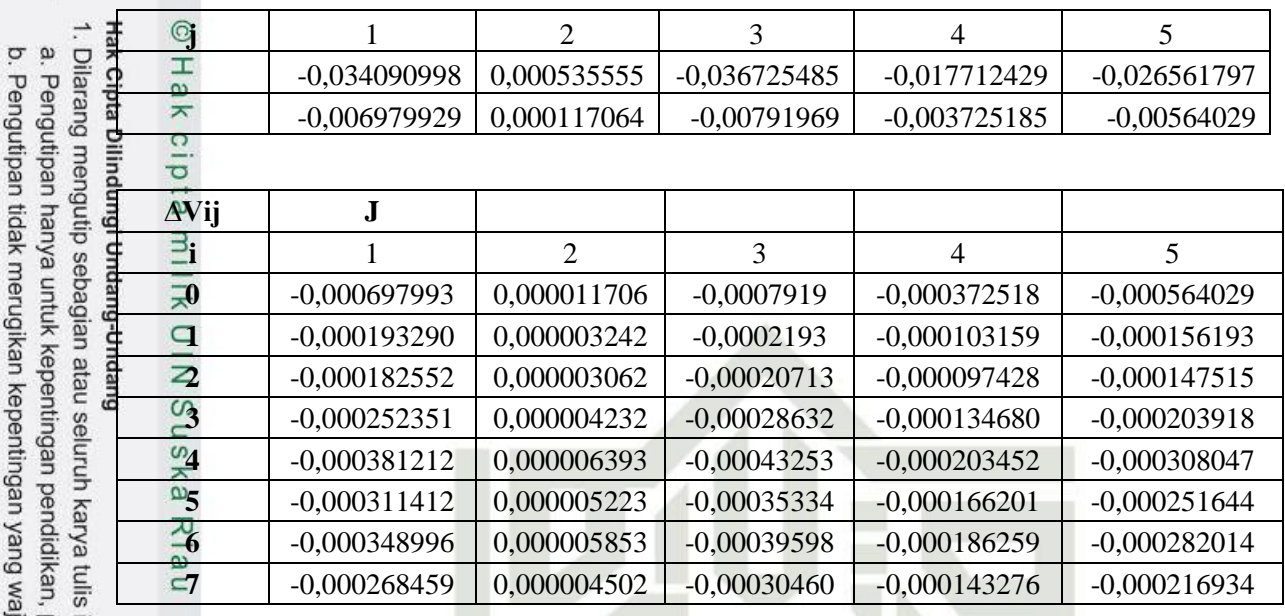

#### **E.20. Tahap Perubahan Bobot dan Bias (Data 6)**

Menghitung Perubahan Bobot dan Bias Input ke *Hidden*

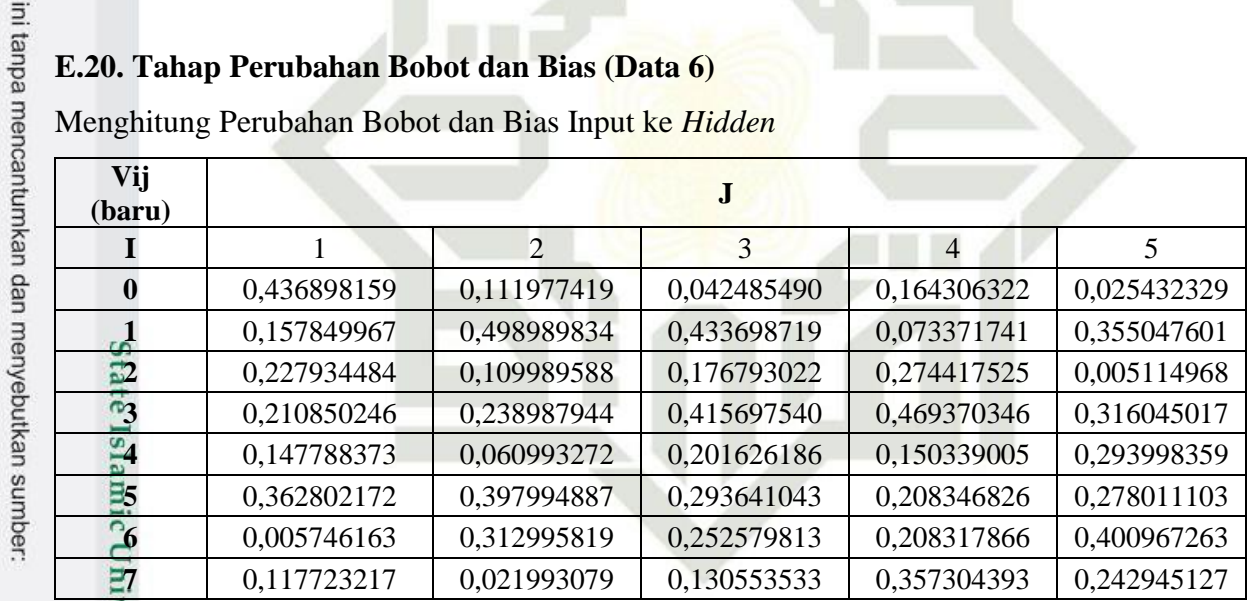

 $\Delta$ 

Menghitung Perubahan Bobot dan Bias *Hidden* Ke *Output*

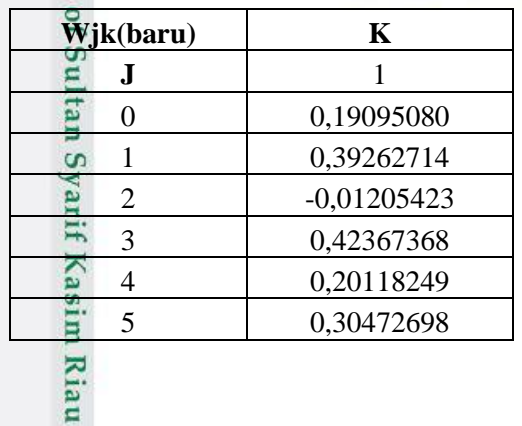

2. Dilarang mengumumkan dan memperbanyak sebagian atau seluruh karya tulis ini dalam bentuk apapun tanpa izin UIN Suska Riau penelitian, penulisan karya ilmiah, penyusunan laporan, penulisan kritik atau tinjauan suatu masalah<br>ijar UIN Suska Riau.

142

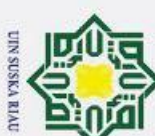

#### **E.21. Tahap Feedforward (Data 7)**

Menentukan Nilai *Hidden Layer*  $\mathbf{\hat{p}}$ 

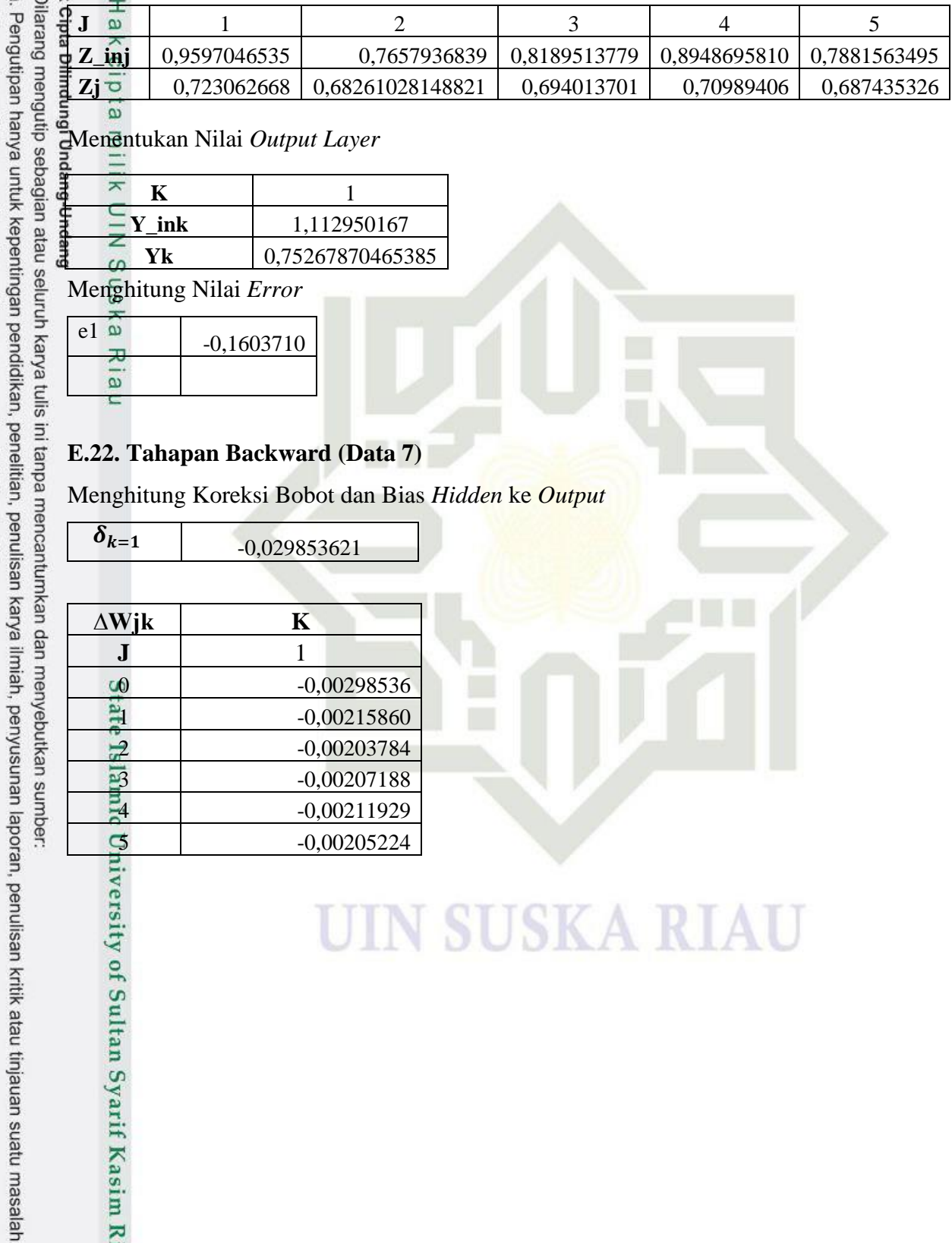

# -0,00205224<br>5 -0,00205224<br>5 -0,00205224<br>5 -0,00205224<br>5 -0,00205224 **SUSKA RIAU** N

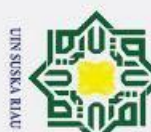

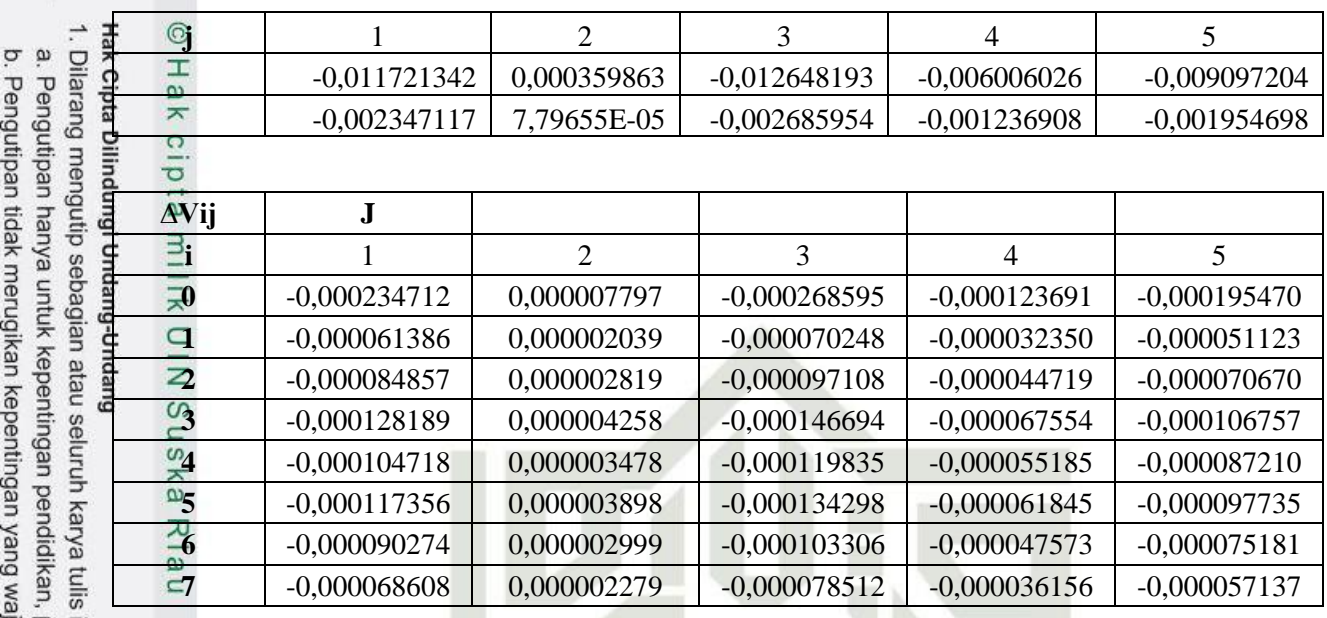

#### **E.23. Tahap Perubahan Bobot dan Bias (Data 7)**

Menghitung Perubahan Bobot dan Bias Input ke *Hidden*

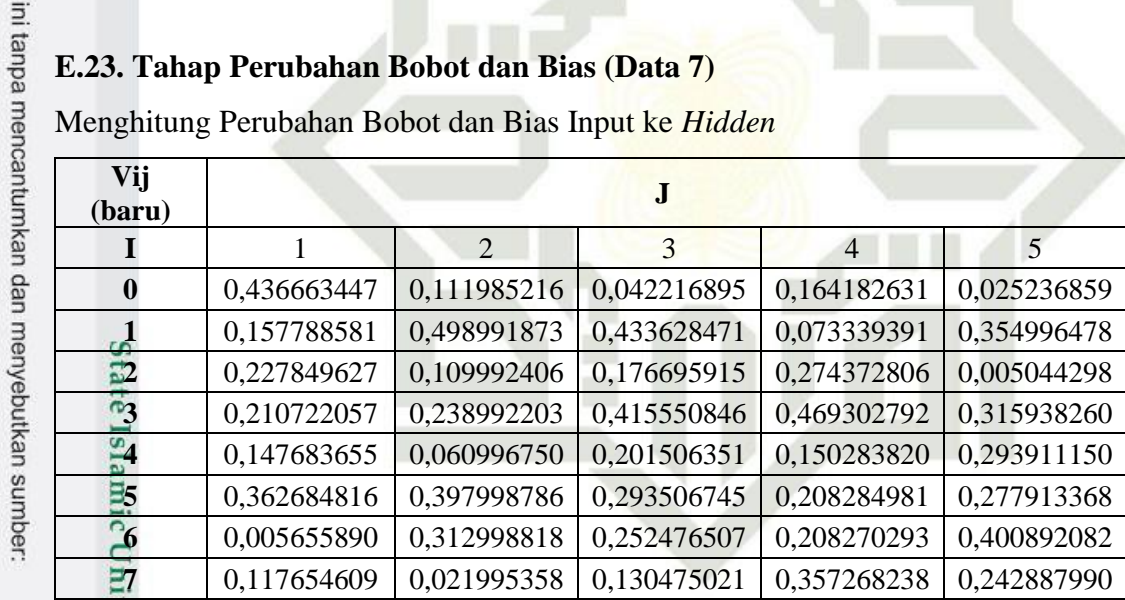

Menghitung Perubahan Bobot dan Bias *Hidden* Ke *Output*

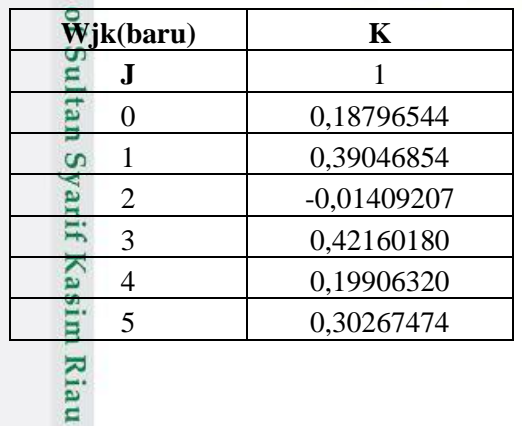

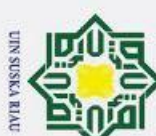

#### **E.24. Tahap Feedforward (Data 8)**

Menentukan Nilai *Hidden Layer*

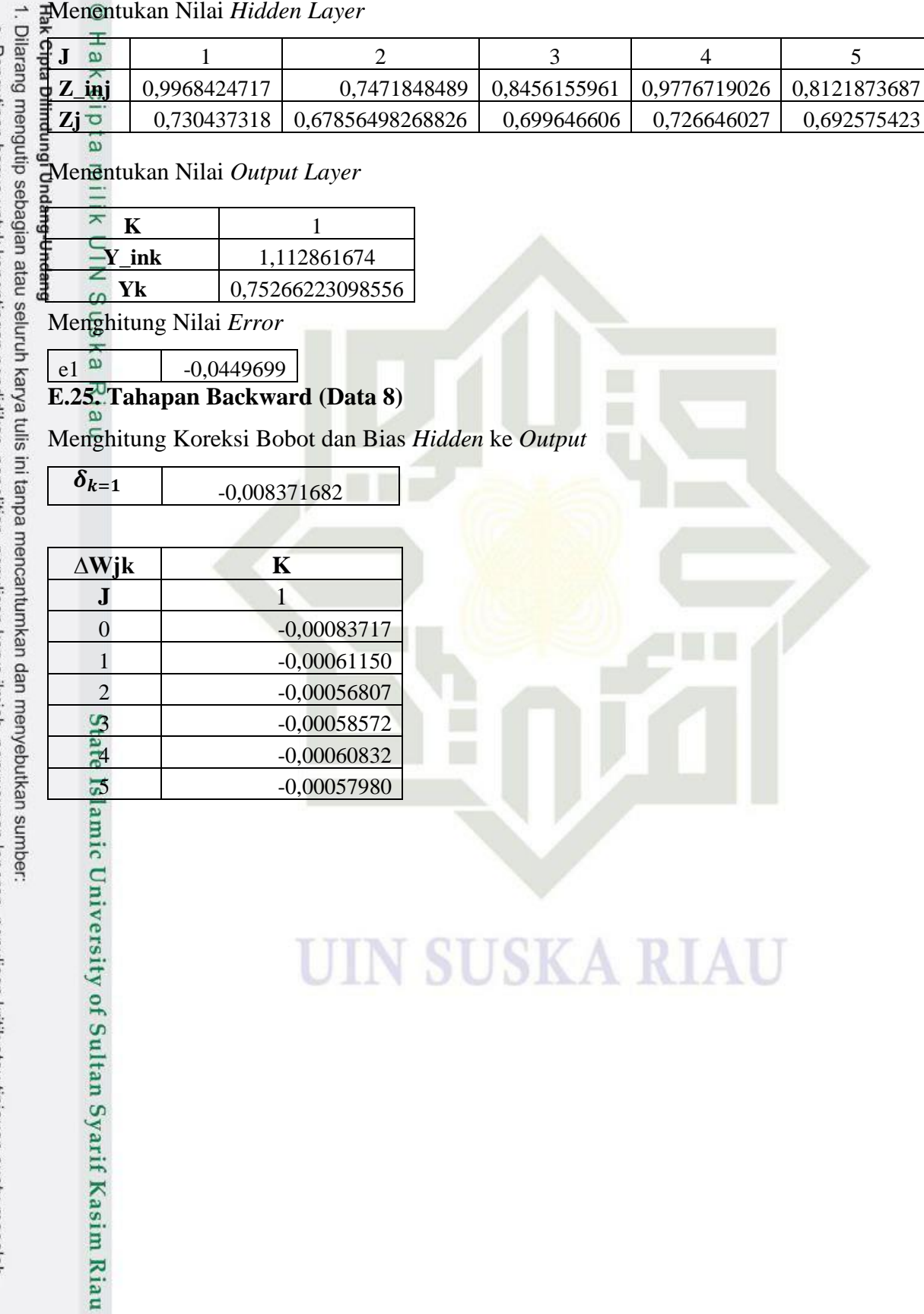

**J** 1 2 3 4 5

### UIN SUSKA RIAU

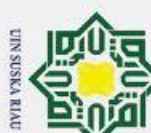

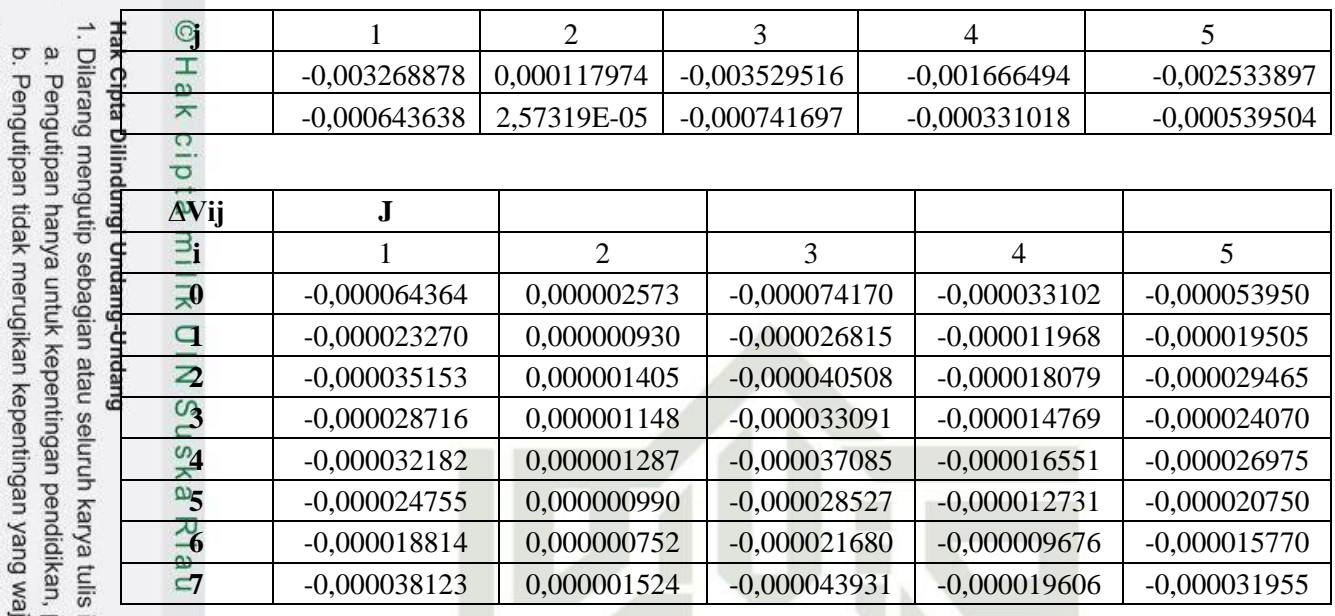

#### **E.26. Tahap Perubahan Bobot dan Bias (Data 8)**

Menghitung Perubahan Bobot dan Bias Input ke *Hidden*

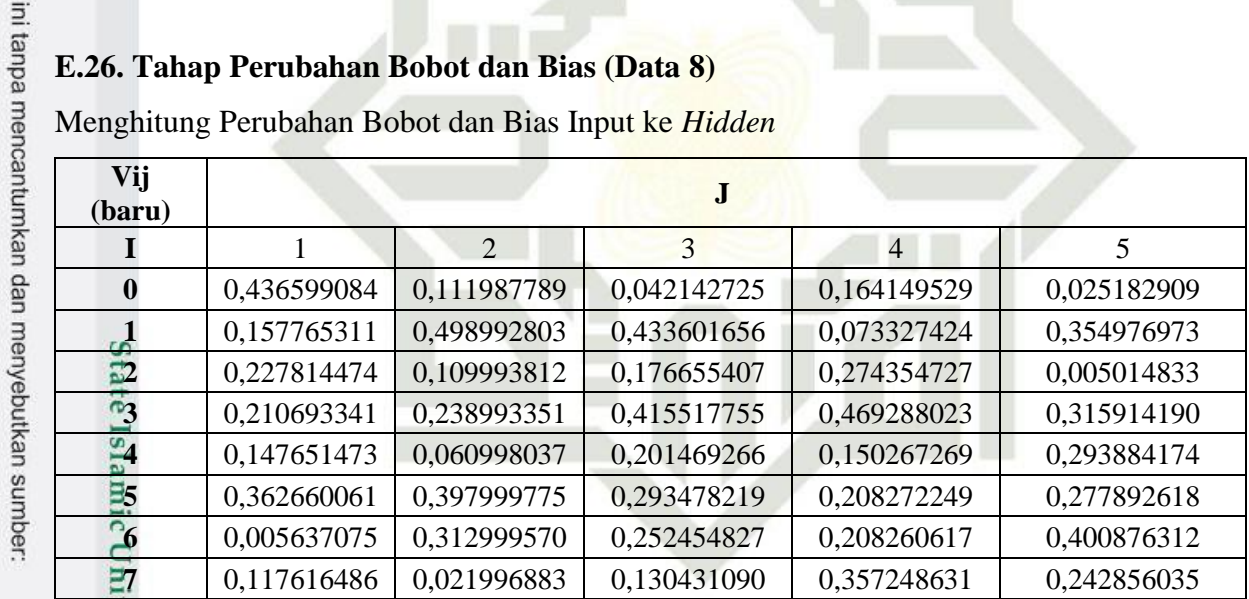

 $\Delta$ 

Menghitung Perubahan Bobot dan Bias *Hidden* Ke *Output*

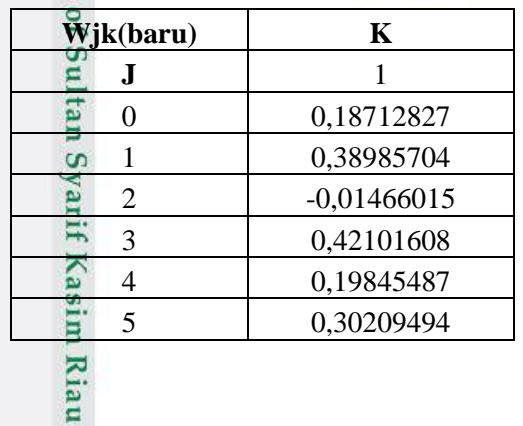

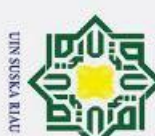

#### **E.27. Tahap Feedforward (Data 9)**

**J** 1 2 3 4 5

**Z\_inj** 0,9791227081 0,8938437217 0,9706404389 1,0560971697 0,9828214258 **Zj <sup>o</sup> |** 0,726934108 | 0,70968274445709 | 0,725247132 | 0,741944003 | 0,72766769

147

UIN SUSKA RIAU

Menentukan Nilai *Hidden Layer*

Menentukan Nilai *Output Layer*

**K** 1 **Y\_ink** 1,132532424 **EVR** 1 0,75630594605207

Menghitung Nilai *Error*

 $\delta_{k=1}$ 

lamic University of Sultan Syarif Kasim Riau

 $e1 \omega$  -0,3486136

**∆Wjk K J** 1

**E.28. Tahapan Backward (Data 9)**

Menghitung Koreksi Bobot dan Bias *Hidden* ke *Output*

-0,064252025

 -0,00642520  $-0.00467070$  -0,00455986 -0,00465986  $-0,00476714$ -0,00467541

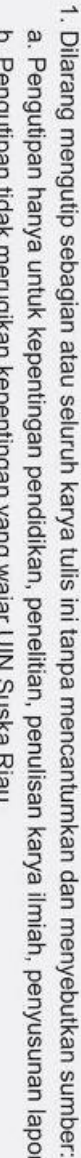

Suept

 $\omega$ ō ran, penulisan kritik atau tinjauan suatu masalah

iplaw Ruaf upRunuaday upwRnjau yang updanRua  $\frac{1}{2}$ 

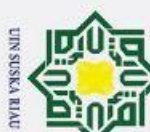

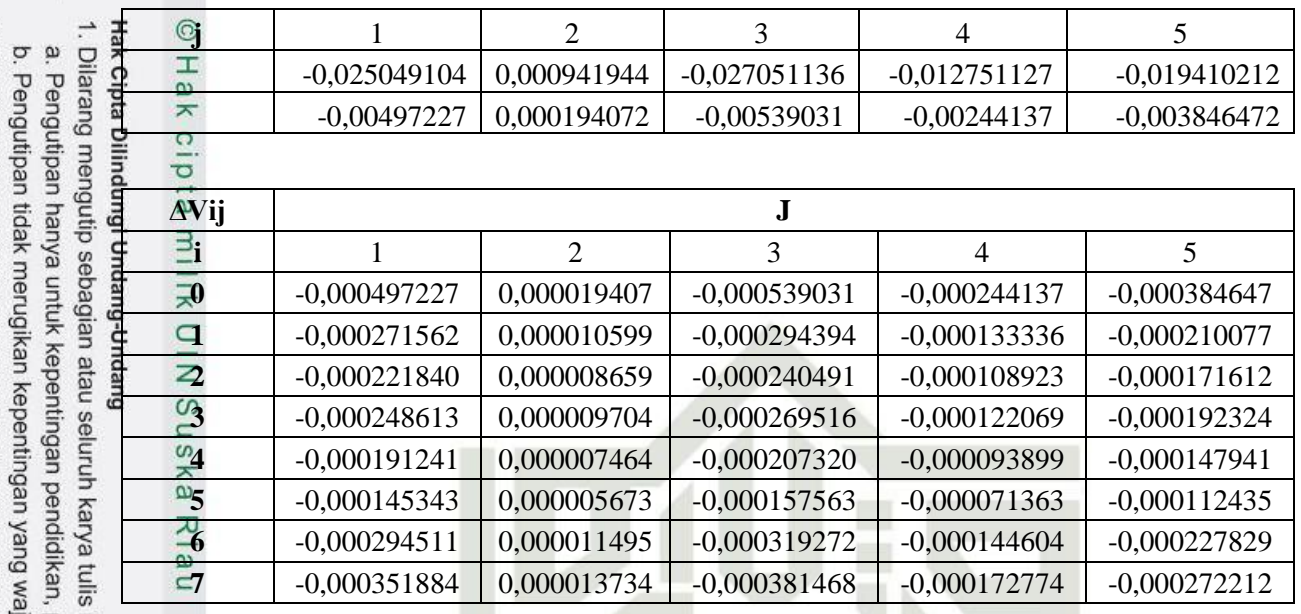

#### **E.29. Tahap Perubahan Bobot dan Bias (Data 9)**

Menghitung Perubahan Bobot dan Bias Input ke *Hidden*

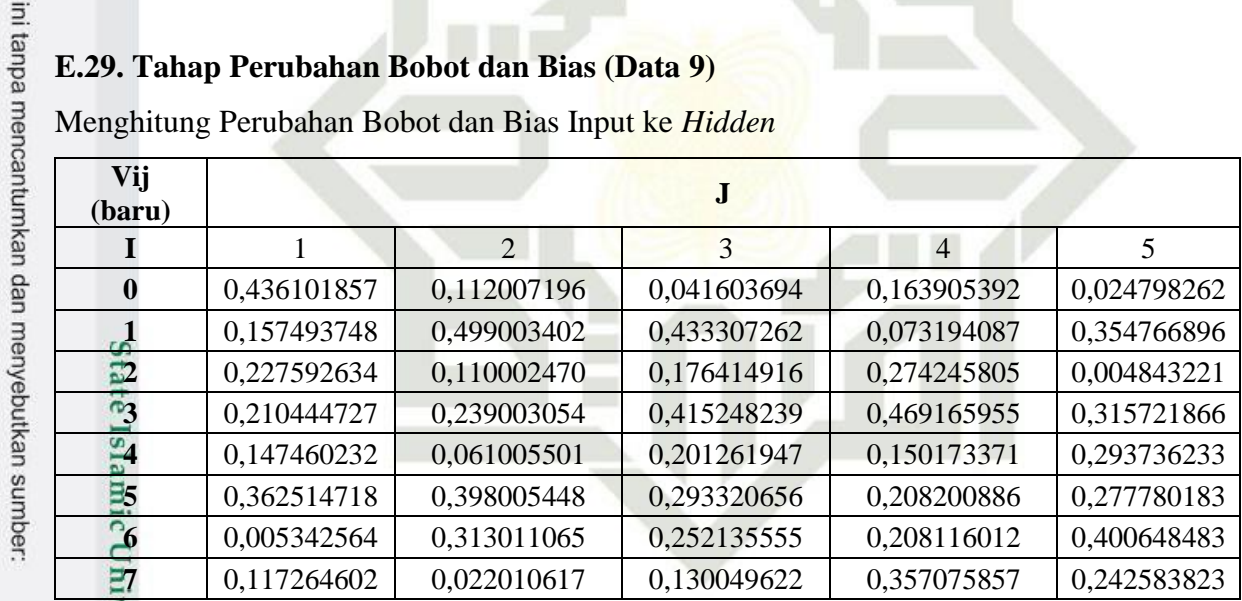

П

 $\Delta$ 

Menghitung Perubahan Bobot dan Bias *Hidden* Ke *Output*

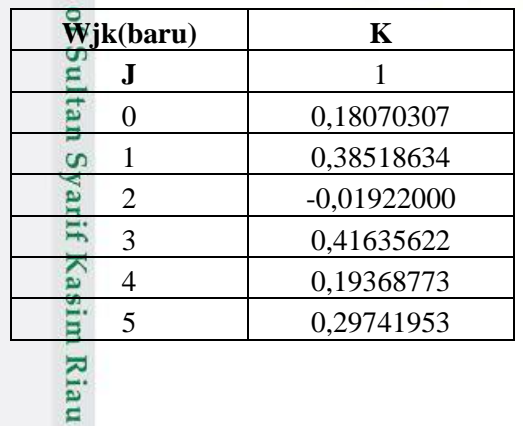

2. Dilarang mengumumkan dan memperbanyak sebagian atau seluruh karya tulis ini dalam bentuk apapun tanpa izin UIN Suska Riau penelitian, penulisan karya ilmiah, penyusunan laporan, penulisan kritik atau tinjauan suatu masalah<br>ijar UIN Suska Riau.

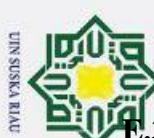

#### **E.30. Tahap Feedforward (Data 10)**

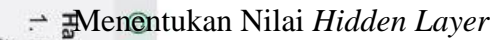

 $\overline{\omega}$ 

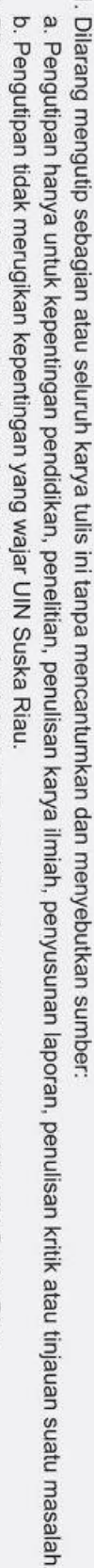

2. Dilarang mengumumkan dan memperbanyak sebagian atau seluruh karya tulis ini dalam bentuk apapun tanpa izin UIN Suska Riau

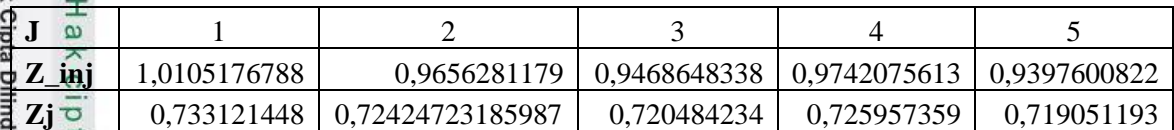

Menentukan Nilai *Output Layer*<br>
Alementukan Nilai *Output Layer*<br>
Alementukan Nilai *Output Layer* 

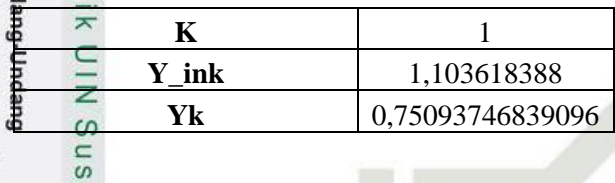

Menghitung Nilai *Error*

 $e1\overline{\omega}$  -0,3047836

#### **E.31. Tahapan Backward (Data 10)**

Menghitung Koreksi Bobot dan Bias *Hidden* ke *Output*

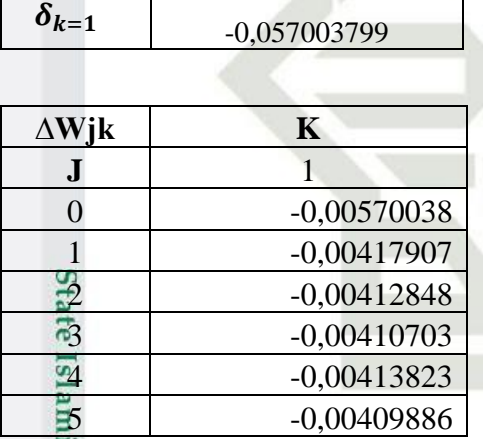

# UIN SUSKA RIAU

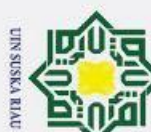

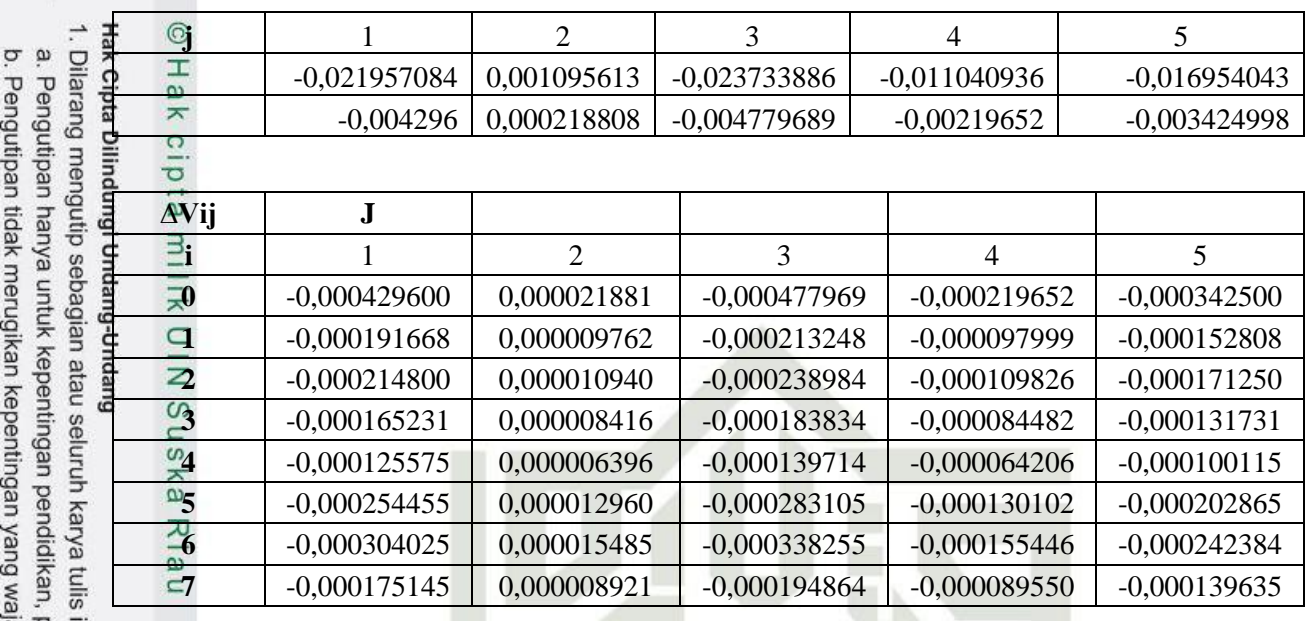

#### **E.32. Tahap Perubahan Bobot dan Bias (Data 10)**

Menghitung Perubahan Bobot dan Bias Input ke *Hidden*

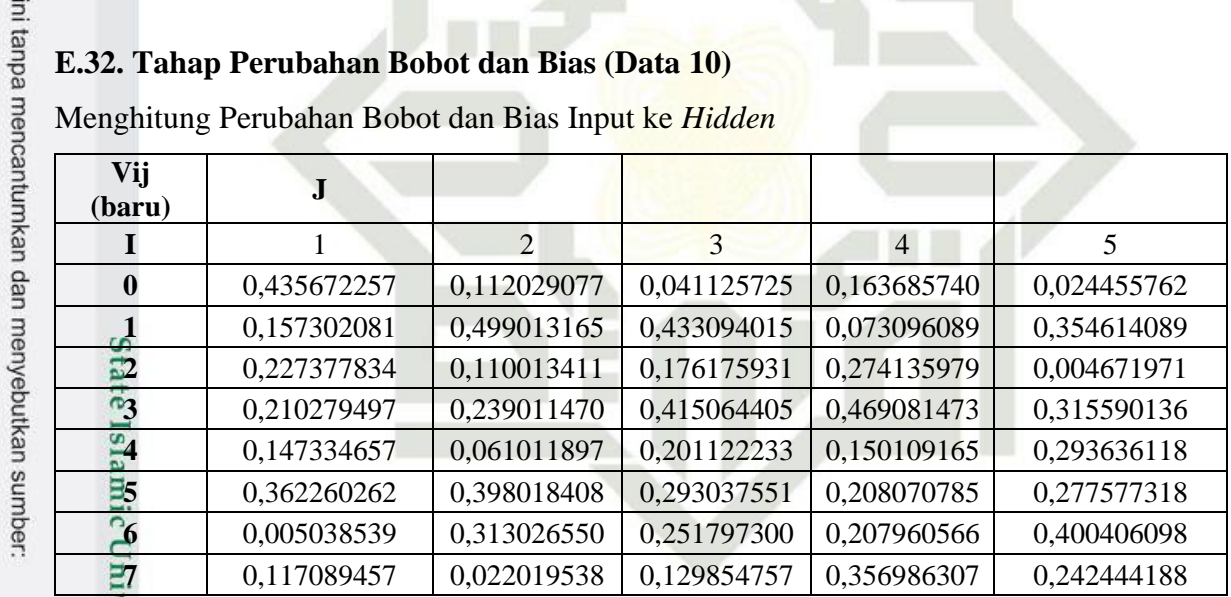

AU

I

Menghitung Perubahan Bobot dan Bias *Hidden* Ke *Output*

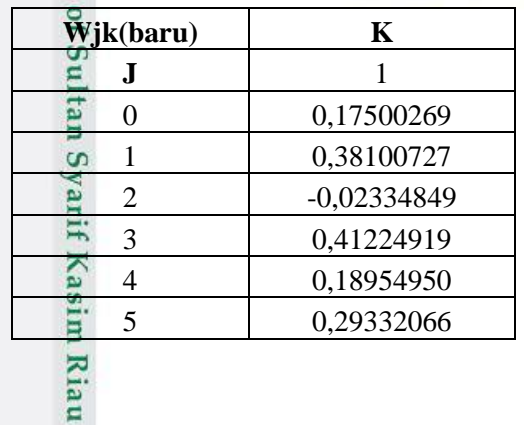

penelitian, penulisan karya ilmiah, penyusunan laporan, penulisan kritik atau tinjauan suatu masalah<br>ijar UIN Suska Riau.

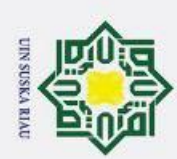

# **E.33. Tahap Feedforward (Data 11)** 1. Dilarang mengutip sebagian atau seluruh karya tulis ini tanpa mencantumkan dan menyebutkan sumber:  $\mathbf{\hat{p}}$

Menentukan Nilai *Hidden Layer*

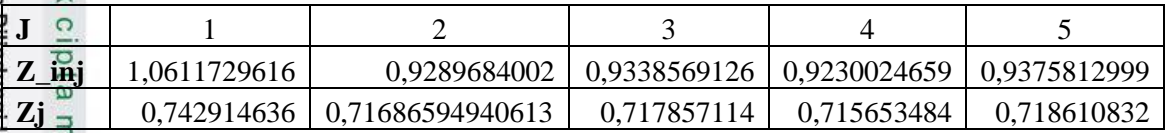

Menentukan Nilai *Output Layer*

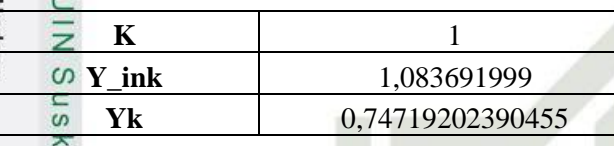

Menghitung Nilai *Error*

 $e1 \frac{1}{\omega}$  -0,3241151

#### **E.34. Tahapan Backward (Data 11)**

Menghitung Koreksi Bobot dan Bias *Hidden* ke *Output*

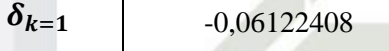

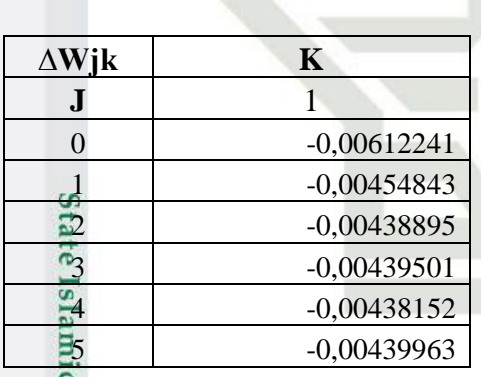

UIN SUSKA RIAU

Pengutipan hanya untuk kepentingan pendidikan, penelitian, penulisan karya ilmiah, penyusunan laporan, penulisan kritik atau tinjauan suatu masalah

University of Sultan Syarif Kasim Riau

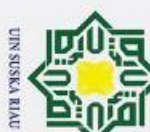

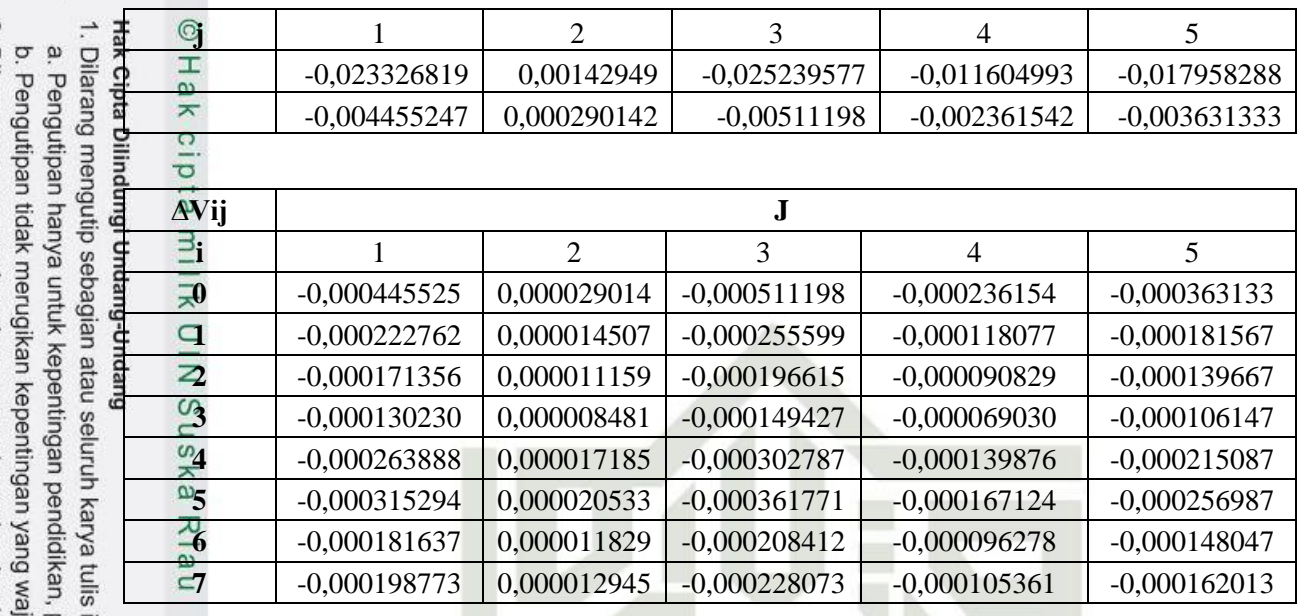

#### **E.35. Tahap Perubahan Bobot dan Bias (Data 11)**

Menghitung Perubahan Bobot dan Bias Input ke *Hidden*

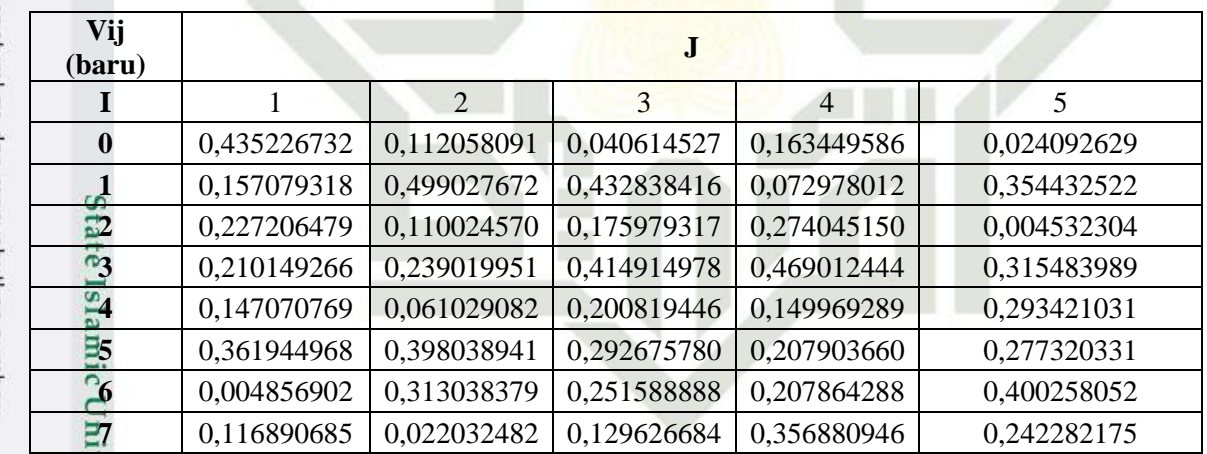

П

 $\triangle$ 

Menghitung Perubahan Bobot dan Bias *Hidden* Ke *Output*

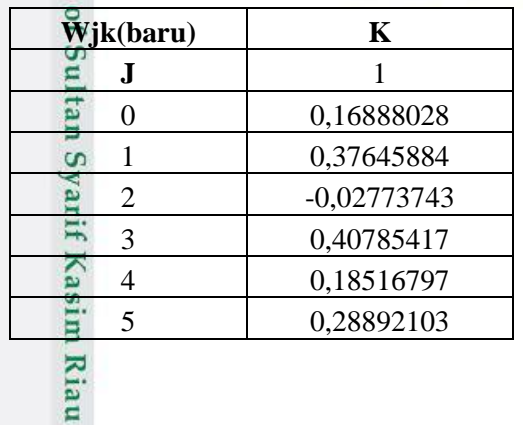

ini tanpa mencantumkan dan menyebutkan sumber:

penelitian, penulisan karya ilmiah, penyusunan laporan, penulisan kritik atau tinjauan suatu masalah<br>ijar UIN Suska Riau.

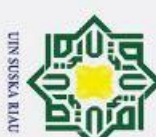

#### **E.36. Tahap Feedforward (Data 12)**

Menentukan Nilai *Hidden Layer*

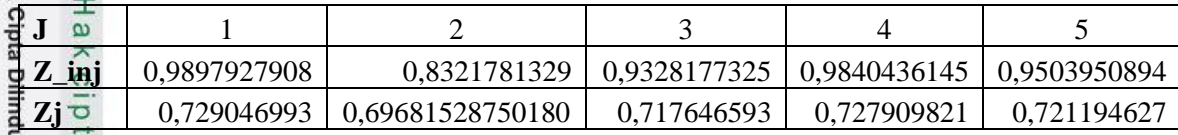

Menentukan Nilai *Output Layer*

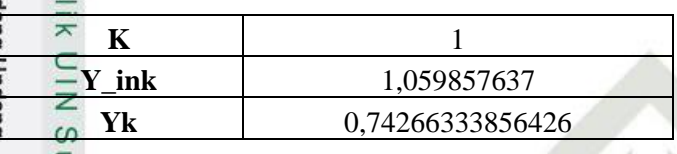

Menghitung Nilai *Error*

 $e1 \nightharpoonup 0,2888172$ 

**E.37. Tahapan Backward (Data 12)**

Menghitung Koreksi Bobot dan Bias *Hidden* ke *Output*

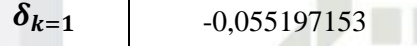

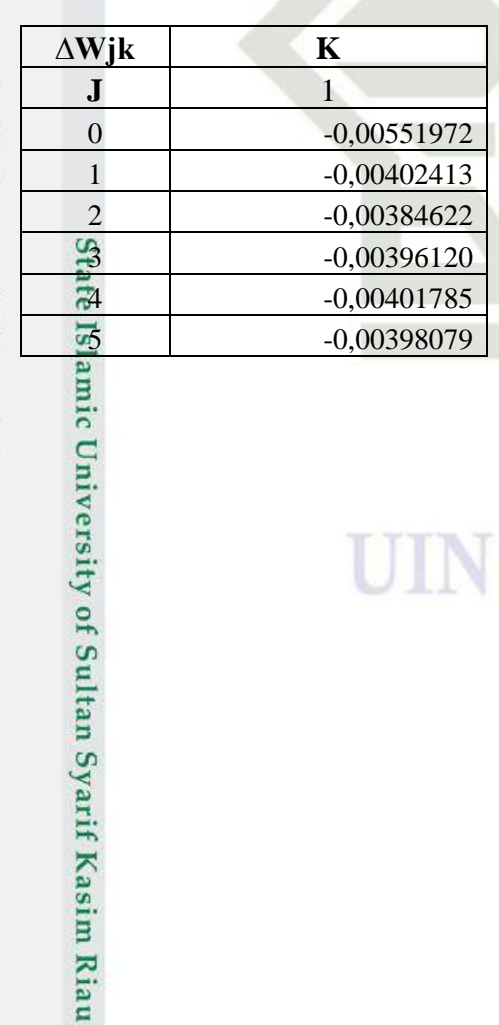

1. Dilarang mengutip sebagian atau seluruh karya tulis ini tanpa mencantumkan dan menyebutkan sumber

a. Pengutipan hanya untuk kepentingan pendidikan, penelitian, penulisan karya ilmiah, penyusunan laporan, penulisan kritik atau tinjauan suatu masalah b. Pengutipan tidak merugikan kepentingan yang wajar UIN Suska Riau.

UIN SUSKA RIAU

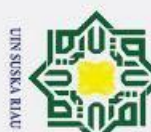

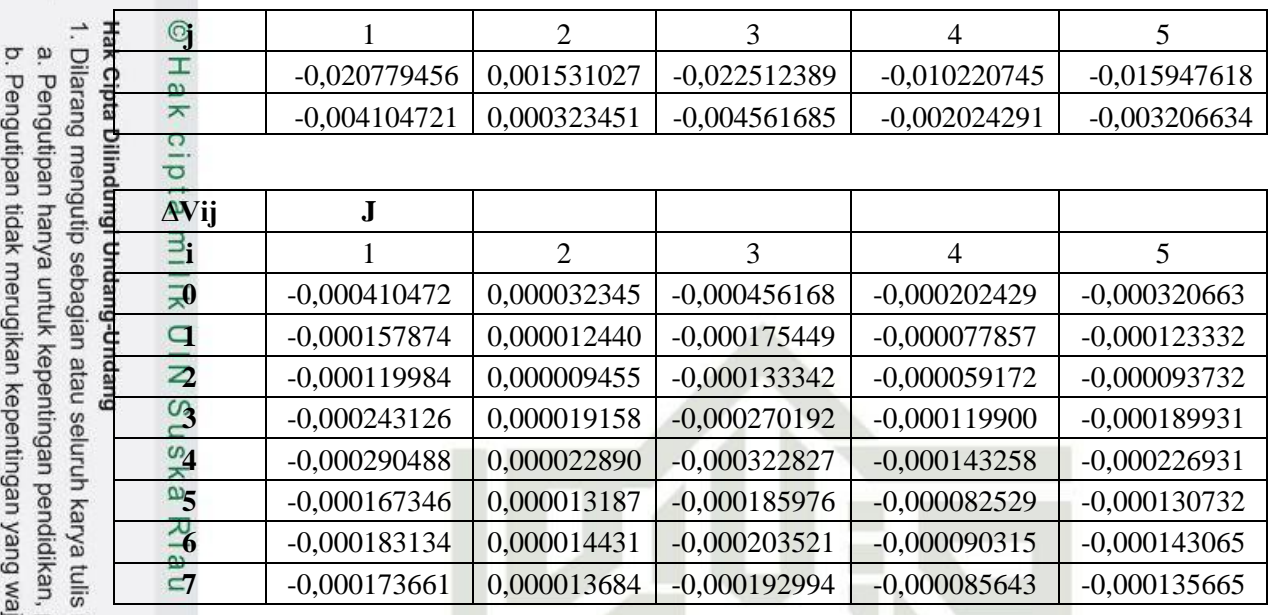

#### **E.38. Tahap Perubahan Bobot dan Bias (Data 12)**

Menghitung Perubahan Bobot dan Bias Input ke *Hidden*

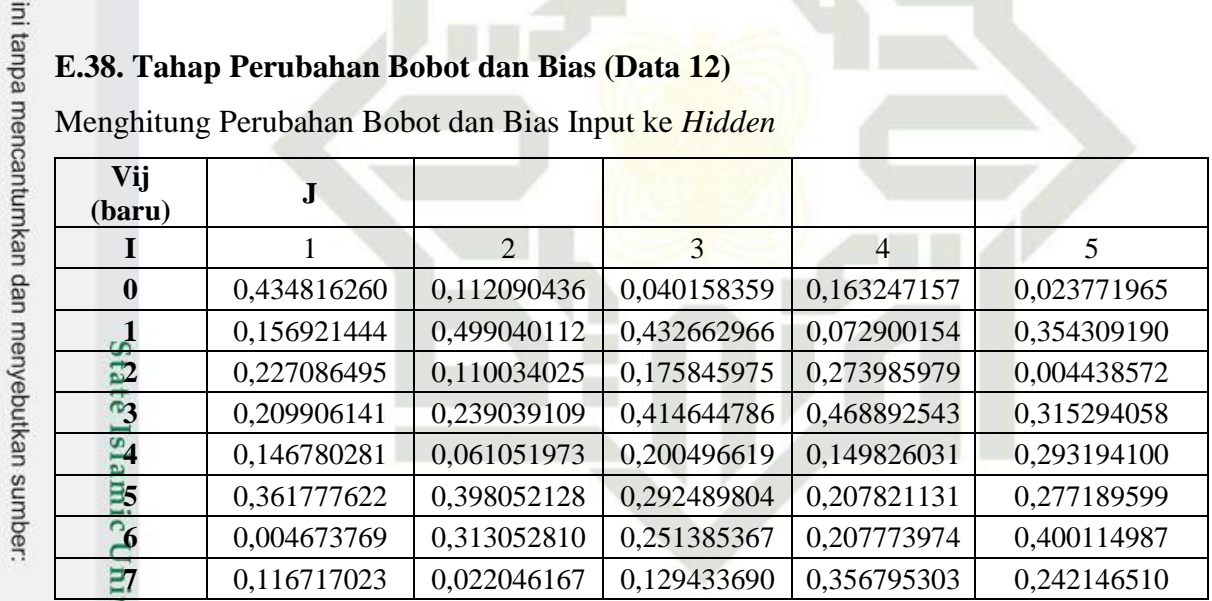

AU

I

Menghitung Perubahan Bobot dan Bias *Hidden* Ke *Output*

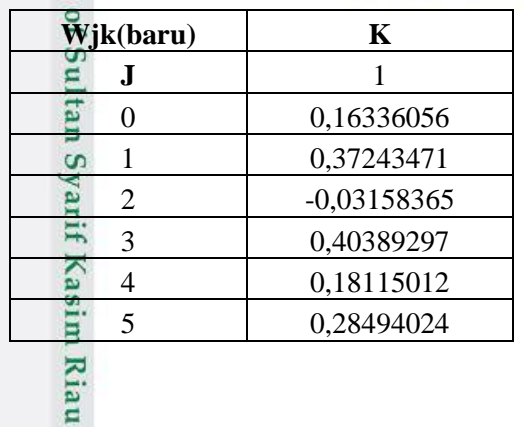

2. Dilarang mengumumkan dan memperbanyak sebagian atau seluruh karya tulis ini dalam bentuk apapun tanpa izin UIN Suska Riau penelitian, penulisan karya ilmiah, penyusunan laporan, penulisan kritik atau tinjauan suatu masalah<br>ijar UIN Suska Riau.

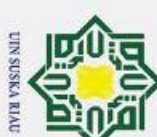

#### **E.39. Tahap Feedforward (Data 13)**

Menentukan Nilai *Hidden Layer* 1. Dilarang mengutip sebagian atau seluruh karya tulis ini tanpa mencantumkan dan menyebutkan sumber:  $\dot{\mathbf{p}}$ 

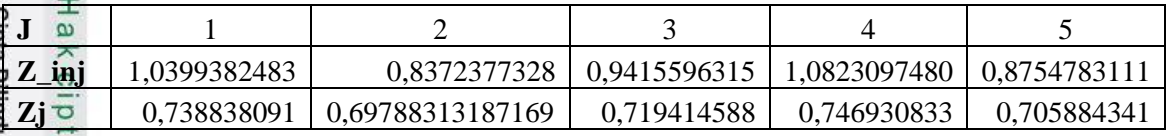

Menentukan Nilai *Output Layer*

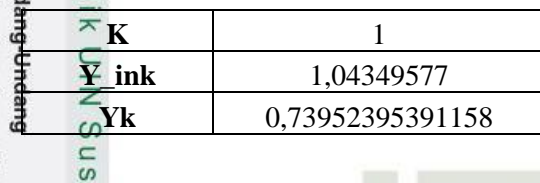

Menghitung Nilai *Error*

 $e1 \frac{1}{\omega}$  -0,4241393

 $\delta_{k=1}$ 

University of Sultan Syarif Kasim Riau

#### **E.40. Tahapan Backward (Data 13)**

Menghitung Koreksi Bobot dan Bias *Hidden* ke *Output*

0,091701220

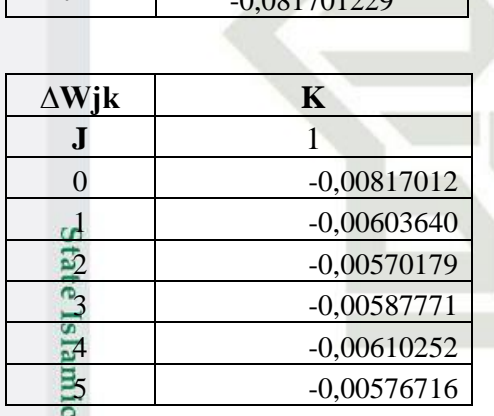

# UIN SUSKA RIAU

155

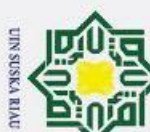

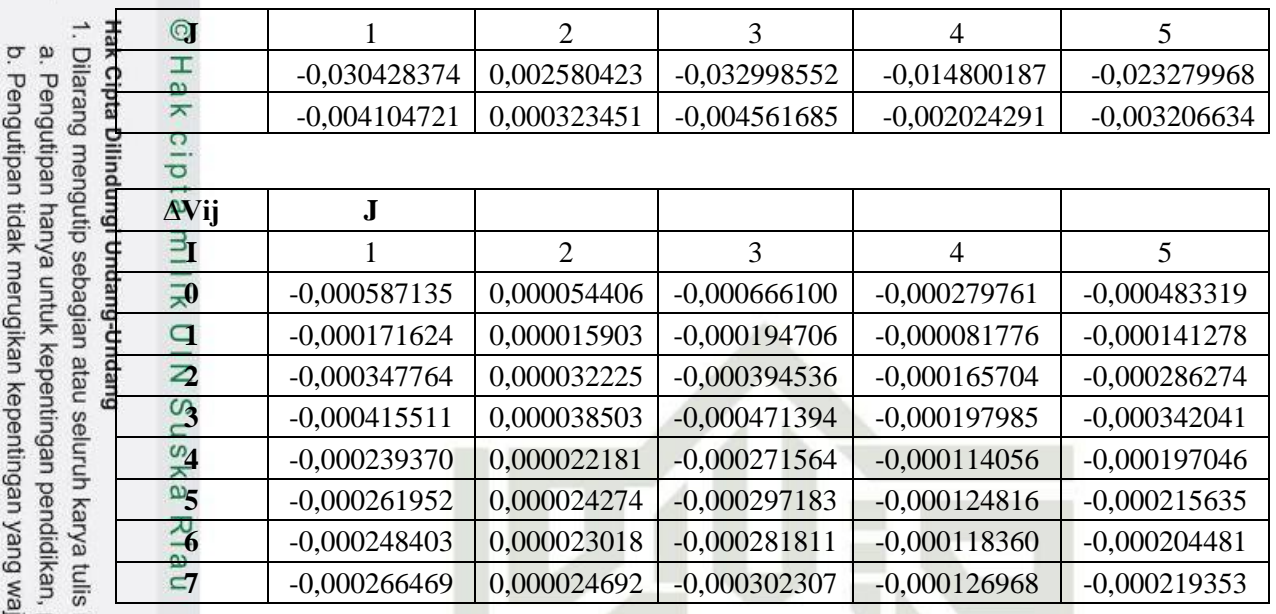

#### **E.41. Tahap Perubahan Bobot dan Bias (Data 13)**

Menghitung Perubahan Bobot dan Bias Input ke *Hidden*

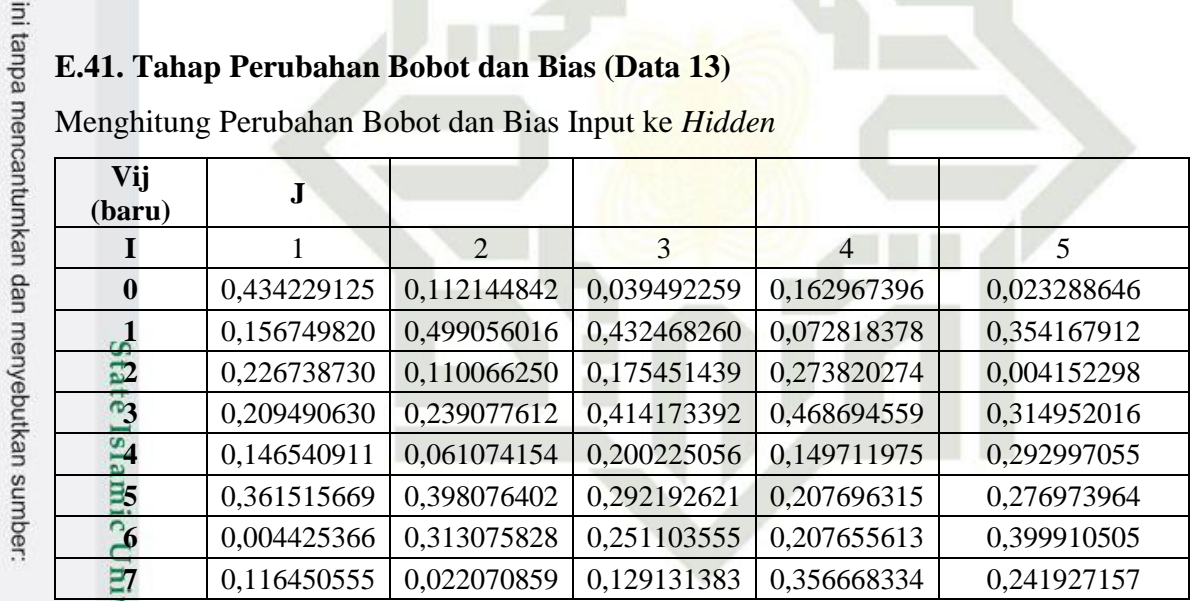

П  $\triangle$ 

Menghitung Perubahan Bobot dan Bias *Hidden* Ke *Output*

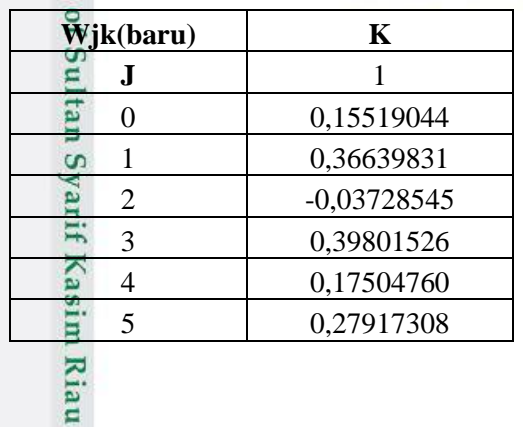

penelitian, penulisan karya ilmiah, penyusunan laporan, penulisan kritik atau tinjauan suatu masalah<br>ijar UIN Suska Riau.

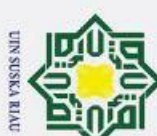

#### **E.42. Tahap Feedforward (Data 14)**

Menentukan Nilai *Hidden Layer* Dilara

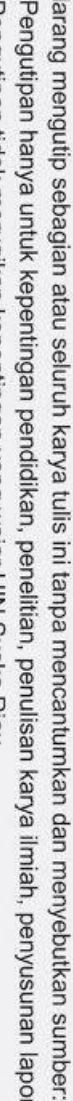

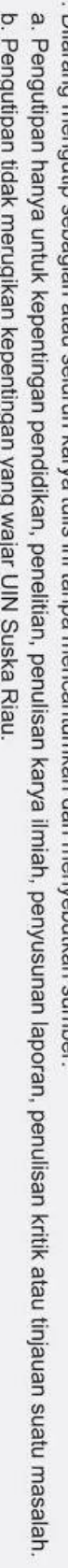

2. Dilarang mengumumkan dan memperbanyak sebagian atau seluruh karya tulis ini dalam bentuk apapun tanpa izin UIN Suska Riau

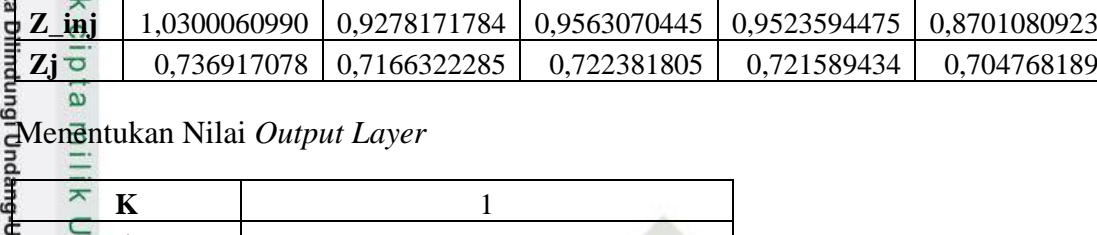

**J** 1 2 3 4 5

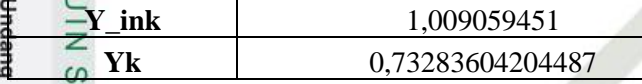

Menghitung Nilai *Error*

 $e1 \nightharpoonup 0,2866822$ 

#### **E.43. Tahapan Backward (Data 14)**

Menghitung Koreksi Bobot dan Bias *Hidden* ke *Output*

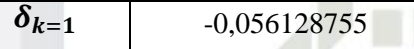

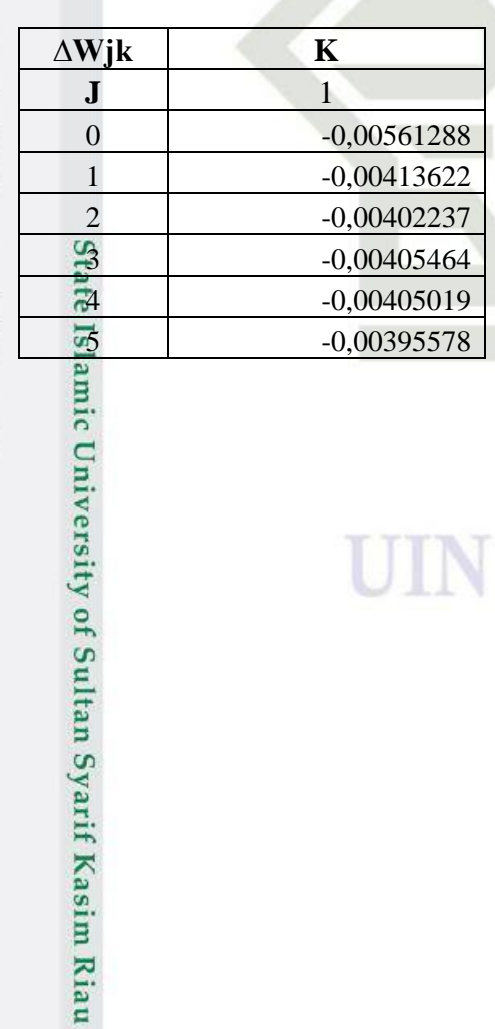

**UIN SUSKA RIAU** 

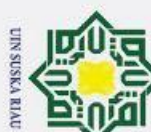

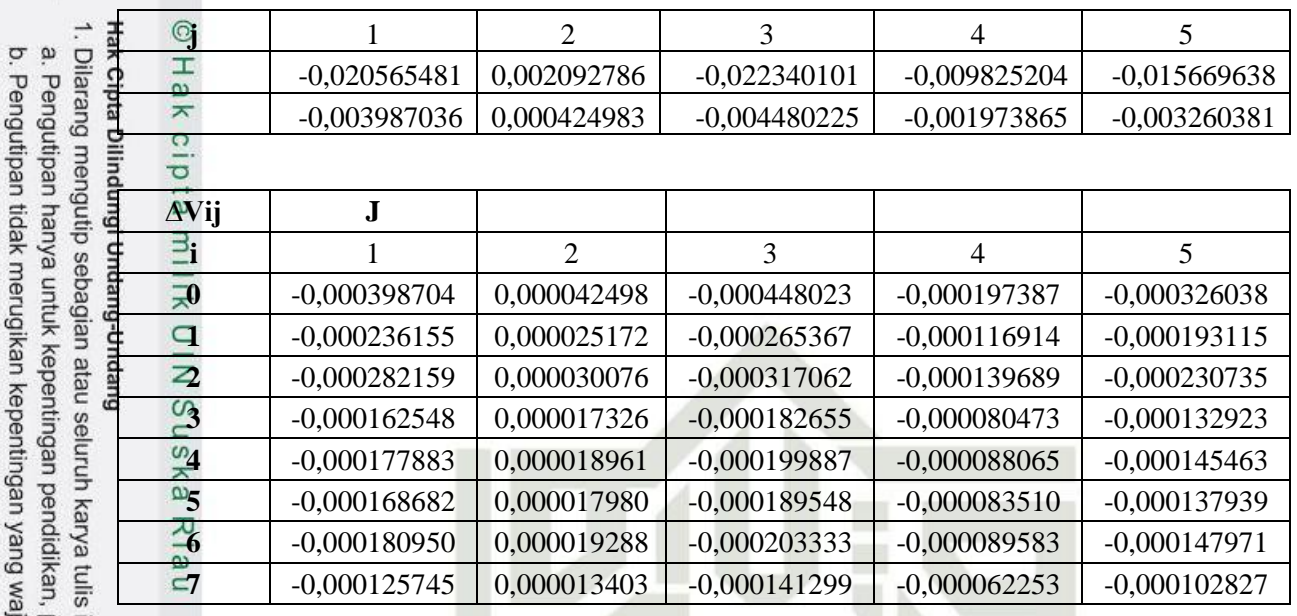

#### **E.44. Tahap Perubahan Bobot dan Bias (Data 14)**

Menghitung Perubahan Bobot dan Bias Input ke *Hidden*

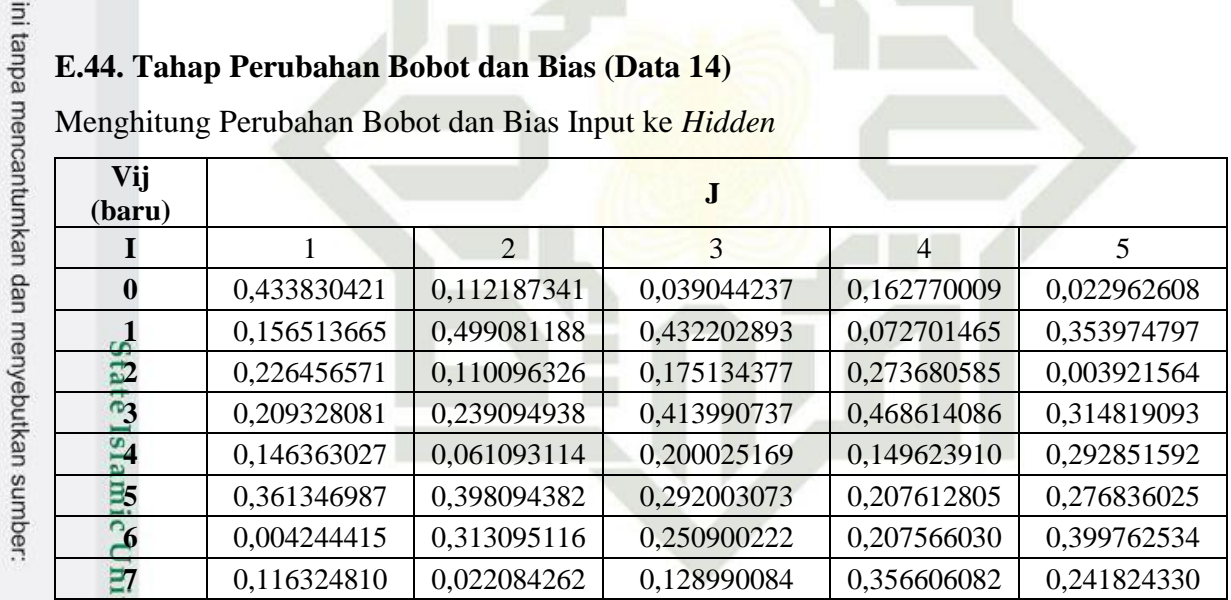

 $\Delta$ 

Menghitung Perubahan Bobot dan Bias *Hidden* Ke *Output*

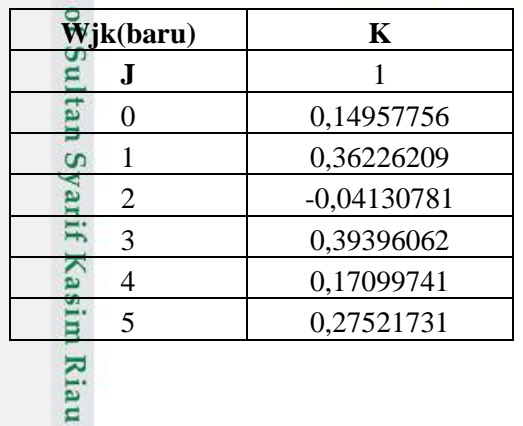

2. Dilarang mengumumkan dan memperbanyak sebagian atau seluruh karya tulis ini dalam bentuk apapun tanpa izin UIN Suska Riau penelitian, penulisan karya ilmiah, penyusunan laporan, penulisan kritik atau tinjauan suatu masalah<br>ijar UIN Suska Riau.

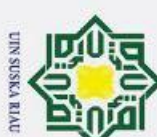

#### **E.45. Tahap Feedforward (Data 15)**

Menentukan Nilai *Hidden Layer*  $\sigma$   $\omega$ 

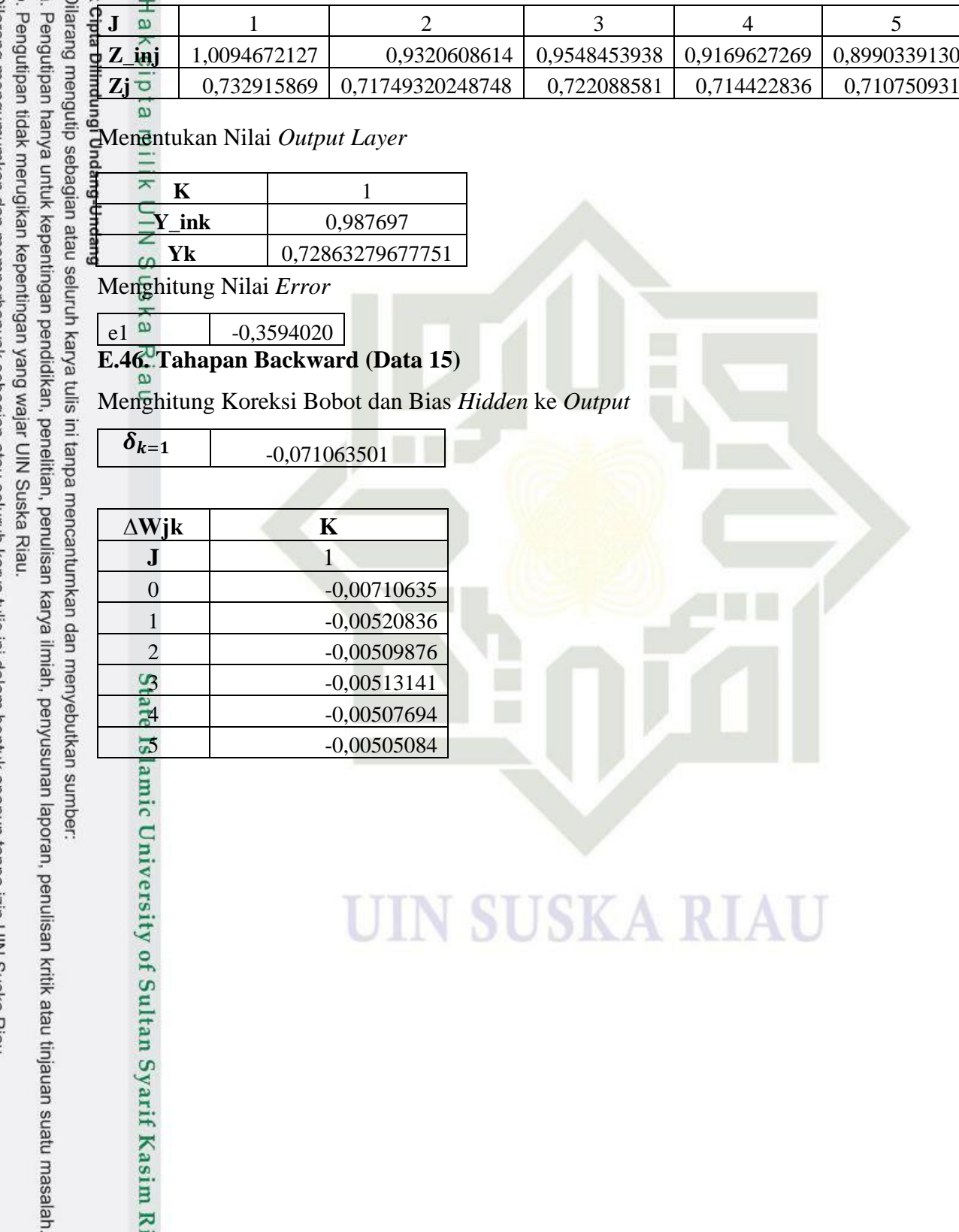

Sultan Syarif Kasim Riau

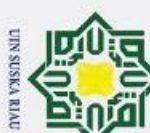

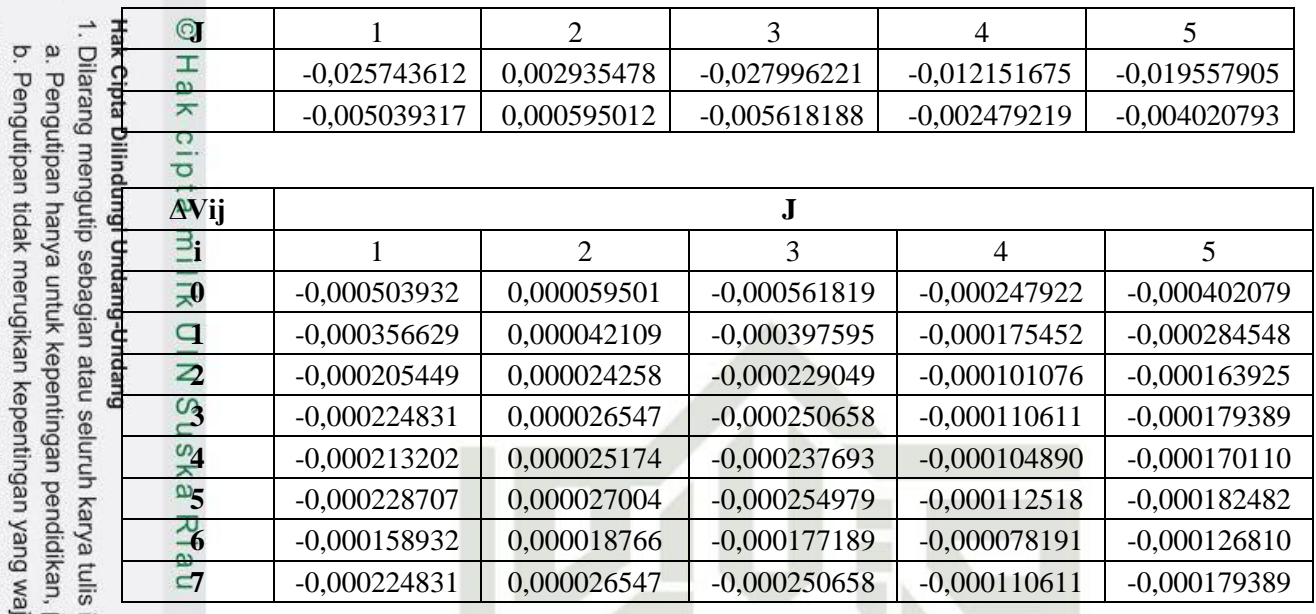

#### **E.47. Tahap Perubahan Bobot dan Bias (Data 15)**

Menghitung Perubahan Bobot dan Bias Input ke *Hidden*

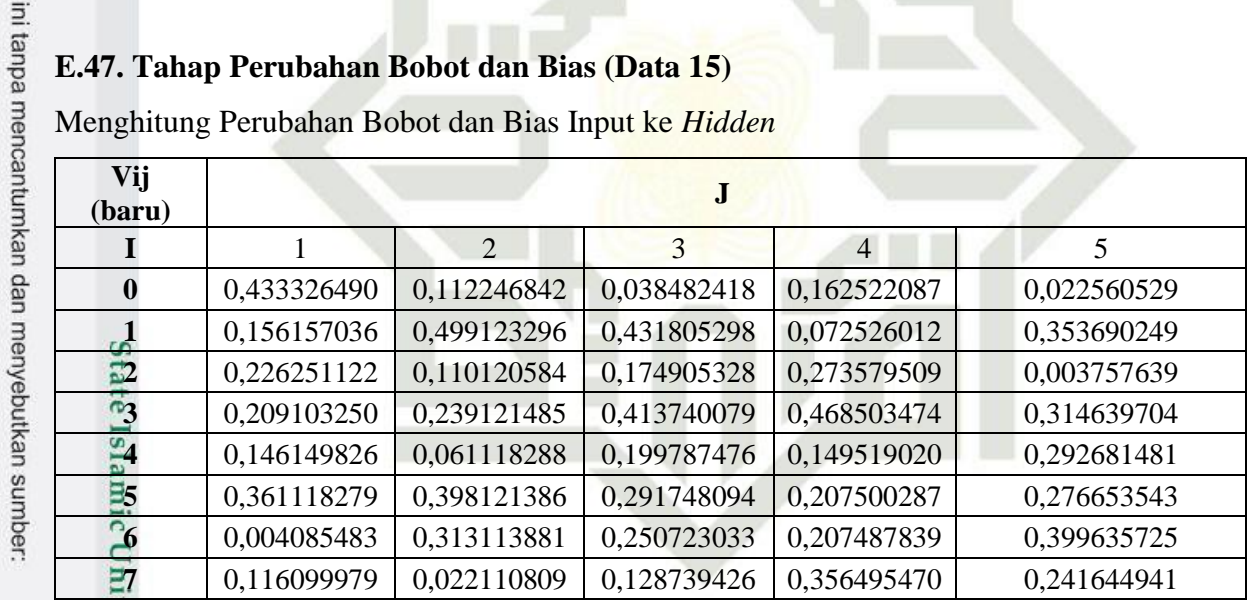

П

Δ

Menghitung Perubahan Bobot dan Bias *Hidden* Ke *Output*

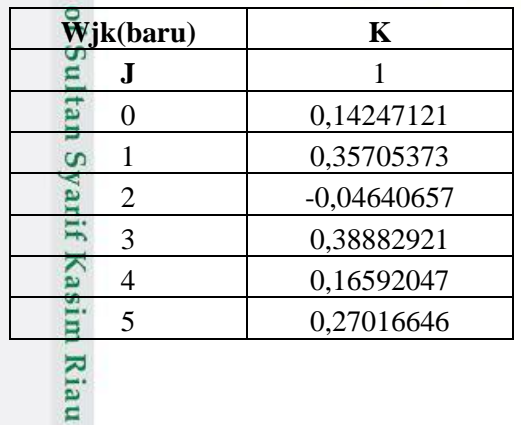

2. Dilarang mengumumkan dan memperbanyak sebagian atau seluruh karya tulis ini dalam bentuk apapun tanpa izin UIN Suska Riau penelitian, penulisan karya ilmiah, penyusunan laporan, penulisan kritik atau tinjauan suatu masalah<br>ijar UIN Suska Riau.

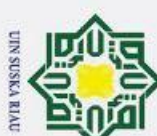

#### **E.48. Tahap Feedforward (Data 16)**

Menentukan Nilai *Hidden Layer*

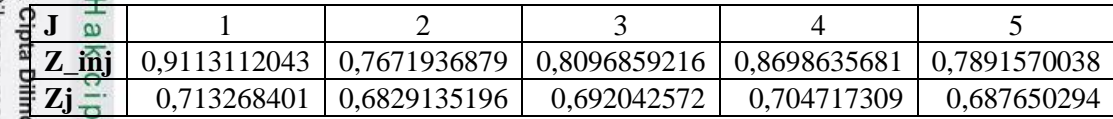

Menentukan Nilai *Output Layer*

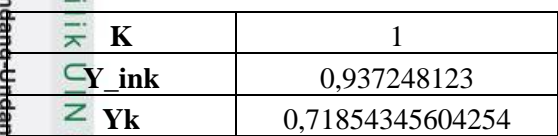

Menghitung Nilai *Error*

e1  $\frac{2}{9}$  -0,0877742

#### **E.49. Tahapan Backward (Data 16)**

Menghitung Koreksi Bobot dan Bias *Hidden* ke *Output*

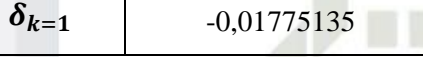

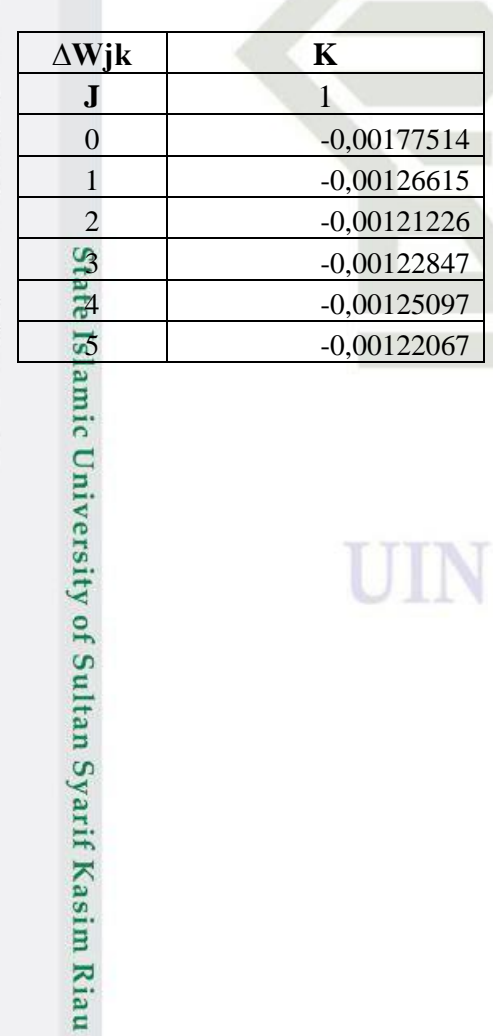

1. Dilarang mengutip sebagian atau seluruh karya tulis ini tanpa mencantumkan dan menyebutkan sumber:

 $\mathbf{\hat{p}}$ b. Pengutipan tidak merugikan kepentingan yang wajar UIN Suska Riau. Pengutipan hanya untuk kepentingan pendidikan, penelitian, penulisan karya ilmiah, penyusunan laporan, penulisan kritik atau tinjauan suatu masalah

UIN SUSKA RIAU

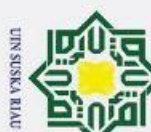

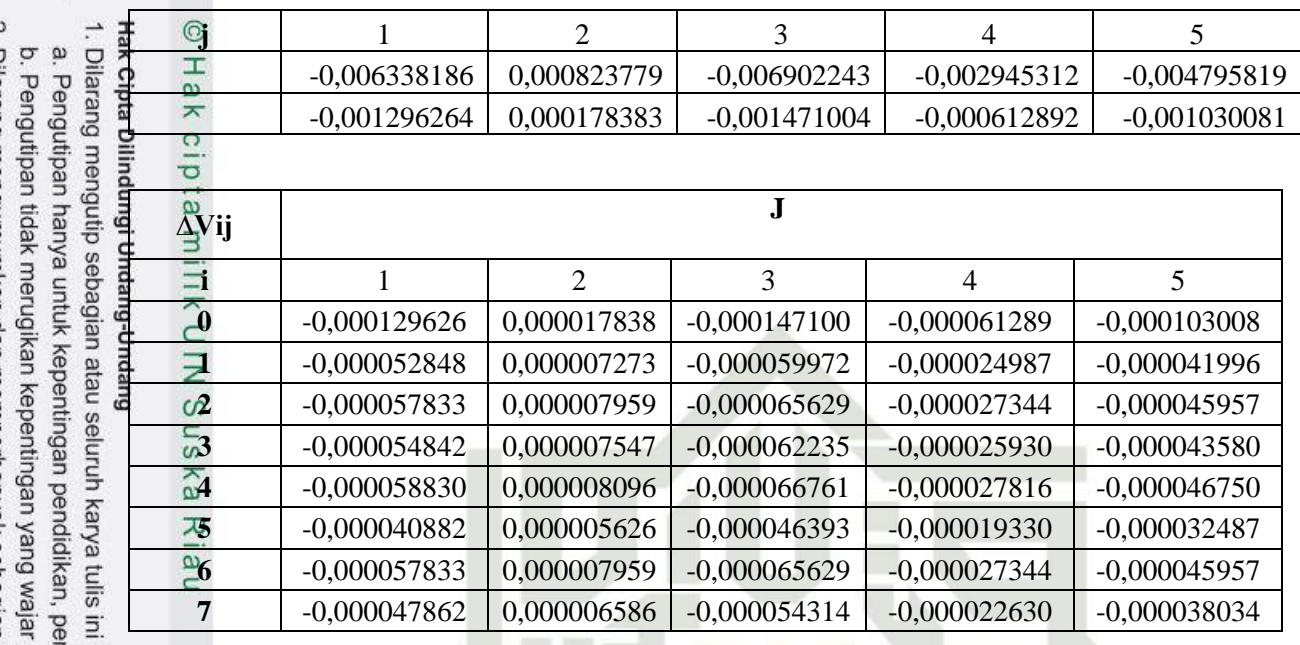

#### **E.50. Tahap Perubahan Bobot dan Bias (Data 16)**

Menghitung Perubahan Bobot dan Bias Input ke *Hidden*

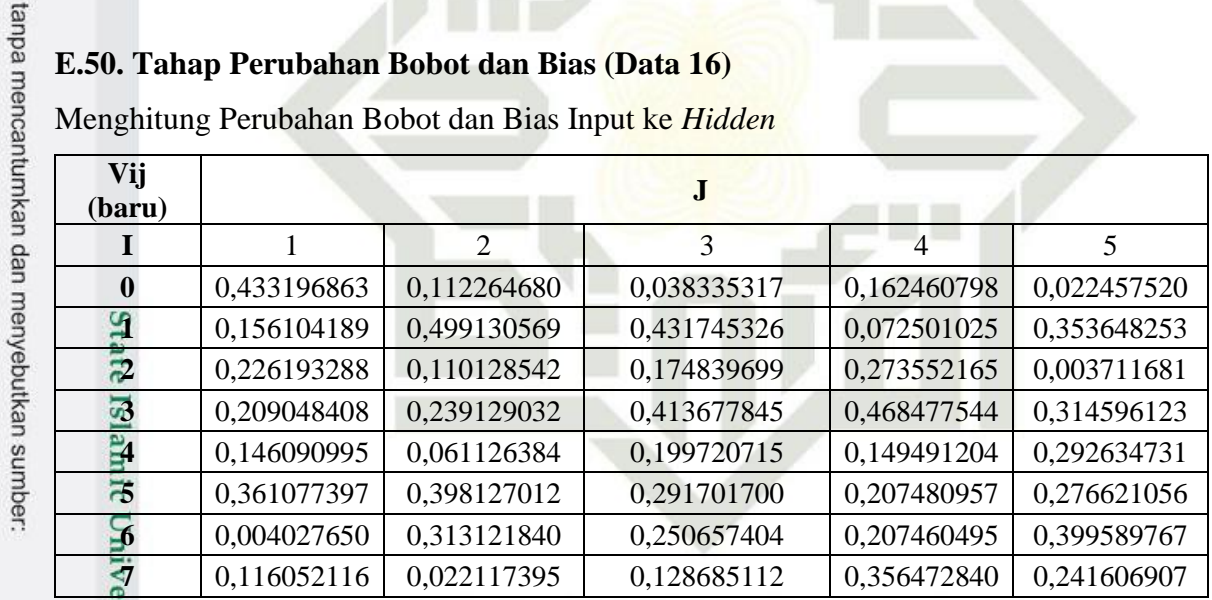

R T  $\Delta$ 

Menghitung Perubahan Bobot dan Bias *Hidden* Ke *Output*

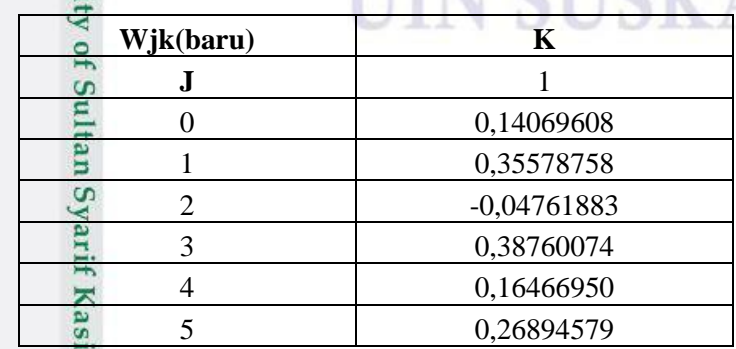

nelitian, penulisan karya ilmiah, penyusunan laporan, penulisan kritik atau tinjauan suatu masalah<br>UIN Suska Riau.

m Riau

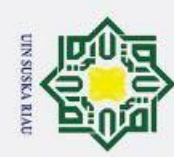

Hak Cipta Dilindungi Undang-Undang

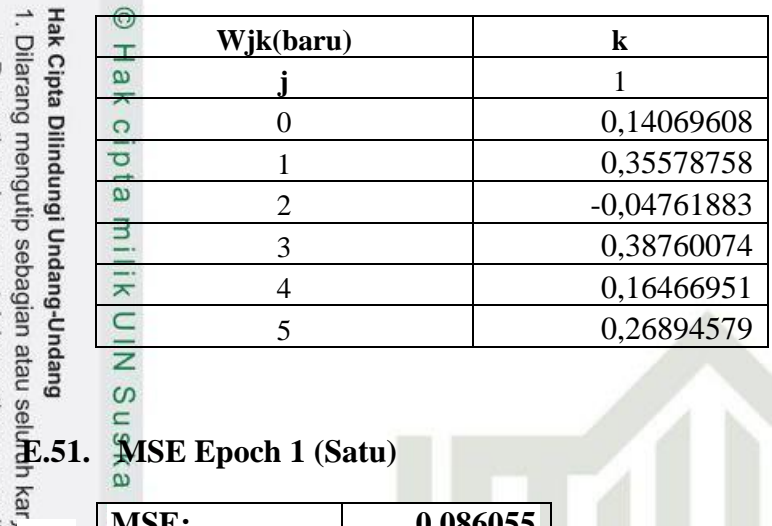

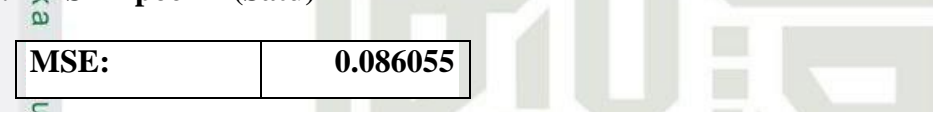

Setelah mengerjakan seluruh *epoch* 1 dari data 1 hingga data 8 maka didapatkan nilai MSE Pelatihan berhenti ketika nilai *error* MSE mencapai nilai target *error*/mencapai *max epoch* (Lihat tabel Inisialisasi).

Riau

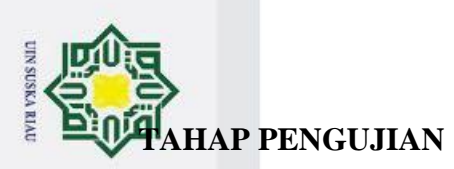

Pengujian dilakukan menggunakan data latih 20%  $\overline{\mathbf{a}}$ 

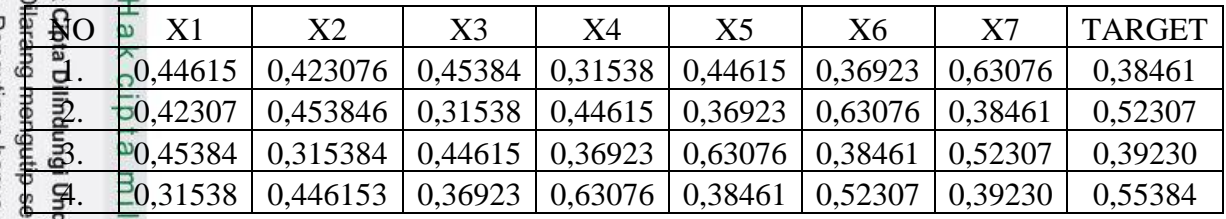

Nilai Bobot dan Bias yang digunakan

Bobot dan Bias dari lapisan *input* ke *hidden*

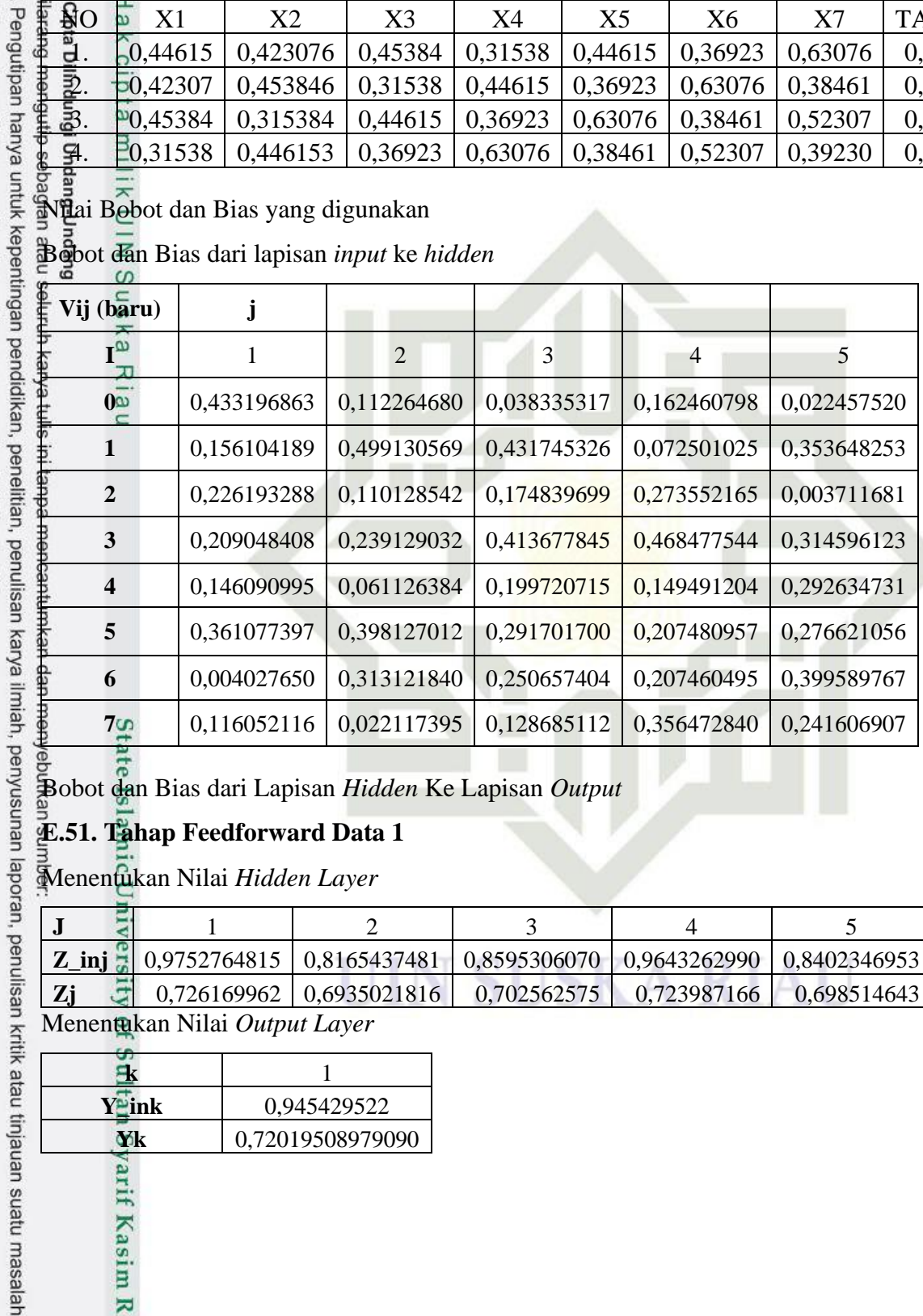

Bobot dan Bias dari Lapisan *Hidden* Ke Lapisan *Output*

#### **E.51. Tahap Feedforward Data 1**

Menentukan Nilai *Hidden Layer*

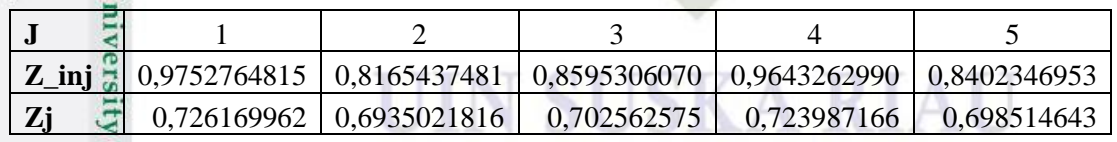

Menentukan Nilai *Output Layer*

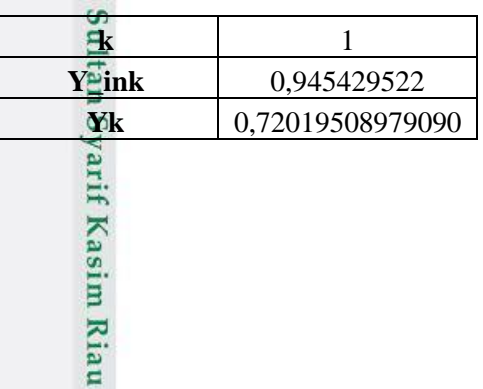

2. Dilarang mengumumkan dan memperbanyak sebagian atau seluruh karya tulis ini dalam bentuk apapun tanpa izin UIN Suska Riau b. Pengutipan tidak merugikan kepentingan yang wajar UIN Suska Riau.

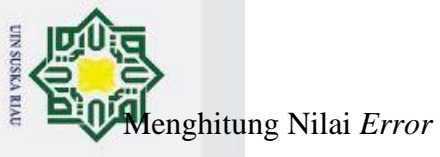

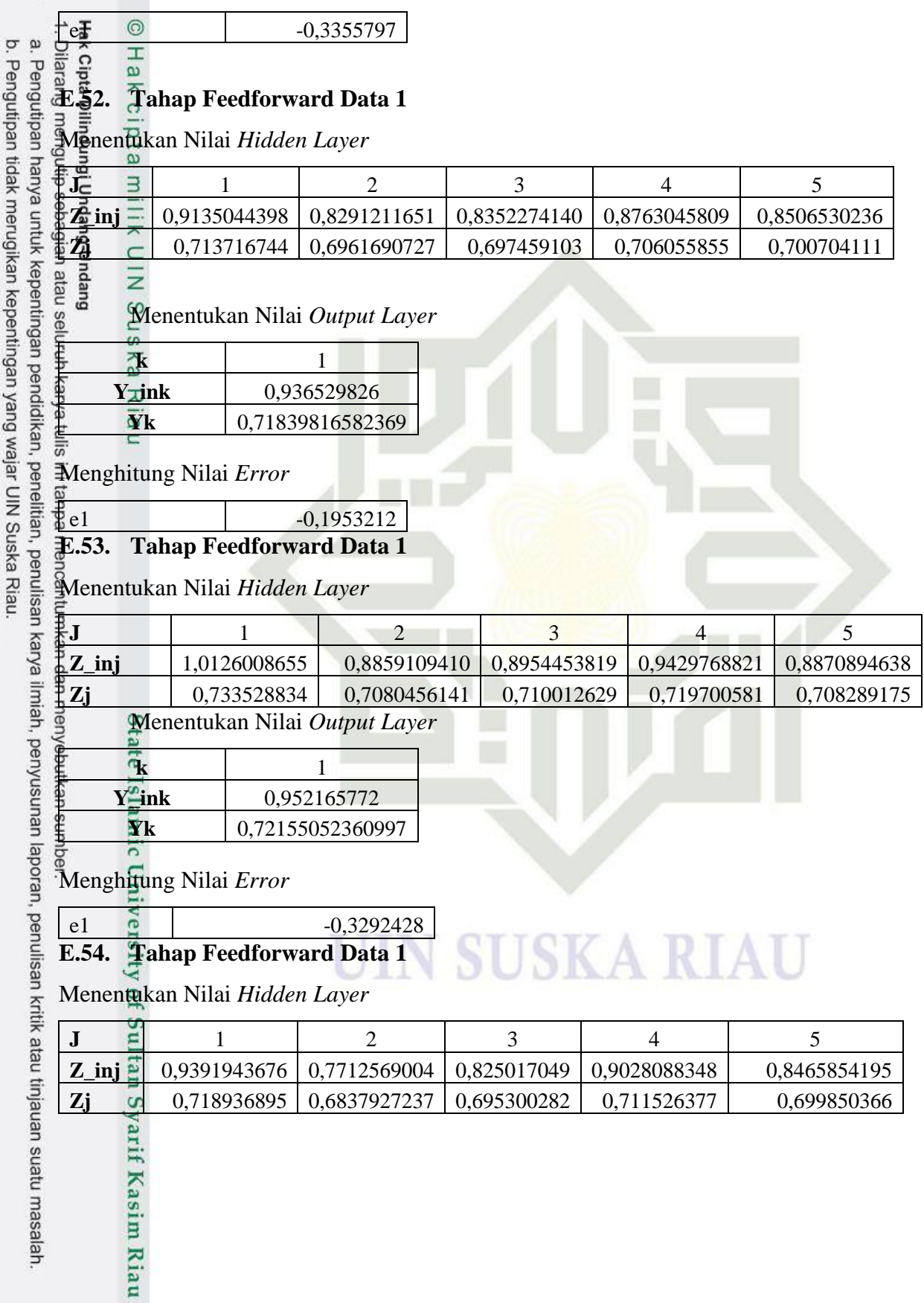

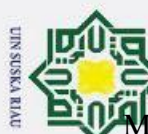

indiana.

Menentukan Nilai *Output Layer*

State Islamic University of Sultan Syarif Kasim Riau

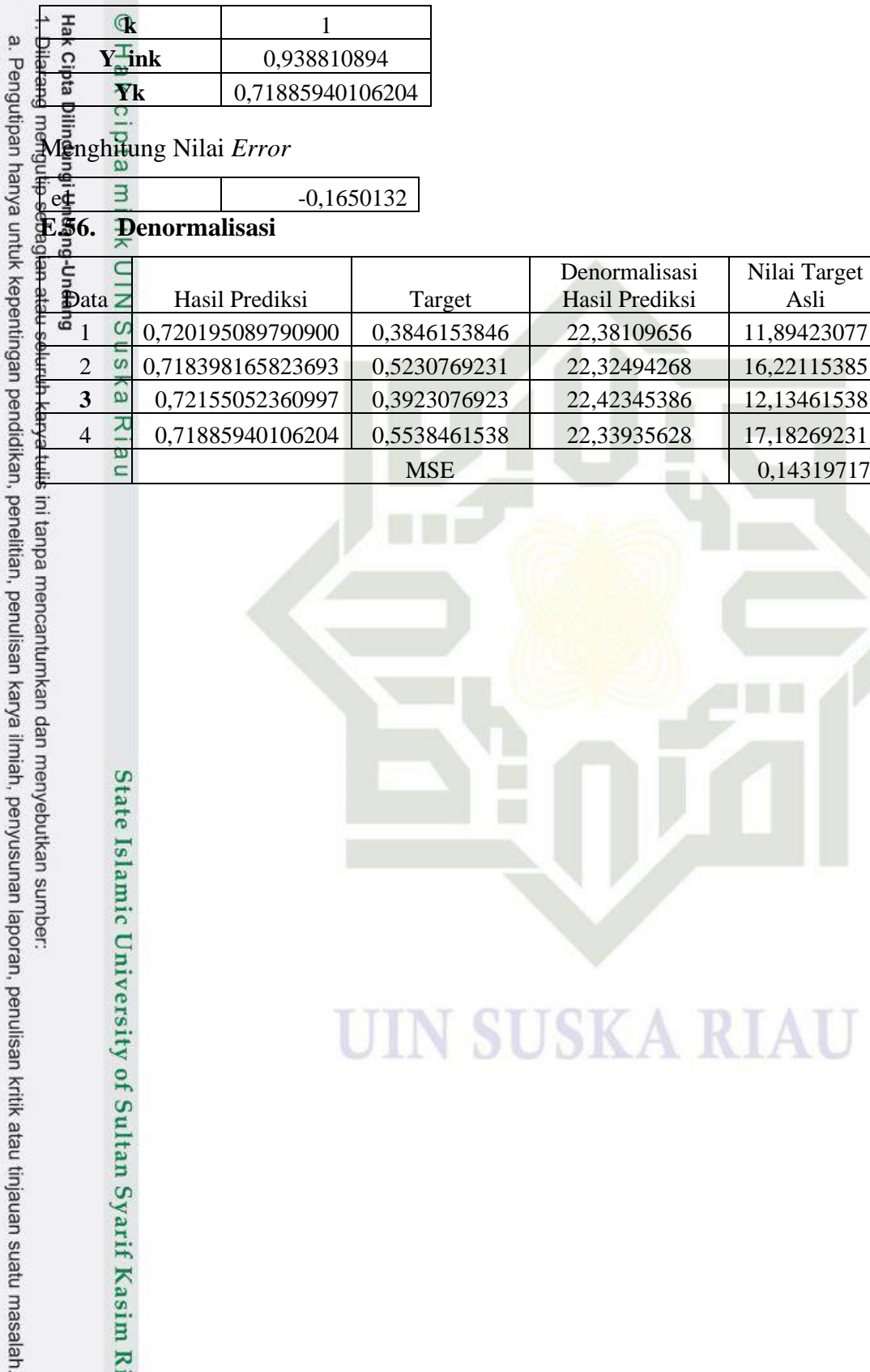

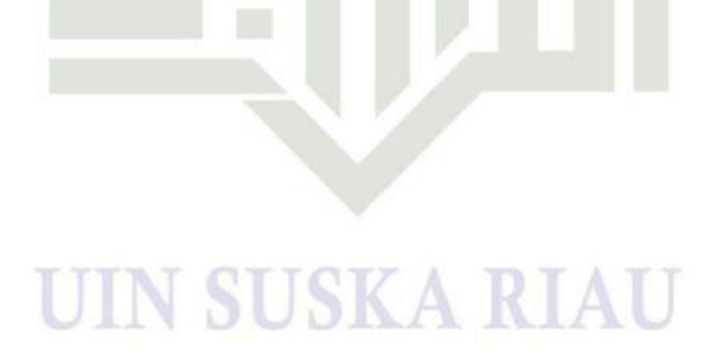

H
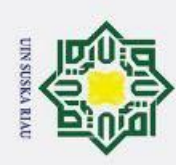

### **LAMPIRAN F**

# **PERHITUNGAN MANUAL BOBOT NGUYEN – WIDROW**

#### **F.1. TAHAP PELATIHAN**

#### Pelatihan Menggnakan Data Latih 80%

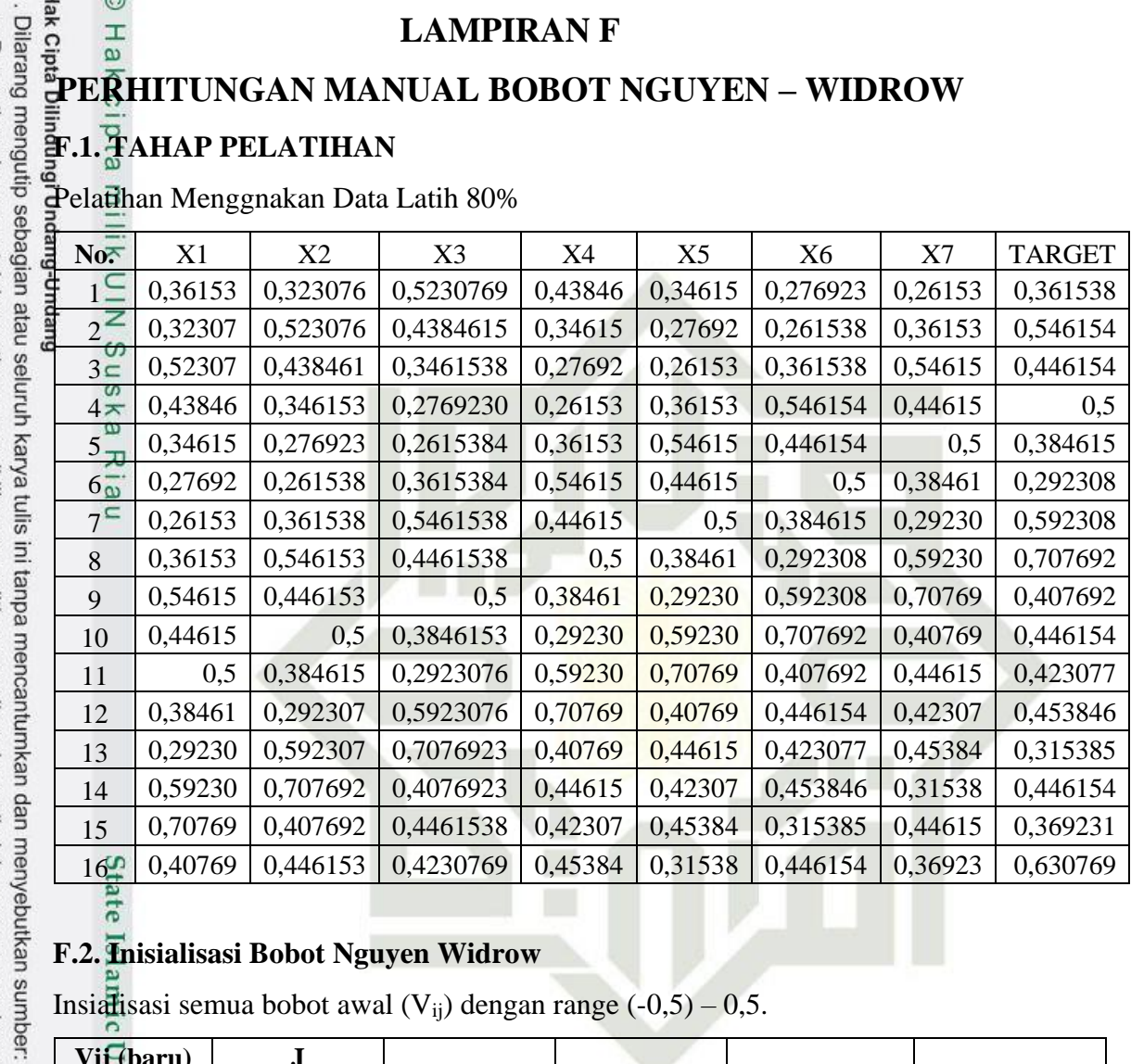

## **F.2. Inisialisasi Bobot Nguyen Widrow**

Insialisasi semua bobot awal (V<sub>ij</sub>) dengan range  $(-0.5) - 0.5$ .

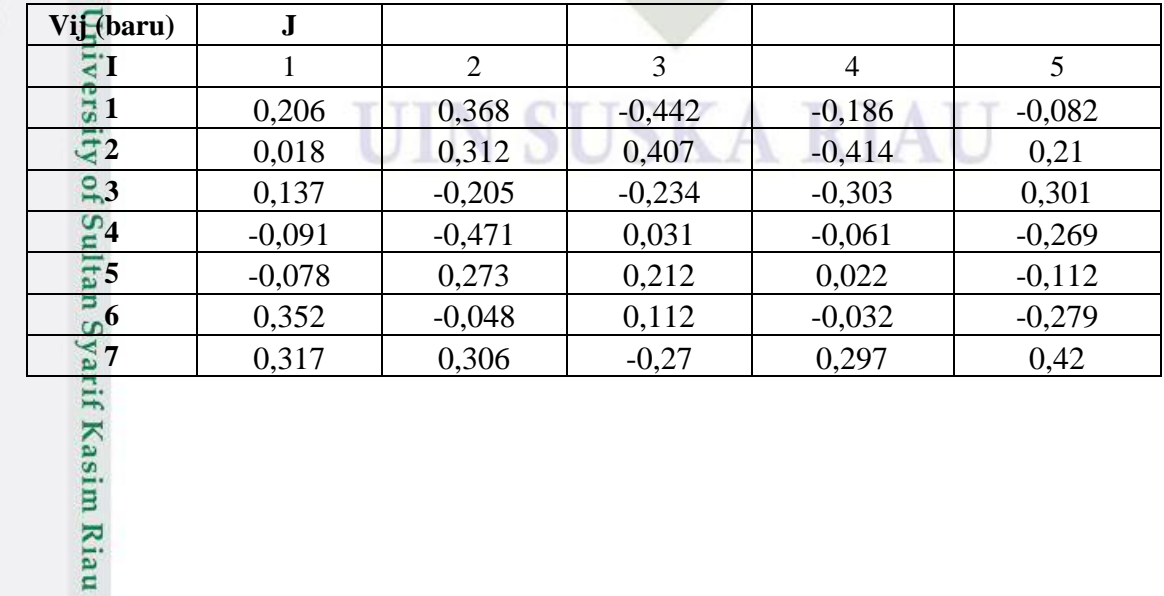

a. Pengutipan hanya untuk kepentingan pendidikan, penelitian, penulisan karya ilmiah, penyusunan laporan, penulisan kritik atau tinjauan suatu masalah b. Pengutipan tidak merugikan kepentingan yang wajar UIN Suska Riau.

2. Dilarang mengumumkan dan memperbanyak sebagian atau seluruh karya tulis ini dalam bentuk apapun tanpa izin UIN Suska Riau

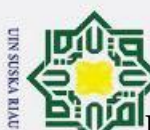

#### **F.3. Menghitung Nilai Delta**

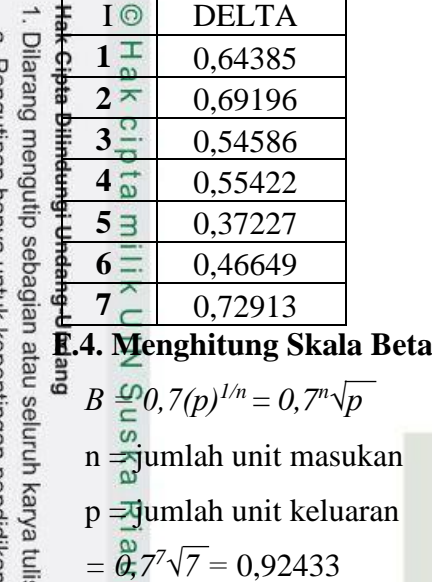

 **F.5. Bobot (V0j)**

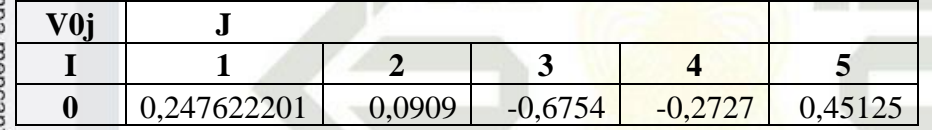

#### **F.6. Menghitung Bobot (Vij)**

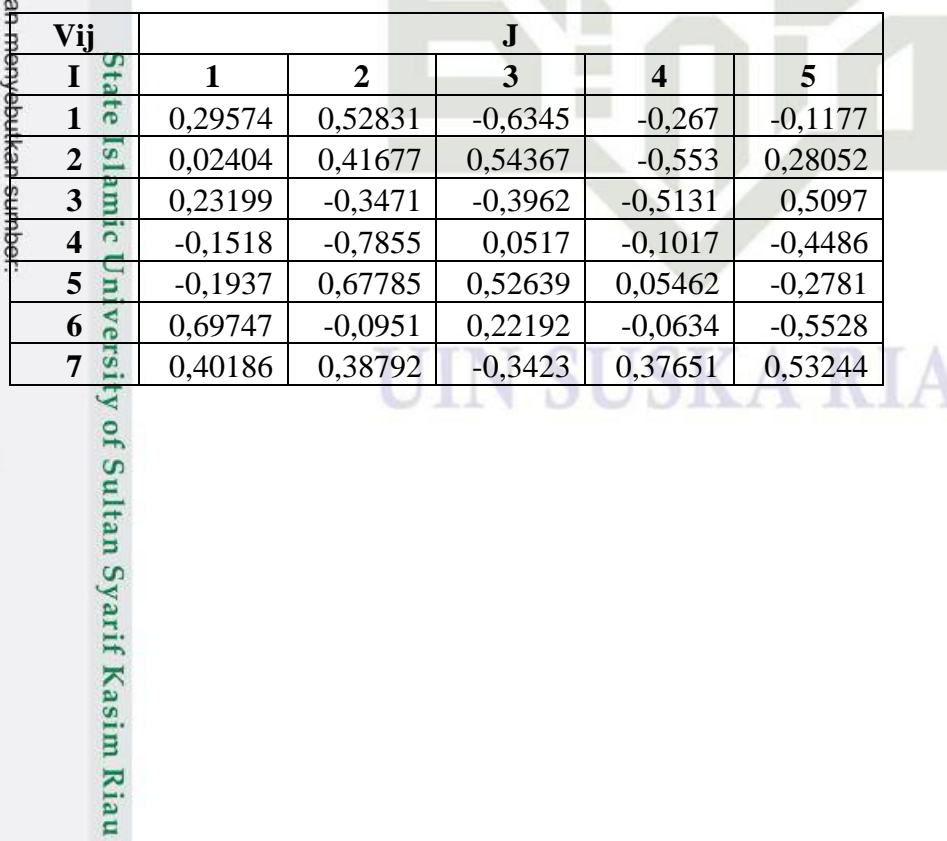

T)

2. Dilarang mengumumkan dan memperbanyak sebagian atau seluruh karya tulis ini dalam bentuk apapun tanpa izin UIN Suska Riau a. Pengutipan hanya untuk kepentingan pendidikan, penelitian, penulisan karya ilmiah, penyusunan laporan, penulisan kritik atau tinjauan suatu masalah.<br>b. Pengutipan tidak merugikan kepentingan yang wajar UIN Suska Riau.

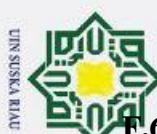

#### **F.6. Hasil Inisialisasi Bobot (Vij) Nguyen - Widrow**

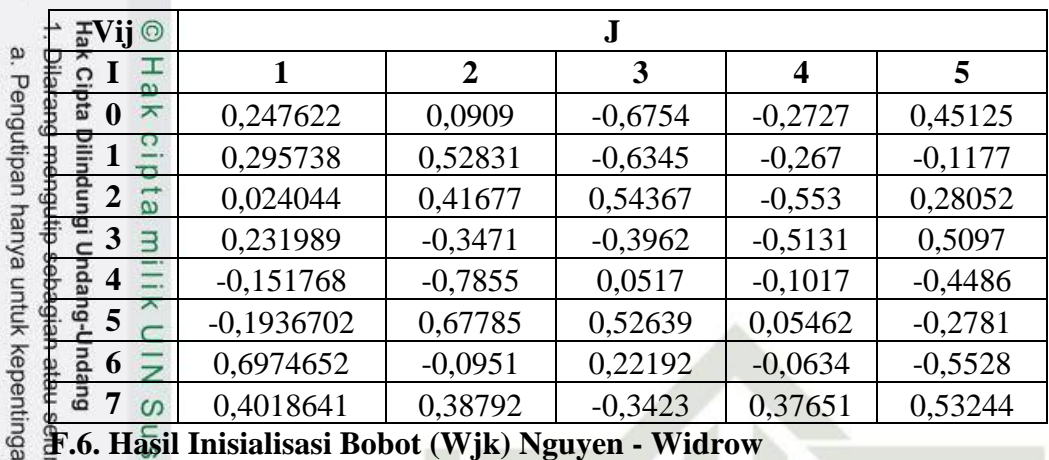

ПT

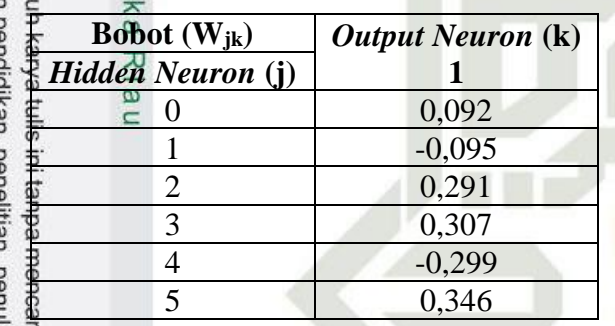

State Islamic University of Sultan Syarif Kasim Riau

ntumkan dan menyebutkan sumber:

an pendidikan, penelitian, penulisan karya ilmiah, penyusunan laporan, penulisan kritik atau tinjauan suatu masalah

b. Pengutipan tidak merugikan kepentingan yang wajar UIN Suska Riau.

2. Dilarang mengumumkan dan memperbanyak sebagian atau seluruh karya tulis ini dalam bentuk apapun tanpa izin UIN Suska Riau

UIN SUSKA RIAU

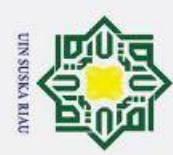

## **LAMPIRAN G**

## **KUESINONER**

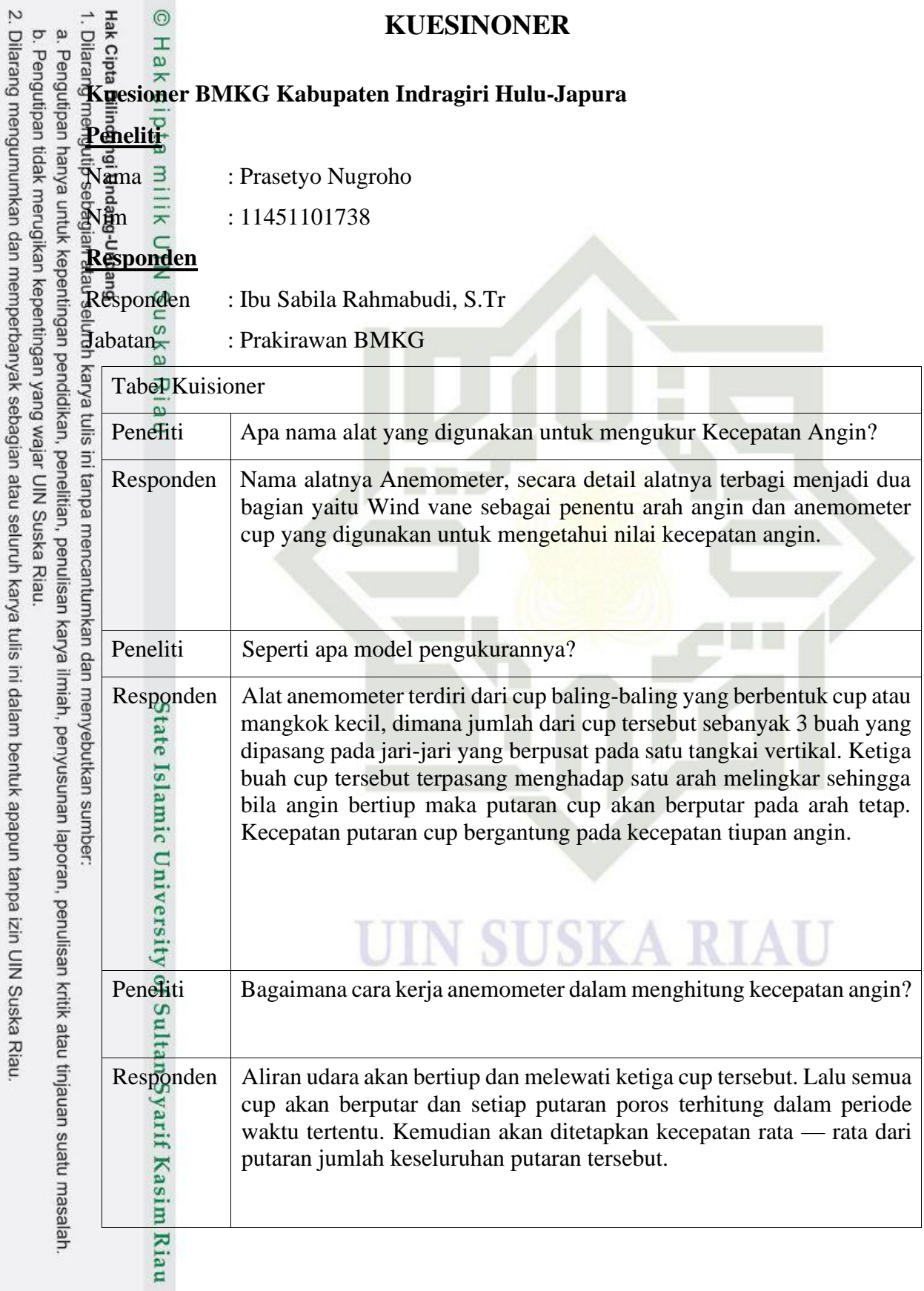

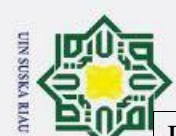

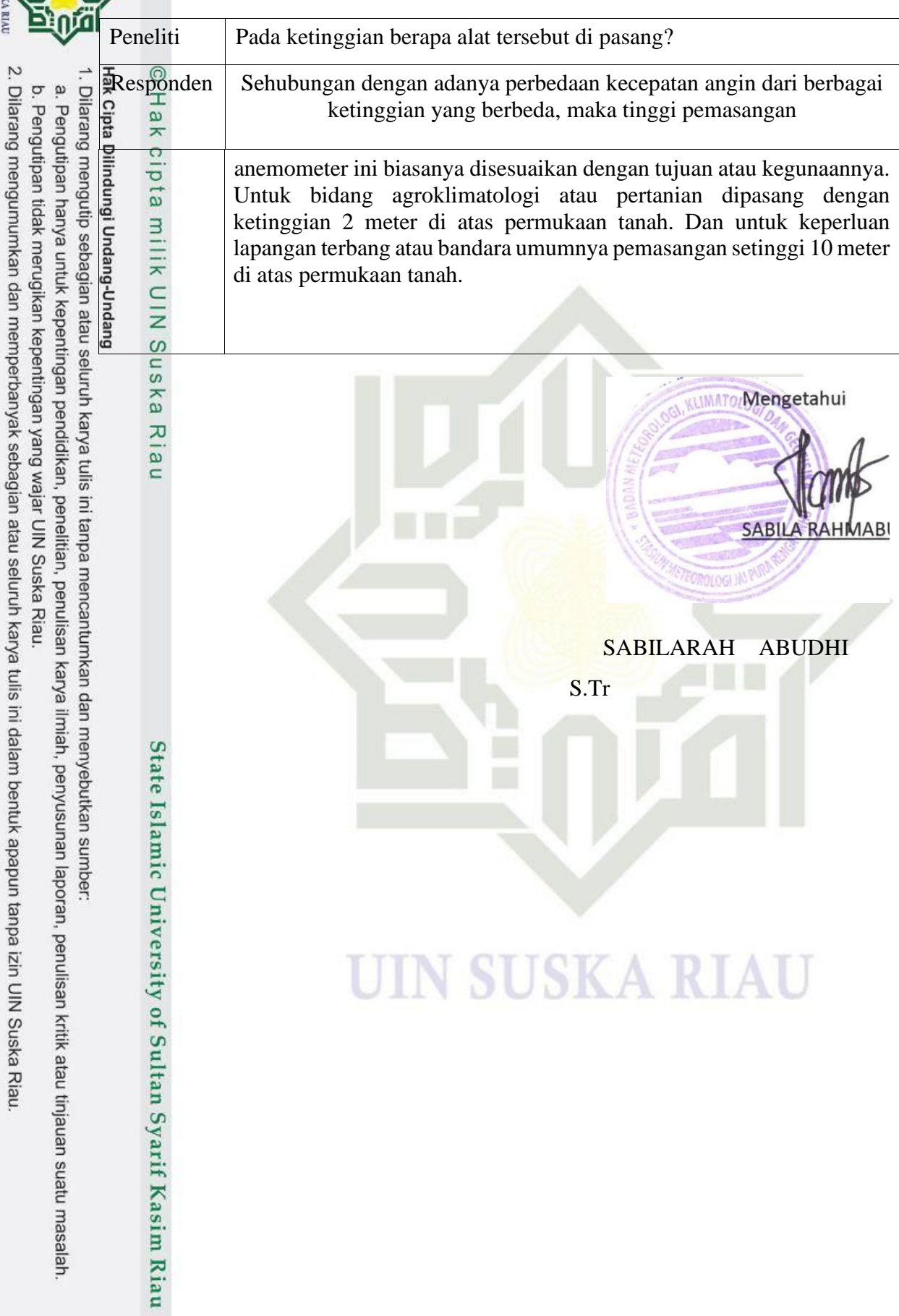

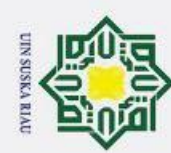

## **DAFTAR RIWAYAT HIDUP**

## **Informasi Personal**

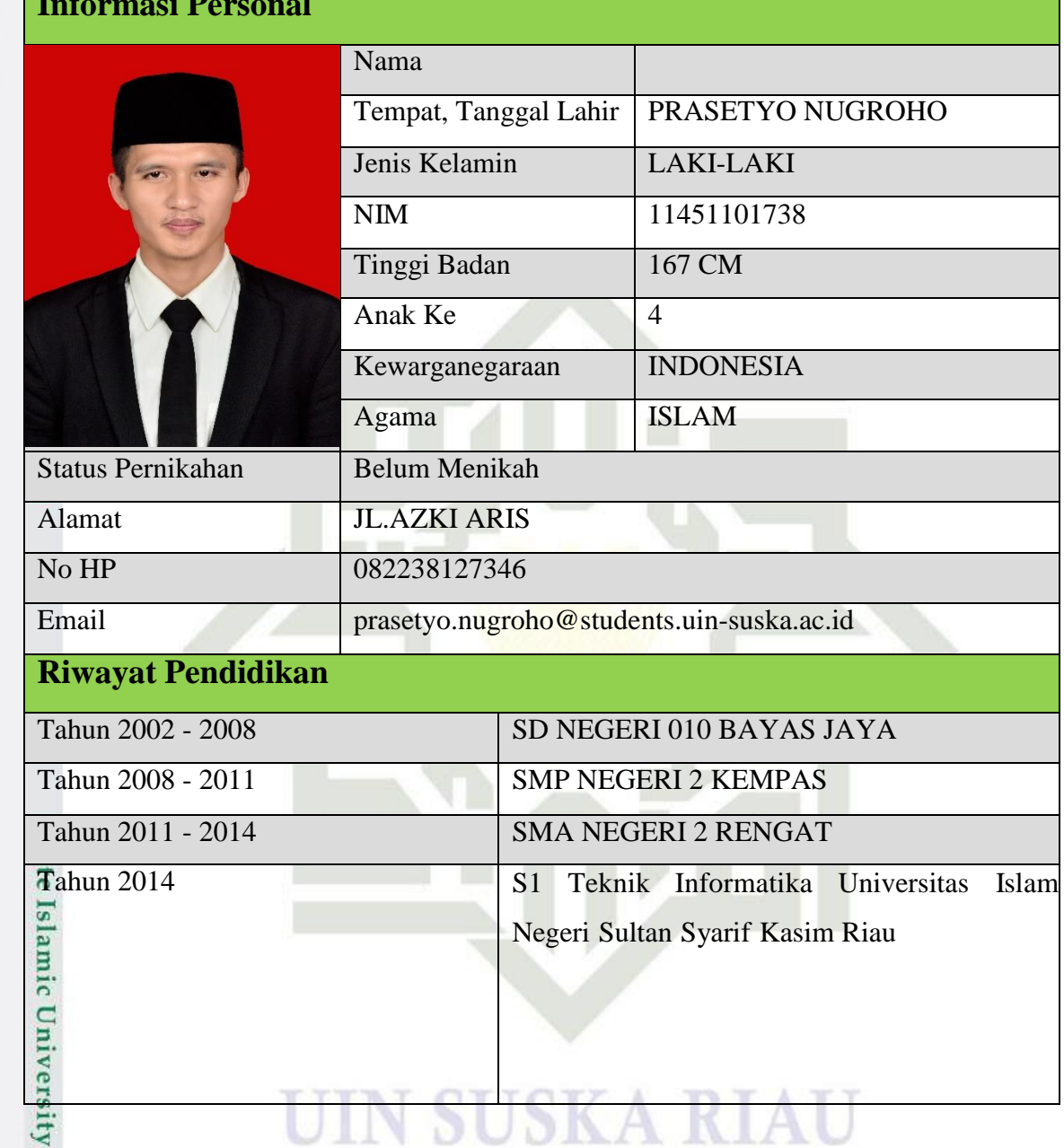

Hak Cipta Dilindungi Undang-Undang

- 1. Dilarang mengutip sebagian atau seluruh karya tulis ini tanpa mencantumkan dan menyebutkan sumber:
- a. Pengutipan hanya untuk kepentingan pendidikan, penelitian, penulisan karya ilmiah, penyusunan laporan, penulisan kritik atau tinjauan suatu masalah

of Sultan Syarif Kasim Riau

- b. Pengutipan tidak merugikan kepentingan yang wajar UIN Suska Riau.
- 2. Dilarang mengumumkan dan memperbanyak sebagian atau seluruh karya tulis ini dalam bentuk apapun tanpa izin UIN Suska Riau